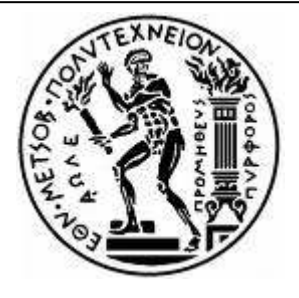

## ΕΘΝΙΚΟ ΜΕΤΣΟΒΙΟ ΠΟΛΥΤΕΧΝΕΙΟ ΣΧΟΛΗ ΜΗΧΑΝΟΛΟΓΩΝ ΜΗΧΑΝΙΚΩΝ

# **ΔΙΠΛΩΜΑΤΙΚΗ ΕΡΓΑΣΙΑ**

**ΘΕΜΑ:** *Εκτίμηση ενεργειακών και κατασκευαστικών μεγεθών αντλητικής εγκατάστασης υπό σχεδίαση, βάσει των απαιτήσεων πίεσης και παροχής όγκου*.

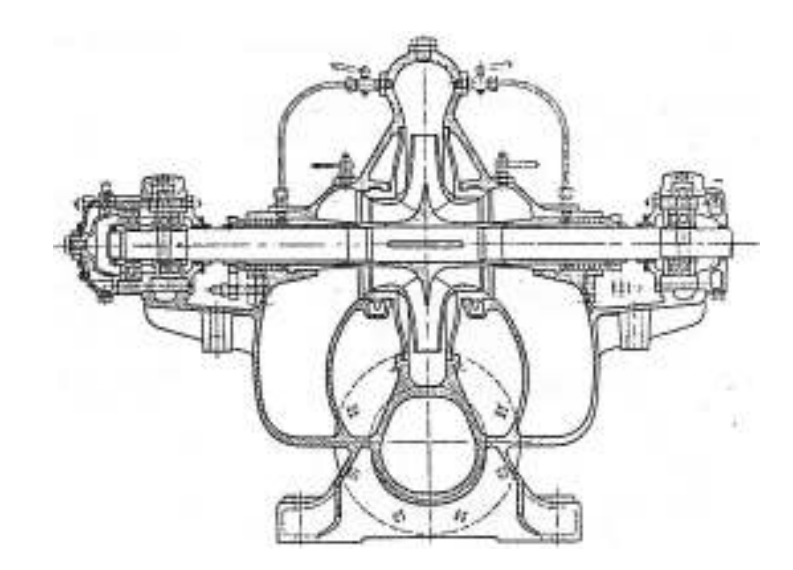

 Φοιτητής: ΧΡΥΣΟΒΕΡΓΗΣ ΜΑΡΙΟΣ Επιβλέπων: Καθ. Δ.Ε. Παπαντώνης

## ΠΕΡΙΕΧΟΜΕΝΑ

- Εισαγωγή Σκοπός, **σελ. 2**
- Συσχέτιση H nq, **σελ. 4**
- Μελέτη του φαινομένου της σπηλαίωσης, **σελ. 8**
- Εκτίμηση διαστάσεων, **σελ. 10**
- Βαθμός απόδοσης Πτερωτής, **σελ. 12**
- Καταναλισκόμενη Ισχύς, **σελ. 13**
- Καμπύλες [H Q] και [η Q] κατά Sulzer, **σελ. 15**
- Ο κώδικας του προγράμματος, **σελ. 31**
- Σχολιασμός του κώδικα, **σελ. 45**
- Δοκιμές λειτουργίας, **σελ. 50**
- Εκτίμηση πρόβλεψη για λειτουργία σε διάφορες σύγχρονες στροφές, **σελ. 60**
- Βιβλιογραφία, **σελ. 80**

## ■ Εισαγωγή – Σκοπός

Είναι γνωστό πως οι αντλητικές εγκαταστάσεις, ως περιοχή του επιστημονικού αντικειμένου των υδροδυναμικών μηχανών, εμφανίζουν ιδαίτερο μελετητικό ενδιαφέρον, καθώς καλύπτουν ένα ευρύ φάσμα πρακτικών εφαρμογών, από την ύδρευση και την κυκλοφορία νερού στις σωληνώσεις κεντρικής θέρμανσης ενός σπιτιού, μέχρι τη διακίνηση ρευστών στη χημική βιομηχανία και την απρόσκοπτη παροχή νερού προς δημιουργία υπέρθερμου ατμού στα ατμοηλεκτρικά εργοστάσια παραγωγής ηλεκτρικού ρεύματος.

Ο σχεδιασμός για την κατασκευή και εγκατάσταση μιας αντλίας ή ευρύτερα μιας αντλητικής εγκατάστασης δεν προκύπτει απευθείας από μονοσήμαντες αριθμητικές σχέσεις, παρά πρόκειται για μια επαναληπτική διαδικασία ανάμεσα σε θεωρητικές σχέσεις, εμπειρικούς και πειραματικούς τύπους και υποθέσεις προκειμένου να καλυφθούν οι απαιτήσεις άντλησης, χάριν των οποίων γίνεται η εγκατάσταση, με το βέλτιστο τρόπο. Η δυσκολία υπολογισμού στα πραγματικά έργα έγκειται στις πολλές άγνωστες παραμέτρους, στις τεχνικές ιδιαιτερότητες κάθε έργου, καθώς και στις πολλές δυνατές λύσεις, των οποίων η συγκριτική εκτίμηση καθίσταται δύσκολη από το γεγονός ότι οι εμπειρικοί τύποι δεν είναι πάντα εύκολο να συσχετισθούν μαθηματικά, προς βελτιστοποίηση της λύσης.

Σκοπός της παρούσας διπλωματικής εργασίας είναι η συγκρότηση μιας τέτοιας διαδικασίας, που θα επικεντρώνεται στη διακίνηση νερού από πλήρως φυγόκεντρες πτερωτές, και η συγγραφή της σε κώδικα προγράμματος, προκειμένου ο υποψήφιος σχεδιαστής – κατασκευαστής, χρησιμοποιώντας ένα επαρκές εύρος επιλογών του προγράμματος αυτού, να μπορεί είτε να υπολογίσει είτε να εκτιμήσει ικανοποιητικά τα ενεργειακά και κατασκευαστικά μεγέθη που σχετίζονται με το σχεδιασμό και τη λειτουργία μιας φυγόκεντρης αντλητικής εγκατάστασης.

Συγκεκριμένα, ο χρήστης του προγράμματος θα εισάγει τις δύο βασικές παραμέτρους που απαιτείται να καλύπτει η λειτουργία της εγκατάστασης, δηλαδή το προσδιδόμενο υδροστατικό ύψος H και τη διακινούμενη παροχή όγκου Q, έπειτα θα επιλέγει τη διάταξη της αντλητικής εγκατάστασης και ακολούθως θα εξάγεται μια εκτίμηση των βασικών κατασκευαστικών διαστάσεων, όπως διάμετρος εισόδου (D1) και εξόδου (D2) της πτερωτής και επιμέρους διαστάσεις του σπειροειδούς κελύφους, αλλά και χαρακτηριστικά όπως η παράμετρος σπηλαίωσης (σκ) και το ύψος τοποθέτησης ως προς τη δεξαμενή αναρρόφησης, οι σύγχρονες στροφές (n), ο ολικός βαθμός απόδοσης (η) και η καταναλισκόμενη ισχύς (Ν). Το πρόγραμμα θα δίνει τη δυνατότητα στο χρήστη να συγκρίνει τα αποτελέσματα με αυτά της κάλυψης των ίδιων αναγκών για διαφορετική ταχύτητα περιστροφής ή και από διαφορετική διάταξη, προκειμένου αυτός να κάνει την πιο κατάλληλη επιλογή, βάσει της ιδιαιτερότητας του υπό σχεδίαση έργου και των τεχνικών ορίων τα οποία θα καλείται να λάβει υπόψη του.

Στο τέλος της παρούσας εργασίας γίνονται δοκιμές για την επιτυχή ή όχι προσέγγιση των παραπάνω μεγεθών, βάσει της διαδικασίας υπολογισμού που συντάξαμε, πάνω σε πραγματικές αντλητικές εγκαταστάσεις που βρίσκονται σε λειτουργία στον ελληνικό χώρο. Επίσης, γίνεται η προσπάθεια πρόβλεψης της μεταβολής των εκτιμώμενων μεγεθών της εκάστοτε αντλητικής εγκατάστασης, για κάλυψη των ίδιων αναγκών σε πίεση και παροχή όγκου στην ίδια διάταξη λειτουργίας, με διαφορετική σύγχρονη ταχύτητα περιστροφής.

Επισημαίνουμε εδώ ότι η διαδικασία υπολογισμού που ακολουθείται στην παρούσα διπλωματική εργασία δεν προτείνει βέλτιστες λύσεις, παρά μόνο παρουσιάζει αριθμητικά αποτελέσματα. Υπόκειται στην αντίληψη του εκάστοτε μηχανικού ο τρόπος με τον οποίο αυτός θα τα αξιολογήσει και χρησιμοποιήσει για την εκπόνηση της μελέτης ενός πραγματικού έργου.

### ■ Συσχέτιση H – nq

Προκειμένου να γίνουν οι παραπάνω υπολογισμοί, προκύπτει η απαίτηση της εύρεσης του ειδικού αριθμού στροφών (nq) για τυχαία αντλία. Με βάση λοιπόν χαρακτηριστικά λειτουργίας ήδη υπαρκτών αντλητικών εγκαταστάσεων, αναζητούμε τη συσχέτιση του ειδικού αριθμού στροφών με το υδροστατικό ύψος. Ο πρώτος πίνακας αναφέρεται σε αντλητικές εγκαταστάσεις ανα τον κόσμο με έμφαση σε αντλίες μεγάλου προσδιδόμενου ύψους, ενώ ο δεύτερος σε εγκαταστάσεις των Η.Π.Α. με έμφαση στη διακίνηση μεγάλης παροχής όγκου.

| Ov.                 |                | Είσοδοι              |       | Q                           | nq    | $\mathsf{N}$ | D <sub>2</sub> | η      | n     |
|---------------------|----------------|----------------------|-------|-----------------------------|-------|--------------|----------------|--------|-------|
| Εγκατάστασης        |                | Βαθμίδες αναρρόφησης | H(m)  | $\textsf{m}^3\textsf{/sec}$ | (rpm) | (MW)         | (mm)           | (%)    | (rpm) |
| Mottec (1)          | $\mathbf{1}$   | $\mathbf{1}$         | 119,5 | 4,9                         | 45,23 | 6,74         | 1360           | 0,8514 | 750   |
| Innerfragant (1)    | 4              | $\mathbf{1}$         | 705,2 | 3,25                        | 27,95 | 25           | 1475           | 0,8984 | 750   |
| Innerfragant (2)    | 6              | $\mathbf{1}$         | 919,8 | 2,64                        | 27,97 | 27           | 1350           | 0,8814 | 750   |
| Rosshag             | $\overline{2}$ | $\mathbf{1}$         | 562   | 9,04                        | 32,9  | 57           | 2013           | 0,8735 | 750   |
| Tehatsapi           | $\overline{4}$ | $\mathbf{1}$         | 590   | 8,92                        | 42,34 | 56           | 1843           | 0,921  | 600   |
| Etzel               | 5              | $\mathbf{1}$         | 483,2 | 2,79                        | 27,09 | 15,35        | 1640           | 0,8605 | 500   |
| Lunrsee             | 5              | $\mathbf{1}$         | 950   | 3,8                         | 28,57 | 40,93        | 1545           | 0,8644 | 750   |
| Cotilia             | $\overline{2}$ | $\overline{2}$       | 136   | 15,5                        | 39,55 | 25,83        | 3000           | 0,7998 | 337,5 |
| Geerstacht          | $\overline{2}$ | $\overline{2}$       | 81,6  | 34                          | 54,79 | 30,3         | 3600           | 0,8973 | 214,3 |
| Reisach             | $\overline{2}$ | $\overline{2}$       | 180   | 12,6                        | 28,63 | 25,45        | 2400           | 0,8734 | 333,3 |
| Provvide            | $\overline{2}$ | $\overline{2}$       | 258   | 15,12                       | 32,33 | 44,86        | 2180           | 0,8522 | 450   |
| Vianden             | $\overline{2}$ | $\overline{2}$       | 280   | 21,8                        | 34,77 | 67,54        | 2400           | 0,8857 | 428,6 |
| Frestiniog          | $\overline{2}$ | $\overline{2}$       | 310,2 | 21,6                        | 31,11 | 68,33        | 2500           | 0,961  | 428,6 |
| Villa Car           | $\overline{2}$ | $\overline{2}$       | 396   | 16,24                       | 31,25 | 64,89        | 2000           | 0,9713 | 600   |
| Pragneres           | $\overline{4}$ | $\overline{2}$       | 400   | $\overline{2}$              | 25,49 | 9,26         | 1050           | 0,8467 | 1000  |
| Haussling           | $\overline{2}$ | $\mathbf{1}$         | 725,7 | 21,57                       | 33,53 | 170,16       | 2724           | 0,9015 | 600   |
| <b>Grand Maison</b> | 4              | $\mathbf{1}$         | 900   | 15,7                        | 40,92 | 153,6        | 2215           | 0,9015 | 600   |
| Muna                | $\mathbf{1}$   | $\mathbf{1}$         | 30,9  | 2,31                        | 83,78 | 0,834        | 1015           | 0,8388 | 600   |
| Peccia              | $\overline{2}$ | $\mathbf{1}$         | 382,5 | 2,31                        | 17,57 | 10,075       | 1240           | 0,8595 | 1000  |
| Ferrera             | $\overline{2}$ | $\mathbf{1}$         | 447,8 | 5,06                        | 29,13 | 23,25        | 1700           | 0,9551 | 750   |
| Sackingen           | $\overline{2}$ | $\mathbf{1}$         | 405   | 16,28                       | 45,09 | 70,8         | 2150           | 0,9127 | 600   |
| Mottec (2)          | 3              | $\mathbf{1}$         | 617,1 | 3,32                        | 25,16 | 22,675       | 1600           | 0,8855 | 750   |

Πίνακας 1 – μεγάλα υδροστατικά ύψη Η (m)

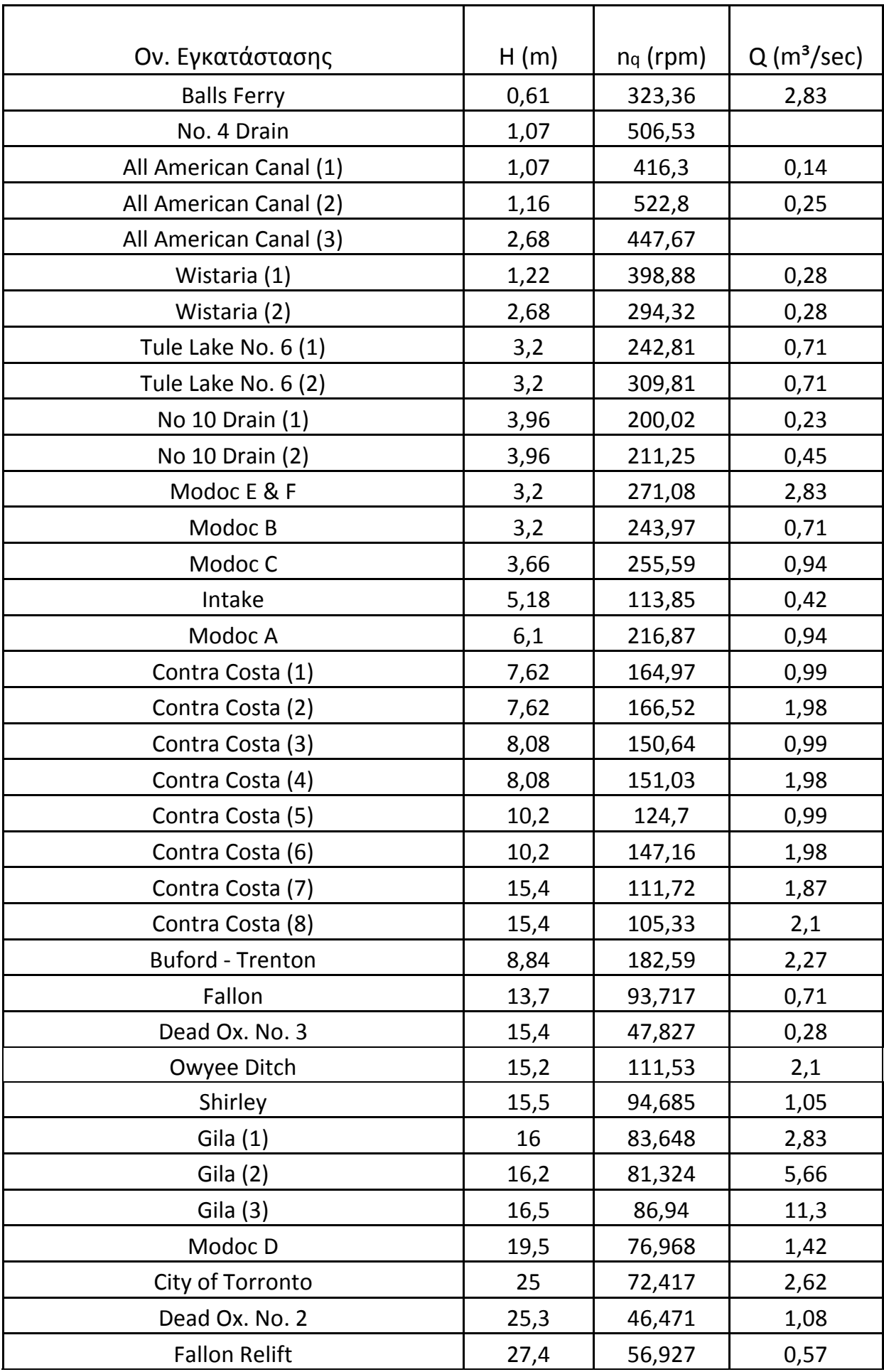

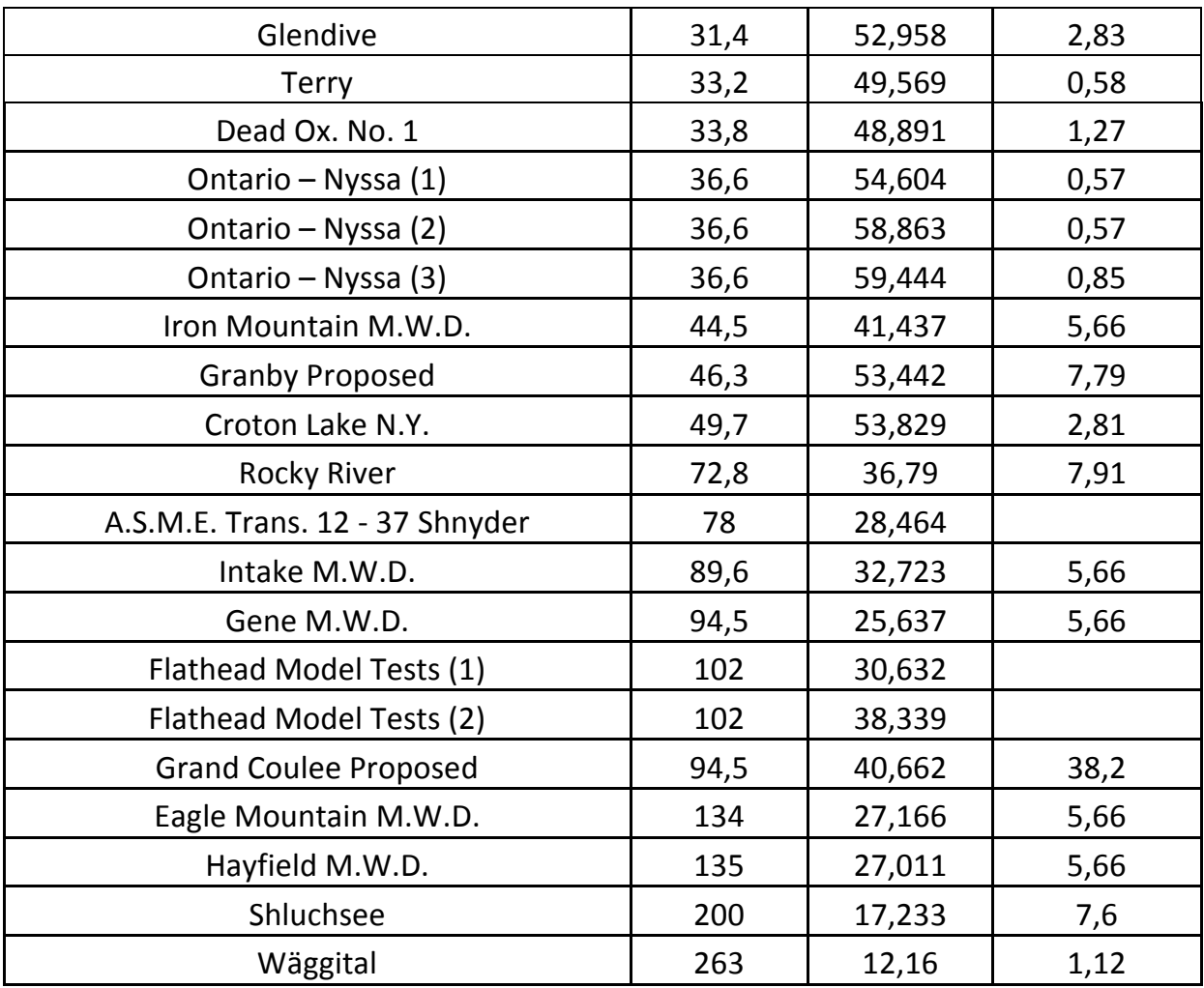

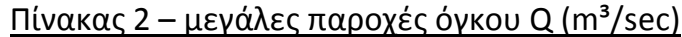

Για τον πίνακα 2 γνωρίζουμε τη συσχέτιση μεταξύ των Η (m) και nq (rpm) για Q σε m<sup>3</sup>/sec:

$$
H < 30,48m\Sigma \text{Y} \to n_q = \frac{714,34}{H^{0.5}}
$$
\n
$$
H \ge 30,48m\Sigma \text{Y} \to n_q = \frac{310,01}{H^{0.75}}
$$

Για τον πίνακα 1, γνωρίζοντας ότι η σχέση που συνδέει τον ειδικό αριθμό στροφών nq με την παροχή Q, το υδραυλικό ύψος Η και τη σύγχρονη ταχύτητα περιστροφής είναι:

$$
n=n_q\cdot\frac{H^{0.75}}{Q^{0.5}}
$$

, η συσχέτιση που αναμένουμε και άρα θα επιλέξουμε μεταξύ των δυνατών συναρτήσεων θα είναι εκθετικής μορφής. Παρακάτω φαίνονται τα σημεία σε διάγραμμα και η καμπύλη για τη συνάρτηση που τα προσεγγίζει:

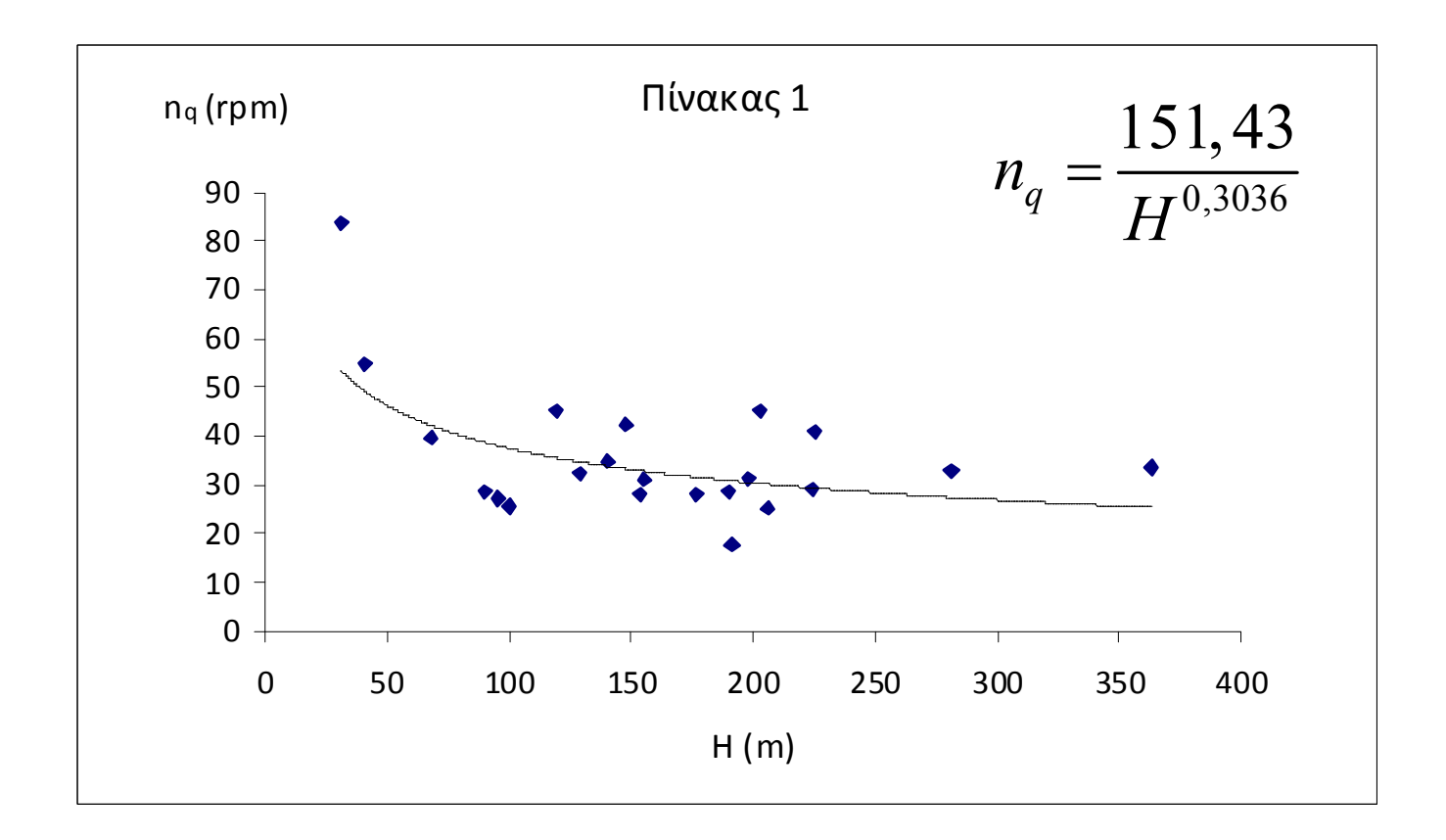

Από τις 2 κατανομές δεδομένων για τις παραπάνω αντλητικές εγκαταστάσεις, προκύπτουν οι συσχετίσεις μεταξύ Η (m) και nq (rpm) ως εξής: Από τους αναλυτικούς τύπους βρίσκω τις τιμές του nq για κάθε κατανομή εως τα 400 mΣΥ, με βήμα 20 mΣΥ. Ο πίνακας 1 περιλαμβάνει 22 αντλητικές εγκαταστάσεις και 58 ο πίνακας 2. Με βαρύτητα λοιπόν 22/80 = 0,275 και 58/80 = 0,725 αντιστοίχως για κάθε τιμή στο ίδιο υδροστατικό ύψος, βρίσκω μια ενιαία τιμή για το ύψος αυτό. Για αυτές τις νέες τιμές, βρίσκω μια τελική συσχέτιση μεταξύ Η (m) και nq (rpm):

$$
n_q = \frac{261,74}{H^{0,4486}}
$$

#### ■ Μελέτη του φαινομένου της σπηλαίωσης

Έχοντας πλέον βρεί τον ειδικό αριθμό στροφών nq, διερευνούμε το φαινόμενο της σπηλαίωσης στην αντλία. Η παράμετρος σπηλαίωσης **σκρ** δίνεται από τον παρακάτω τύπο (για Η σε m και Q σε m<sup>3</sup>/sec) και παριστάνεται στο νομογράφημα. Από την παράμετρο σπηλαίωσης, βρίσκεται και το κρίσιμο ύψος σπηλαίωσης, **Ηκρ**.

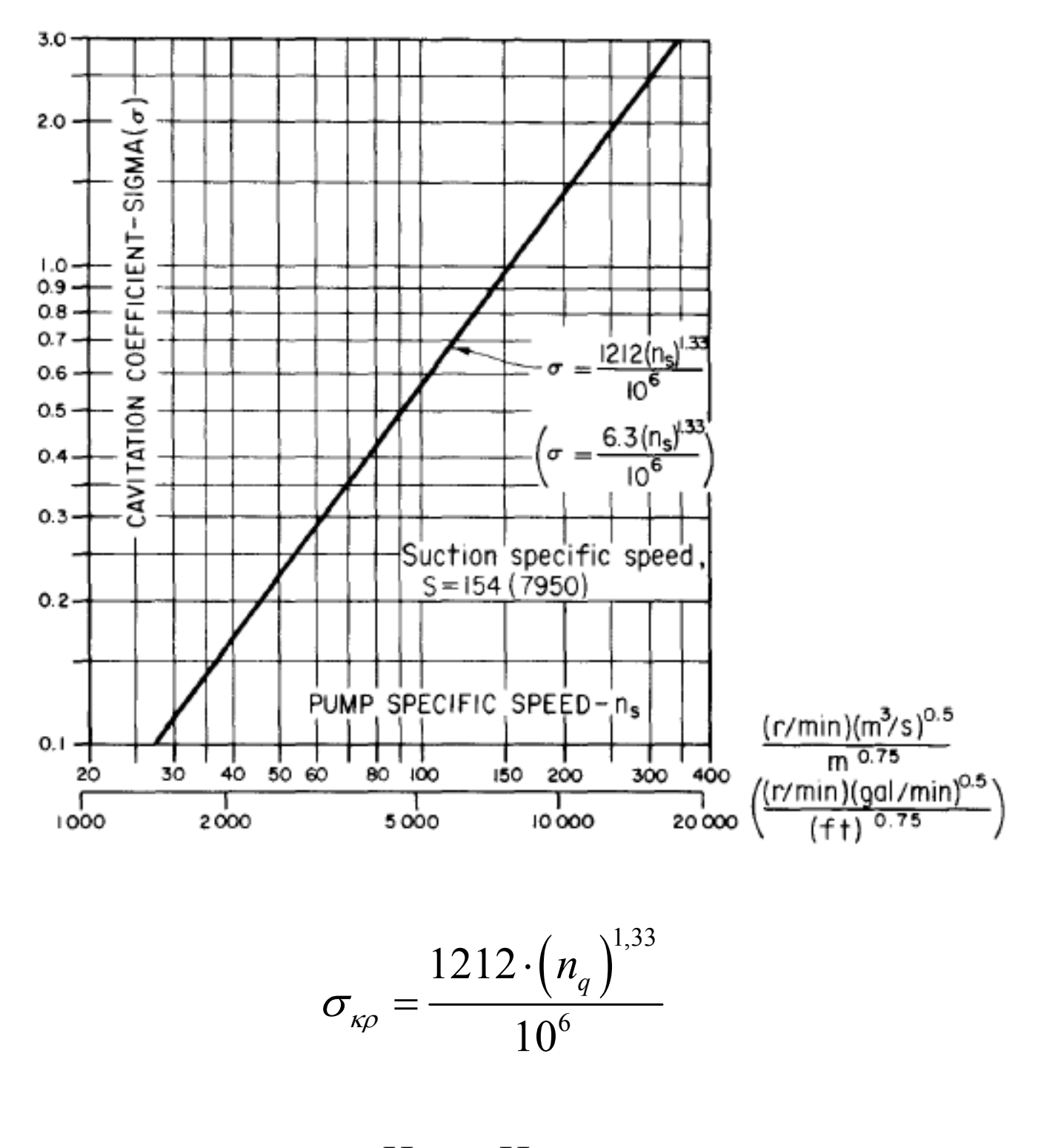

$$
H_{\kappa\rho} = H \cdot \sigma_{\kappa\rho}
$$

Για την εύρεση του καθαρού θετικού ύψους αναρρόφησης, **NPSH** (Net Positive Suction Head), κάνουμε τις παρακάτω εκτιμήσεις: θεωρούμε ότι η αντλητική εγκατάσταση λειτουργεί με ανοικτή δεξαμενή αναρρόφησης, σε ατμοσφαιρική πίεση (**PA**) **10,33 mΣΥ** και θερμοκρασία 15 °C. Η πυκνότητα του νερού, που είναι το διακινούμενο ρευστό, είναι 999 kg/m³ και η τάση ατμών (**Ps**) 0,0178195 bar που αντιστοιχούν σε **0,182 mΣΥ**. Για τις υδραυλικές απώλειες **δhfe** του αγωγού αναρρόφησης υποθέτουμε ένα ποσοστό του προσδιδόμενου υδραυλικού ύψους της τάξης του 2%, σχετικά υψηλό ώστε να βρισκόμαστε στην ασφαλή πλευρά των εκτιμήσεων. Έτσι η παράμετρος υπολογισμού για το φαινόμενο της σπηλαίωσης, θα είναι το γεωδαιτικό ύψος τοποθέτησης της αντλίας, ως προς τη στάθμη της δεξαμενής αναρρόφησης, **he**:

$$
NPSH = H_A - h_e - \delta h_{fe} - H_s
$$

Προκειμένου να έχουμε ασφαλή λειτουργία της αντλητικής εγκατάστασης έναντι του φαινομένου της σπηλαίωσης, θα ισχύει:

$$
NPSH > H_{\kappa\rho}
$$

Επιλύοντας ως προς he και αντικαθιστώντας τις παραπάνω τιμές, προκύπτει ο εξής περιορισμός για το ύψος τοποθέτησης της αντλίας:

$$
h_e < 10,148m\Sigma Y - H_{\kappa\rho} - \delta h_{fe}
$$

Προκειμένου η διαδικασία να κινείται εντός οικονομικώς αποδεκτών ορίων, θα γίνονται αποδεκτά ύψη τοποθέτησης της αντλίας (άρα και κατασκευής του αντλιοστασίου) έναντι της δεξαμενής αναρρόφησης εως -20 m, ενώ για αρνητικότερες τιμές θα γίνεται σχετική επισήμανση στο χρήστη.

#### ■ Εκτίμηση διαστάσεων

Η σύγχρονη ταχύτητα περιστροφής της αντλίας n, υπολογίζεται από τη σχέση:

$$
n = n_q \cdot \frac{H^{0.75}}{Q^{0.5}}
$$

Από τον κρίσιμο αριθμό στροφών nq, υπολογίζονται οι σταθερές **a** και **Ku**:

$$
a = 810 \cdot \left(\frac{n_q}{1000}\right)^{0,707} \qquad K_u = 0,82 + \frac{6,4 \cdot n_q}{10^3} - \frac{3,3 \cdot \left(n_q\right)^2}{10^6}
$$

Η διάμετροι εισόδου (**D1**) και εξόδου (**D2**) της πτερωτής υπολογίζονται (σε mm):

$$
D_1 = \frac{550 \cdot a \cdot (H)^{0.5}}{n} \qquad D_2 = \frac{84600 \cdot K_u \cdot (H)^{0.5}}{n}
$$

Από τη διάμετρο εξόδου της πτερωτής D2, εκτιμώνται οι διαστάσεις **A**, **J**, **E**, **F**, **G**, **Z** όπως αυτές φαίνονται στο παρακάτω τυπικό σχέδιο φυγοκεντρικής αντλίας, καθώς και οι ακτίνες **R3**, **R4**, **R5**, **R6** του σπειροειδούς κελύφους στις αντίστοιχες θέσεις:

$$
A \approx J = 0,835 \cdot D_2 \qquad E = 1,065 \cdot D_2
$$
  

$$
F = 0,98 \cdot D_2 \qquad G = 0,89 \cdot D_2 \qquad Z = 0,3 \cdot D_2
$$
  

$$
R_3 = 0,18 \cdot D_2 \qquad R_4 = 0,155 \cdot D_2
$$
  

$$
R_5 = 0,125 \cdot D_2 \qquad R_6 = 0,09 \cdot D_2
$$

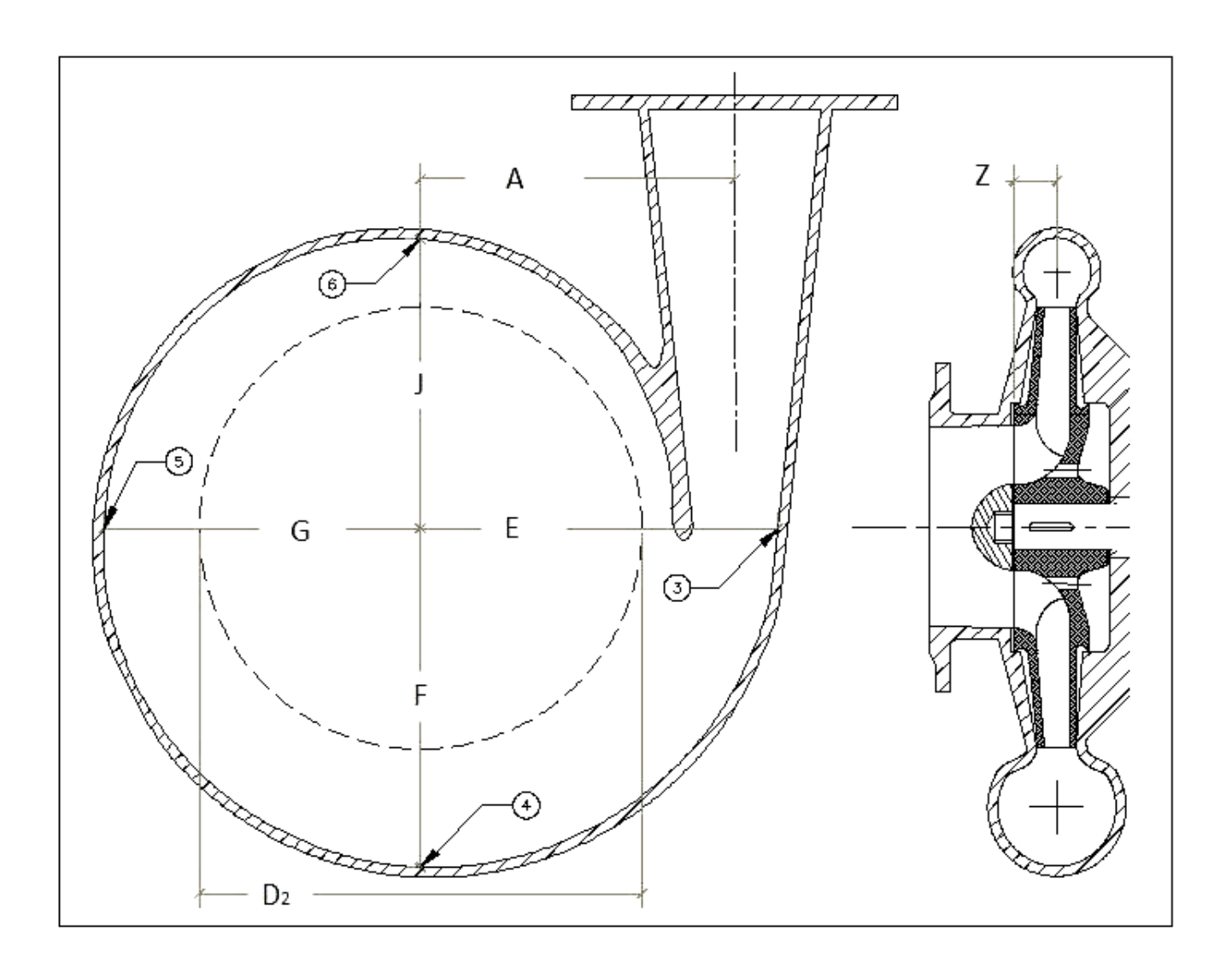

*Τυπικό σχέδιο πτερωτής και σπειροειδούς κελύφους φυγοκεντρικής αντλίας*

Οι παραπάνω υπολογισμοί αφορούν σπειροειδές κέλυφος μονοβάθμιας αντλίας απλής αναρρόφησης. Στον κώδικα που ακολουθεί, οι ίδιοι υπολογισμοί, ελλείψει καλύτερης προσέγγισης στη βιβλιογραφία, αποδίδονται στο σπειροειδές κέλυφος πολυβάθμιας αντλίας με χαρακτηριστικά κάθε πτερωτής όπως παραπάνω, καθώς και σε σπειροειδές κέλυφος πτερωτής διπλής αναρρόφησης, με χαρακτηριστικά πτερωτής της κάθε αναρρόφησης όπως παραπάνω.

### ■ Βαθμός Απόδοσης

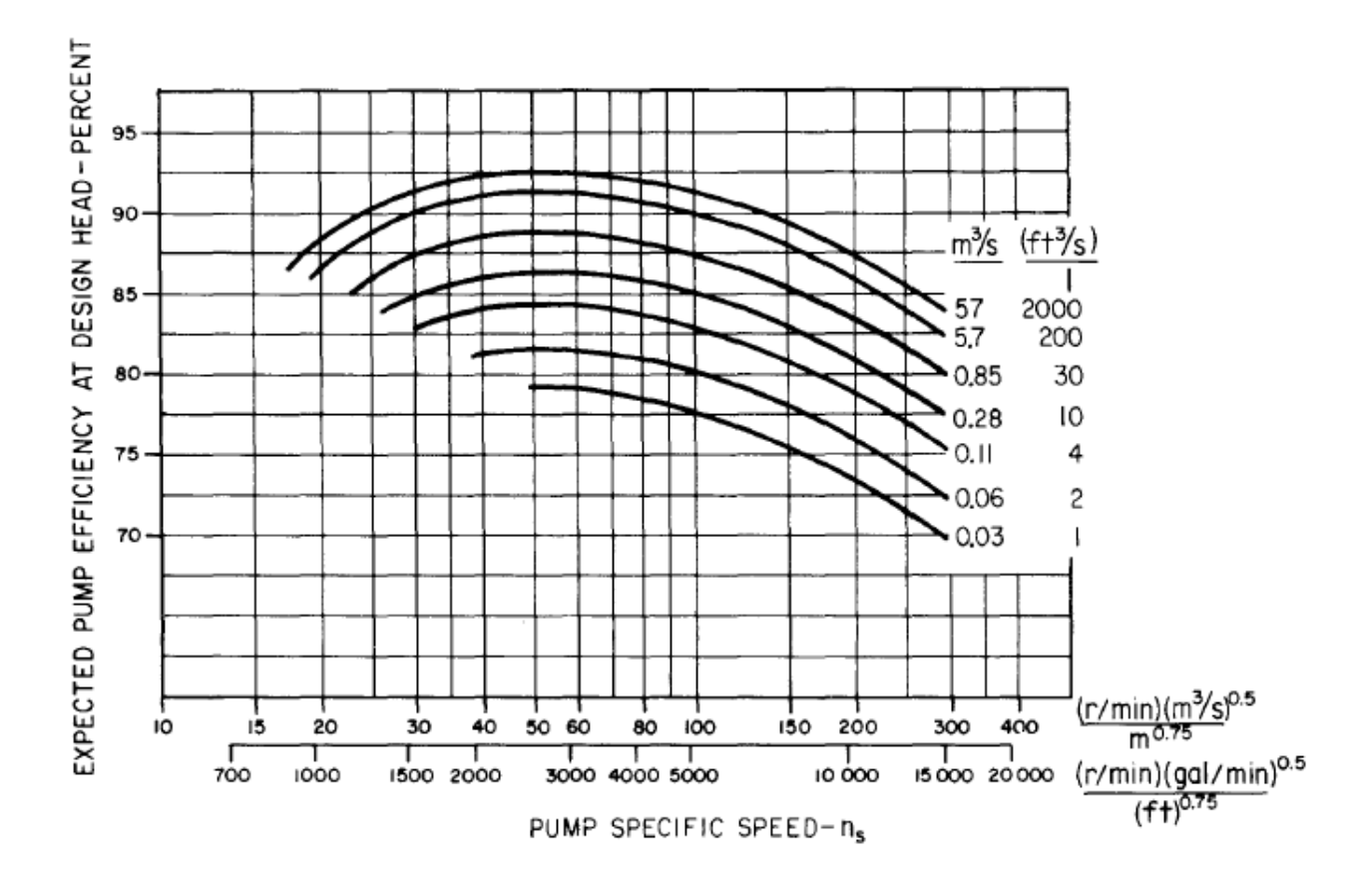

*Διάγραμμα μέγιστου ολικού βαθμού απόδοσης η (%) συναρτήσει του ειδικού αριθμού στροφών nq (rpm), με παράμετρο το μέγεθος της αντλίας (παροχή όγκου)* 

Ο μέγιστος δυνατός ολικός βαθμός απόδοσης **η (%)** για κάθε ξεχωριστή πτερωτή της υπό σχεδίαση φυγοκεντρικής αντλίας εκτιμάται από τις παρακάτω εμπειρικές σχέσεις, που προέκυψαν από την εταιρεία Sulzer, μετά από στατιστική επεξεργασία 15000 αντλιών, 200 διαφορετικών τύπων:

$$
\eta_{th}=0,96-\delta\eta_{Q}-\delta\eta_{o}
$$

, όπου ο όρος **δηQ** εκφράζει τις απώλειες που επηρρεάζονται από το μέγεθος της αντλίας, μέσω της παροχής όγκου Q (m³/hr) ενώ με το διορθωτικό συντελεστή **δηο** λαμβάνεται υπόψη η μορφή της πτερωτής, μέσω του ειδικού αριθμού στροφών, **nq** (Q σε m³/hr, Η σε mΣΥ):

$$
\log(\delta \eta_Q) = -0.3274237 \cdot \log(Q) - 0.1498048
$$

και

$$
\delta \eta_o = 0,29 \left[ 0,32 - \log \left( \frac{n_q}{1272,43} \right) \right]^2
$$

Για την εκτίμηση του πραγματικού βαθμού απόδοσης, θεωρούμε ότι αυτός θα πρέπει να προκύπτει με μείωση της μέγιστης τιμής. Έτσι, από τις 22 αντλίες του πίνακα 1, οι οποίες καλύπτουν διάφορες απαιτήσεις και σενάρια λειτουργίας οπότε είναι ενδεικτικές της γενικής περίπτωσης, βρήκαμε τη μέση απόκλιση από την τιμή που θα προέκυπτε από τον παραπάνω τύπο, την οποία και αφαιρούμε από αυτόν, ως σταθερό όρο. Έτσι, τελικά προκύπτει:

$$
\eta = 0,9243 - \delta \eta_{Q} - \delta \eta_{o}
$$

Ωστόσο, κατά τη συγγραφή του προγράμματος σε fortran, έπρεπε οι παραπάνω σχέσεις να γραφούν σε διαφορετική μορφή, αφού η γλώσσα προγρασμματισμού δεν αναγνωρίζει τις λογαριθμικές συναρτήσεις. Ο όρος **δηQ** μετασχηματίζεται απευθείας σε εκθετική συνάρτηση, ενώ για τον όρο **δη0** απαιτήθηκε να προσεγγίσουμε τη συνάρτηση **log(nq)** με την κοντινότερη συνάρτηση, όπως φαίνεται παρακάτω [στην προσέγγιση του διαγράμματος, το  $n_q$  (rpm) προκύπτει για Q σε m<sup>3</sup>/sec, Η σε mΣΥ]:

$$
\delta \eta_{Q} = Q^{-0,3247} \cdot 10^{-0,1498}
$$
\n
$$
\delta \eta_{Q} = 0,29 \left[ 3,4246 - \log \left( n_q \right) \right]^2
$$
\n
$$
\left[ \log(n_q) \right]
$$
\n
$$
\left[ \log(n_q) \right]
$$
\n
$$
\left[ \log(n_q) \right]
$$
\n
$$
\left[ \log(n_q) \right]
$$
\n
$$
\left[ \log(n_q) \right]
$$
\n
$$
\left[ \log(n_q) \right]
$$
\n
$$
\left[ \log(n_q) \right]
$$
\n
$$
\left[ \log(n_q) \right]
$$
\n
$$
\left[ \log(n_q) \right]
$$
\n
$$
\left[ \log(n_q) \right]
$$
\n
$$
\left[ \log(n_q) \right]
$$
\n
$$
\left[ \log(n_q) \right]
$$
\n
$$
\left[ \log(n_q) \right]
$$
\n
$$
\left[ \log(n_q) \right]
$$
\n
$$
\left[ \log(n_q) \right]
$$
\n
$$
\left[ \log(n_q) \right]
$$
\n
$$
\left[ \log(n_q) \right]
$$
\n
$$
\left[ \log(n_q) \right]
$$
\n
$$
\left[ \log(n_q) \right]
$$
\n
$$
\left[ \log(n_q) \right]
$$
\n
$$
\left[ \log(n_q) \right]
$$
\n
$$
\left[ \log(n_q) \right]
$$
\n
$$
\left[ \log(n_q) \right]
$$
\n
$$
\left[ \log(n_q) \right]
$$
\n
$$
\left[ \log(n_q) \right]
$$
\n
$$
\left[ \log(n_q) \right]
$$
\n
$$
\left[ \log(n_q) \right]
$$
\n
$$
\left[ \log(n_q) \right]
$$
\n
$$
\left[ \log(n_q) \right]
$$
\n
$$
\left[ \log(n_q) \right]
$$
\n
$$
\left[ \log(n_q) \right]
$$
\n
$$
\left[ \log(n_q) \right]
$$
\n
$$
\left[ \log(n_q) \right]
$$
\n
$$
\left[ \log(n_q) \right]
$$
\n
$$
\left[ \log(n_q) \right]
$$
\n
$$
\left[ \log(n_q) \right
$$

## ■ Καταναλισκόμενη Ισχύς

Η καταναλισκόμενη ισχύς (**P** σε Watt) για κάθε πτερωτή της υπό σχεδίαση αντλίας δίνεται συναρτήσει της παροχής όγκου (**Q** σε m³/sec), του υδραυλικού ύψους (**H** σε mΣΥ) και του ολικού βαθμού απόδοσης **η** από τον τύπο:

$$
P = \frac{\rho \cdot g \cdot H \cdot Q}{\eta}
$$

, όπου για την παρούσα εργασία έχουμε ήδη δεχτεί σαν σταθερά μεγέθη ρ = 999 kg/ m<sup>3</sup> και  $g = 9.8$  m/sec<sup>2</sup>.

## ■ Καμπύλες [H – Q] και [η – Q] κατά Sulzer

Δίνονται παρακάτω οι πίνακες της εταιρίας κατασκευής αντλιών Sulzer σε αδιάστατη μορφή ως προς το κανονικό σημείο λειτουργίας αντλίας (Ηκ, Qκ, ηκ) με παράμετρο τον ειδικό αριθμό στροφών nq (nq σε rpm, Η σε mΣΥ, Q σε m<sup>3</sup>/sec).

| η/η <sub>κ</sub> |            |            |            |            |              |            |            |             |  |
|------------------|------------|------------|------------|------------|--------------|------------|------------|-------------|--|
| Q/Qk             | $n_q = 20$ | $n_q = 30$ | $n_q = 40$ | $n_q = 50$ | $n_q = 60$   | $n_q = 70$ | $n_q = 80$ | $n_q = 100$ |  |
| 0                | 0          | 0          | 0          | 0          | $\mathbf{0}$ | 0          | 0          | 0           |  |
| 0,25             | 0,505      | 0,5        | 0,495      | 0,4848     | 0,4746       | 0,4644     | 0,4542     | 0,4444      |  |
| 0,5              | 0,8148     | 0,794      | 0,7831     | 0,7725     | 0,7619       | 0,7514     | 0,7408     | 0,7302      |  |
| 0,75             | 0,9524     | 0,952      | 0,9505     | 0,9488     | 0,9471       | 0,9454     | 0,9437     | 0,942       |  |
| 1                |            |            | 1          | 1          | 1            | 1          | 1          |             |  |
| 1,25             | 0,92       | 0,908      | 0,89       | 0,86       | 0,83         | 0,802      | 0,785      | 0,76        |  |

*Πίνακας η/ηκ – Q/Qκ, με παράμετρο nq*

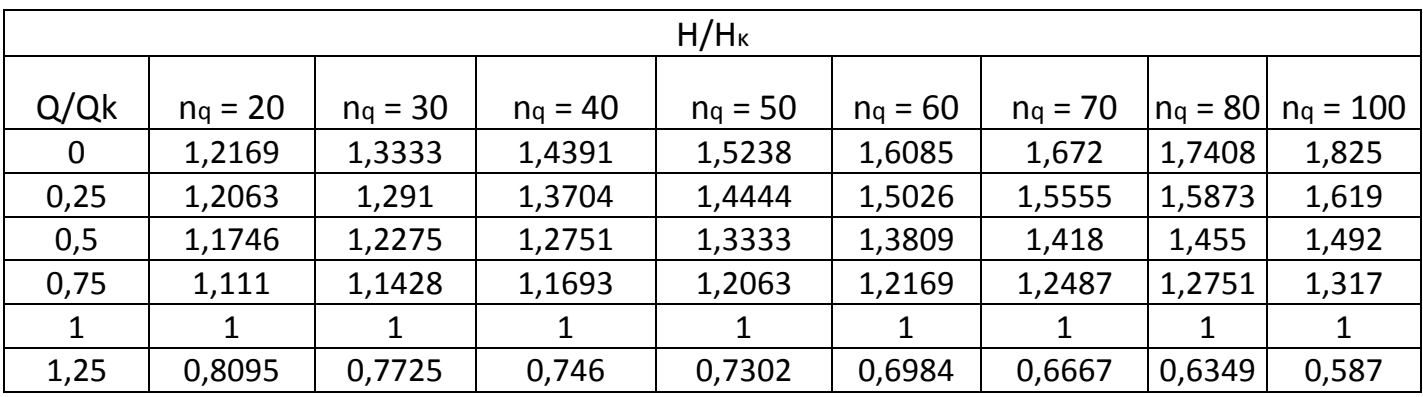

*Πίνακας Η/Ηκ – Q/Qκ, με παράμετρο nq*

Για κάθε τιμή της παραμέτρου nq κατασκευάζω τα αντίστοιχα διαγράμματα και παίρνω την πολυωνυμική συνάρτηση 5<sup>ου</sup> βαθμού της καμπύλης παρεμβολής τους. Στα διαγράμματα του πρώτου πίνακα, ο σταθερός όρος των πολυωνύμων είναι a0 = -7Ε-11, οπότε μπορώ να τον αμελήσω. Αυτό άλλωστε ήταν αναμενόμενο, αφού οι καμπύλες πρέπει να περνούν από το σημείο (0,0) ενώ και για μηδενικό σταθερό όρο, τα πολυώνυμα μπορούν να διέρχονται από τα 5 σημεία κάθε στήλης του πίνακα. (Στα παρακάτω διαγράμματα η μεταβλητή x αντιστοιχεί στο μέγεθος του οριζόντιου άξονα και το y στου κατακόρυφου.)

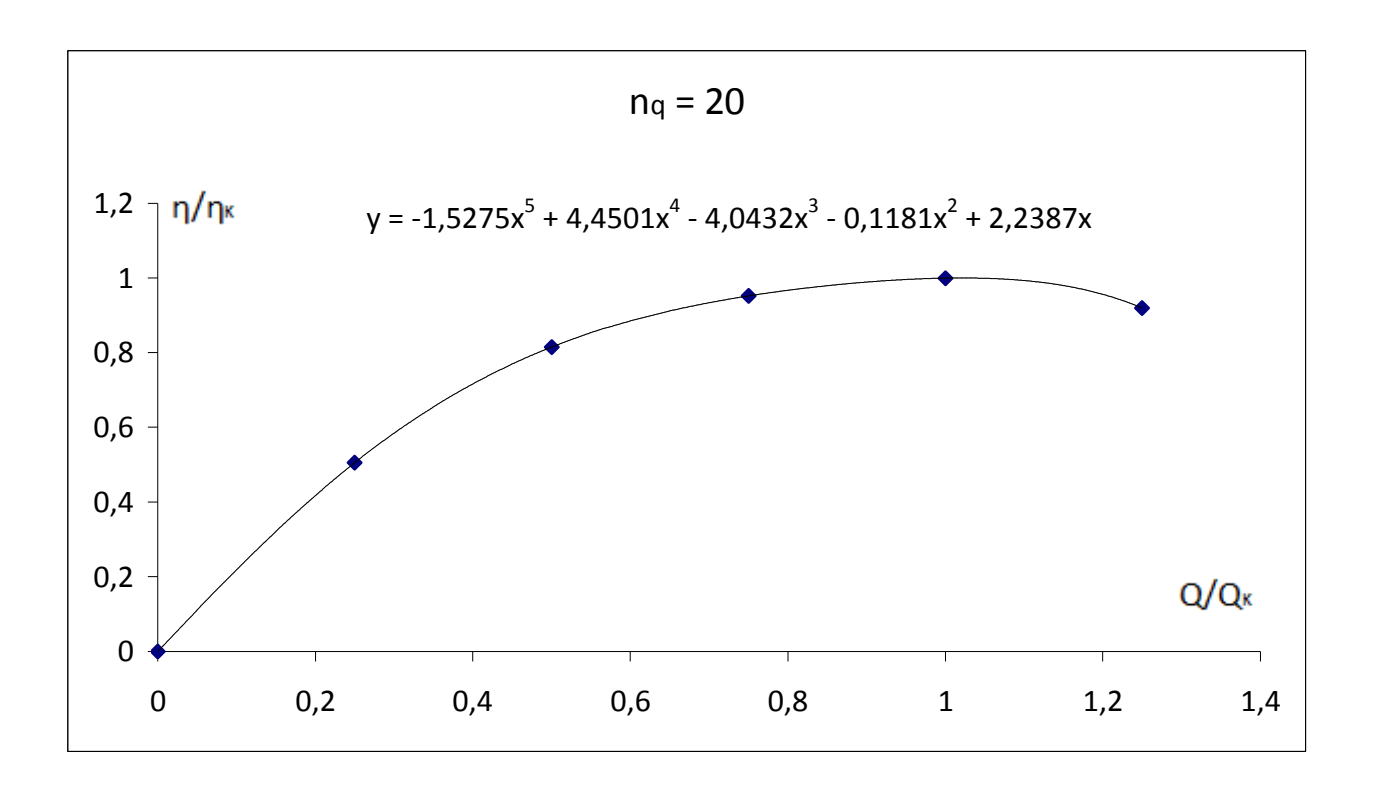

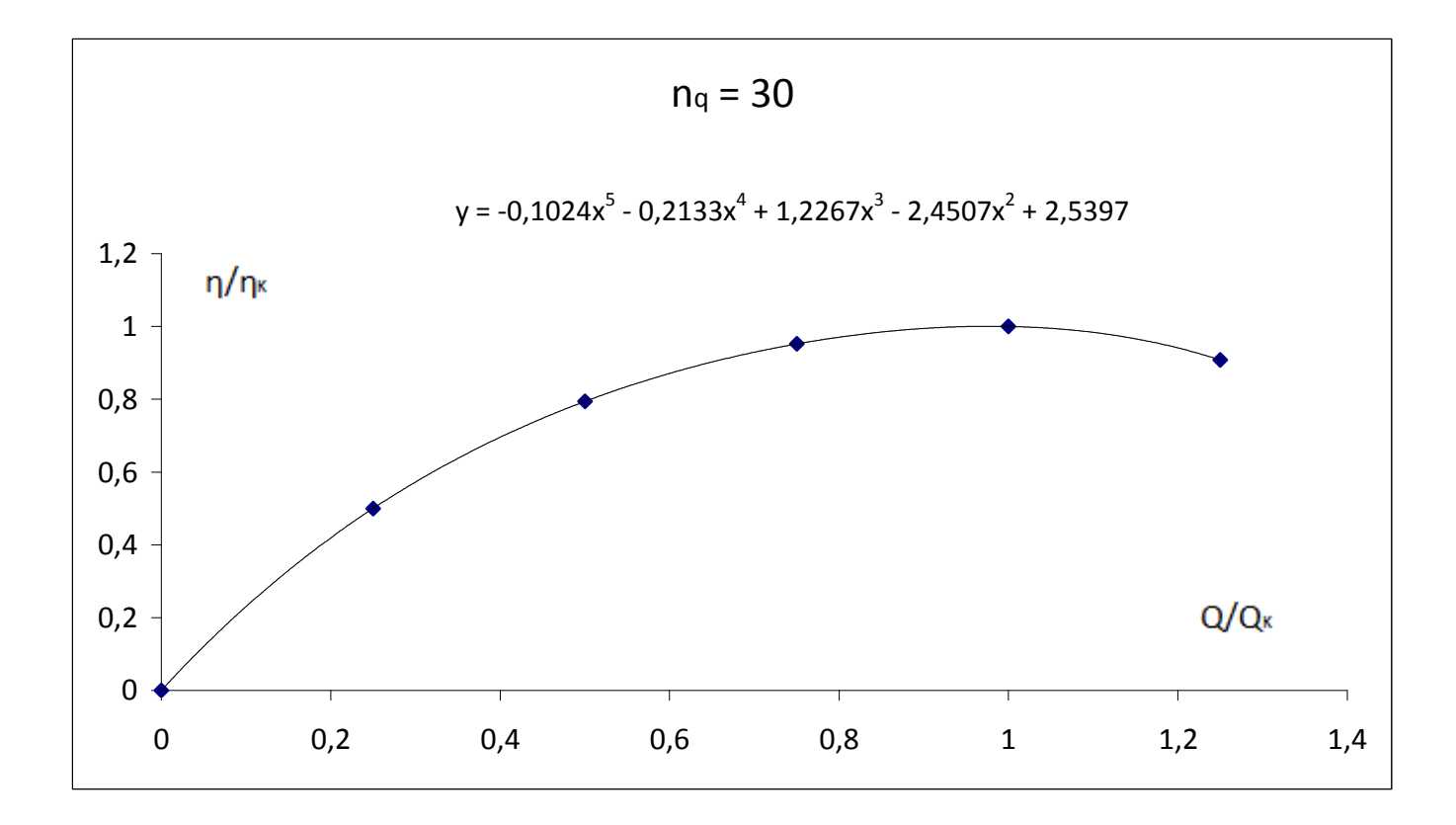

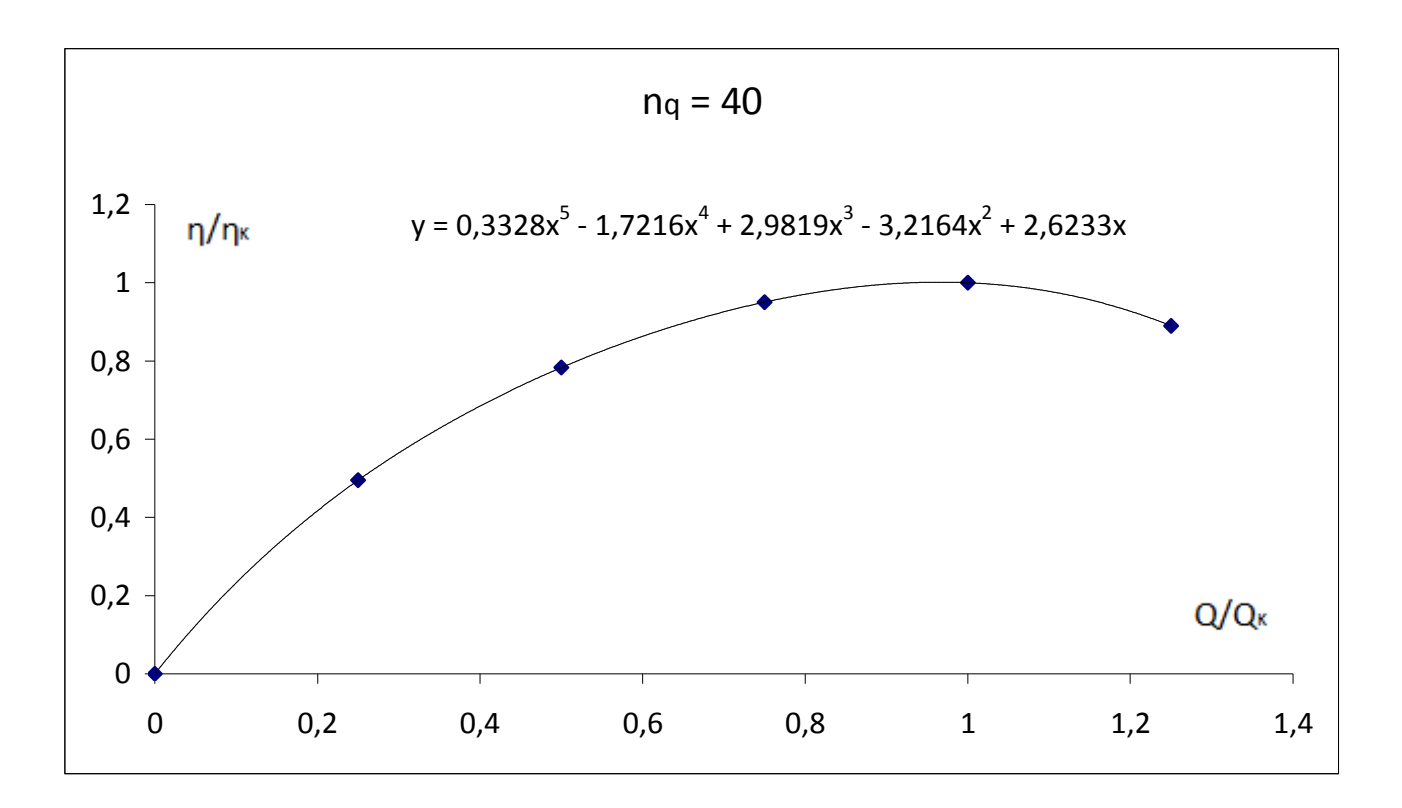

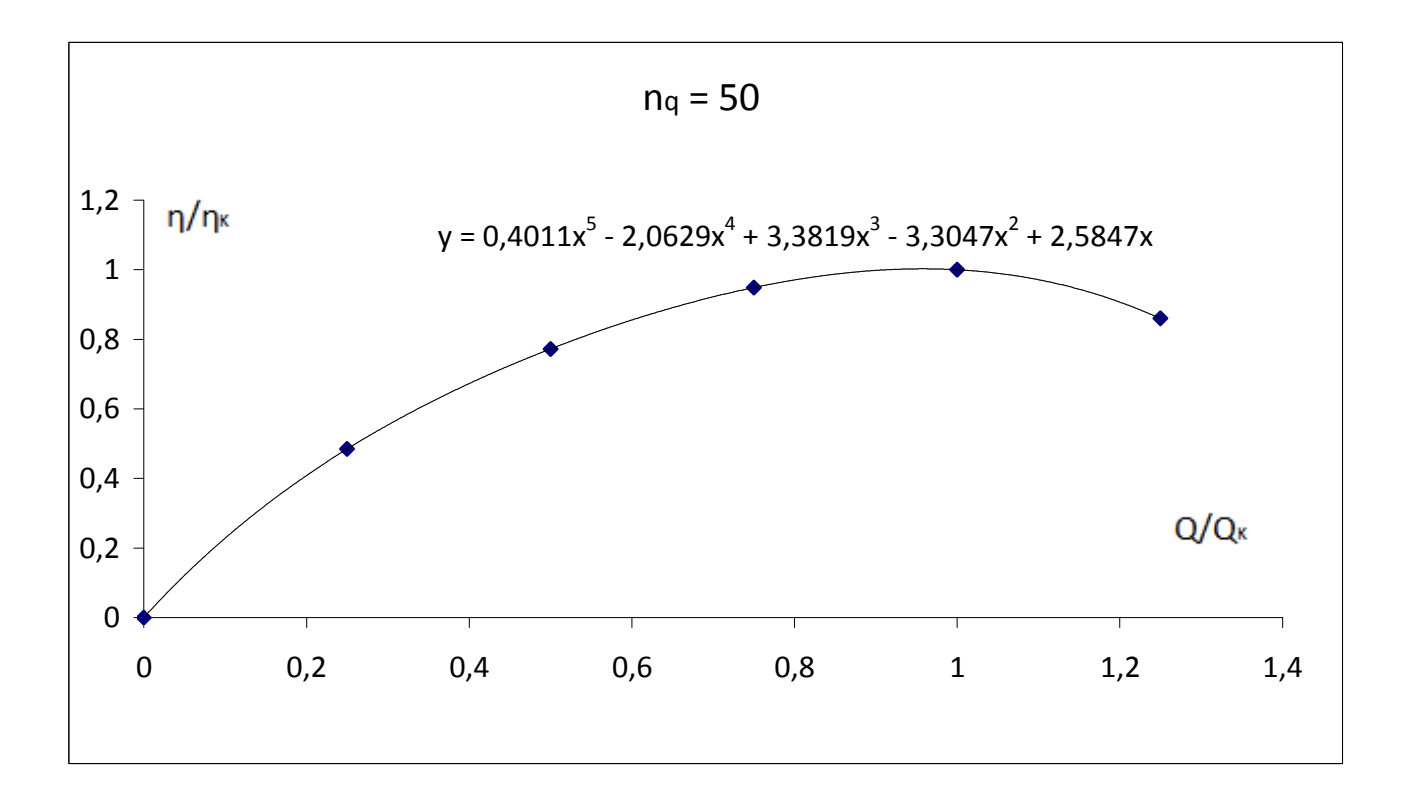

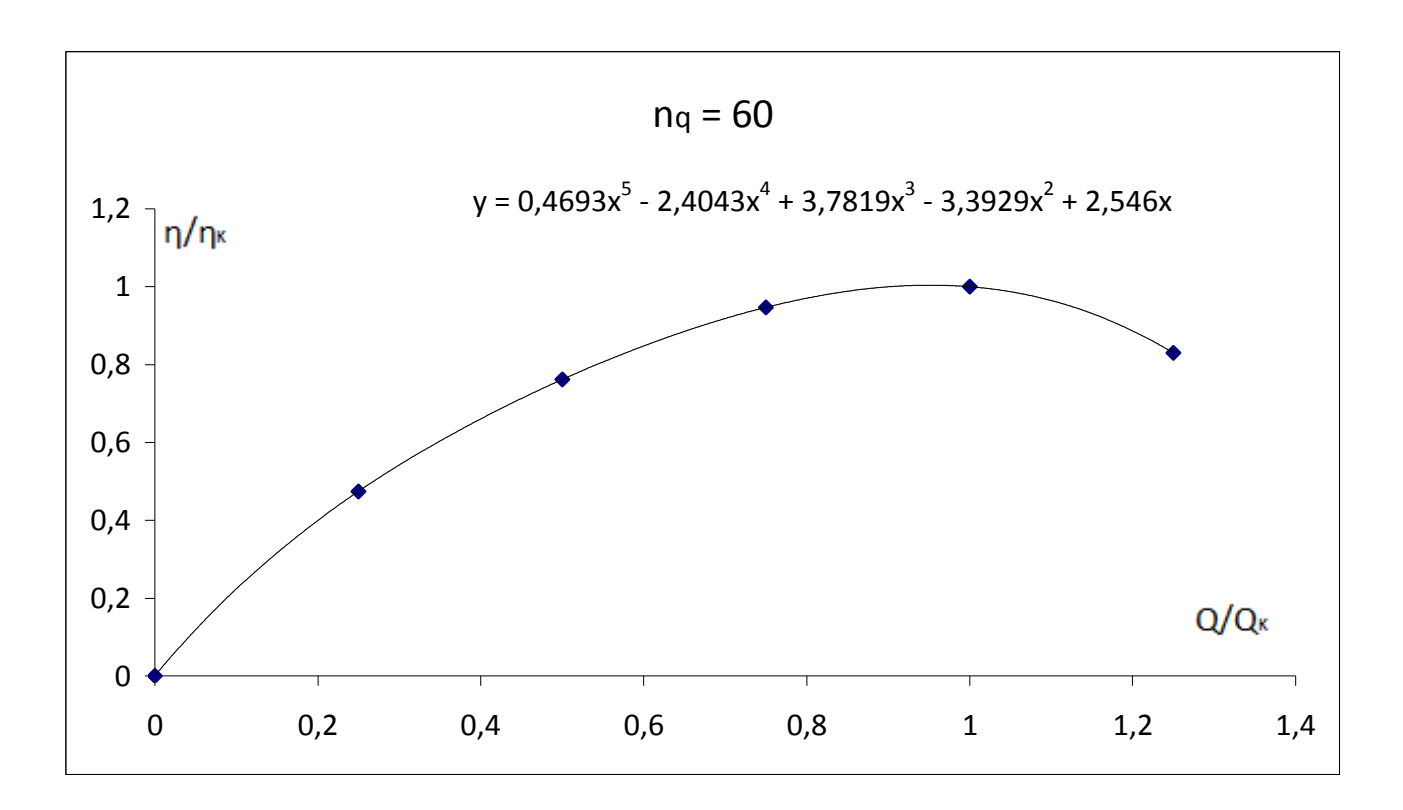

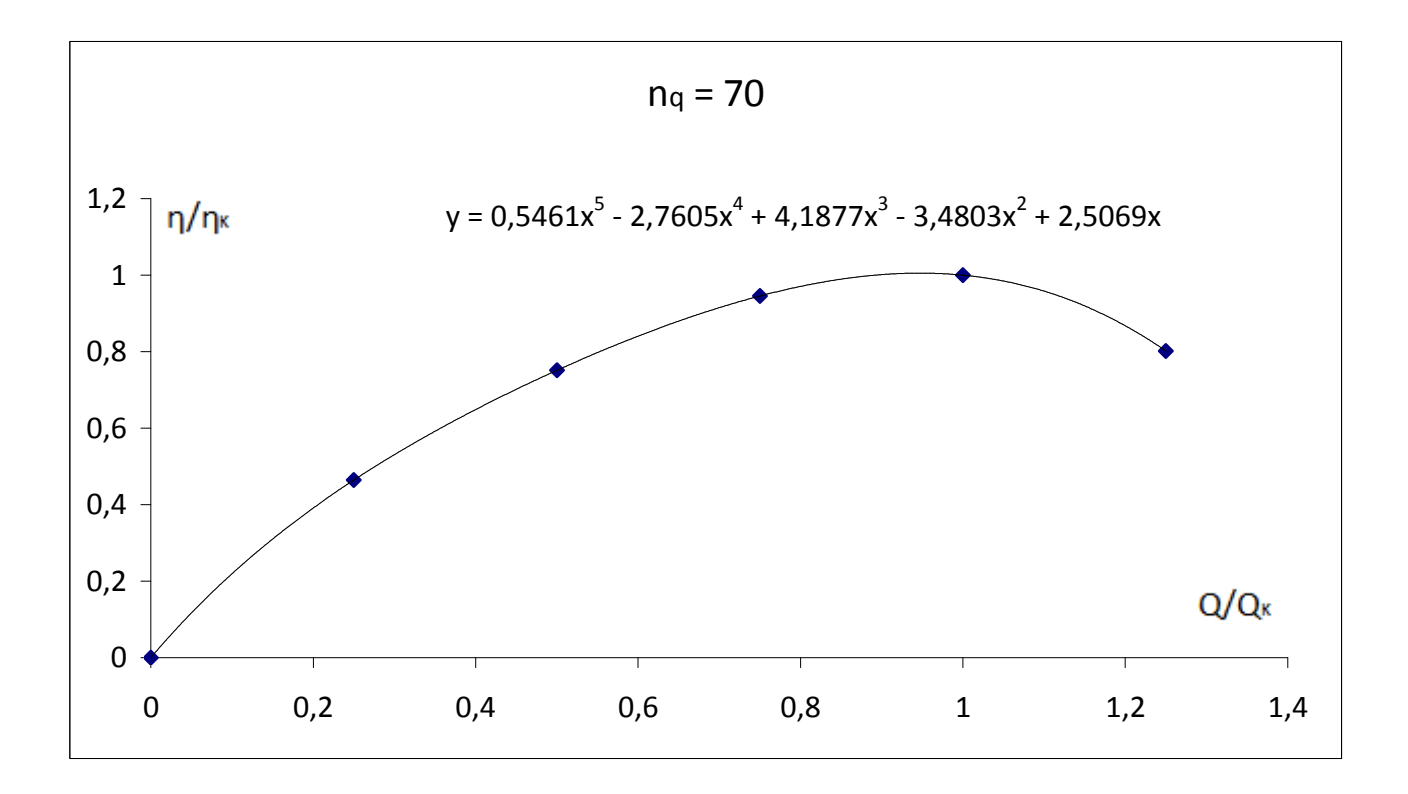

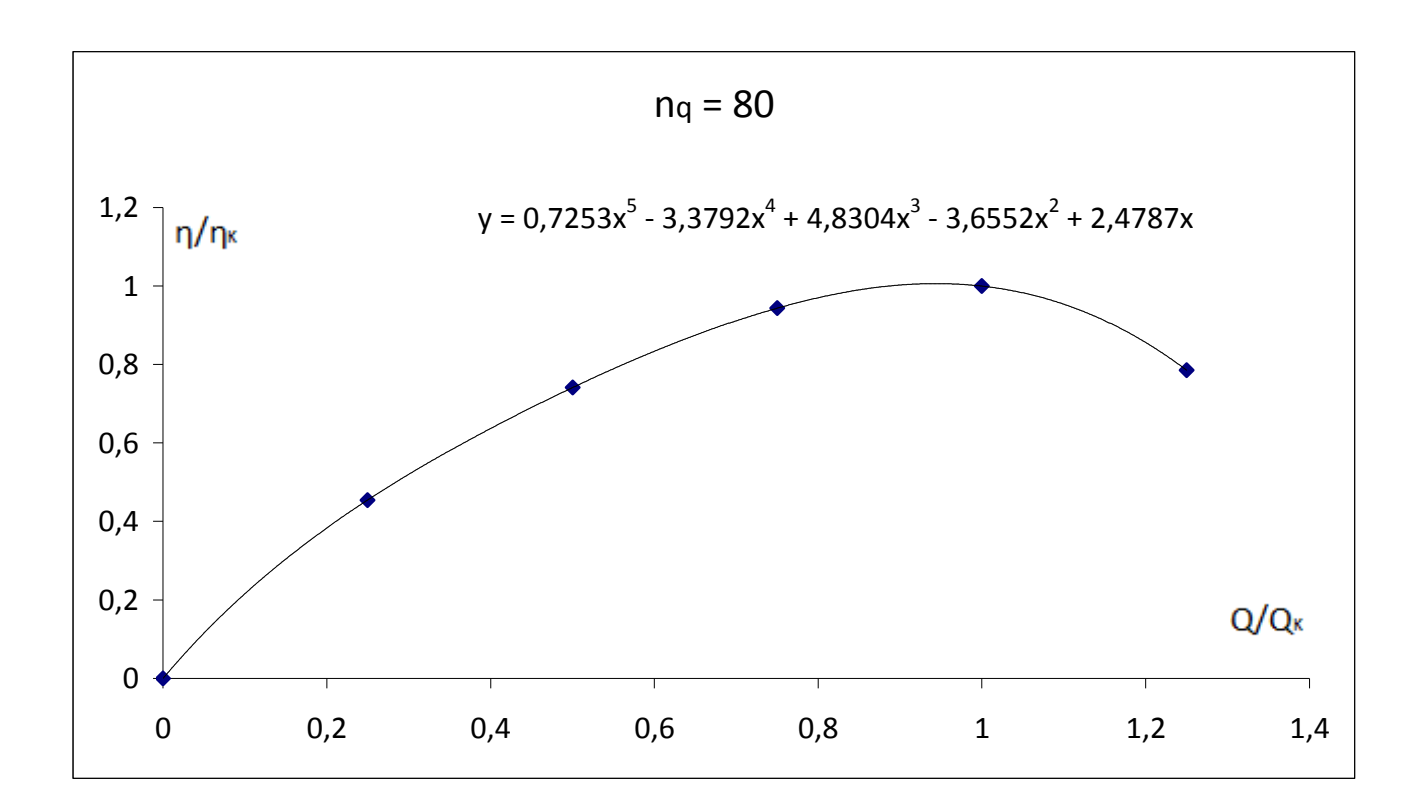

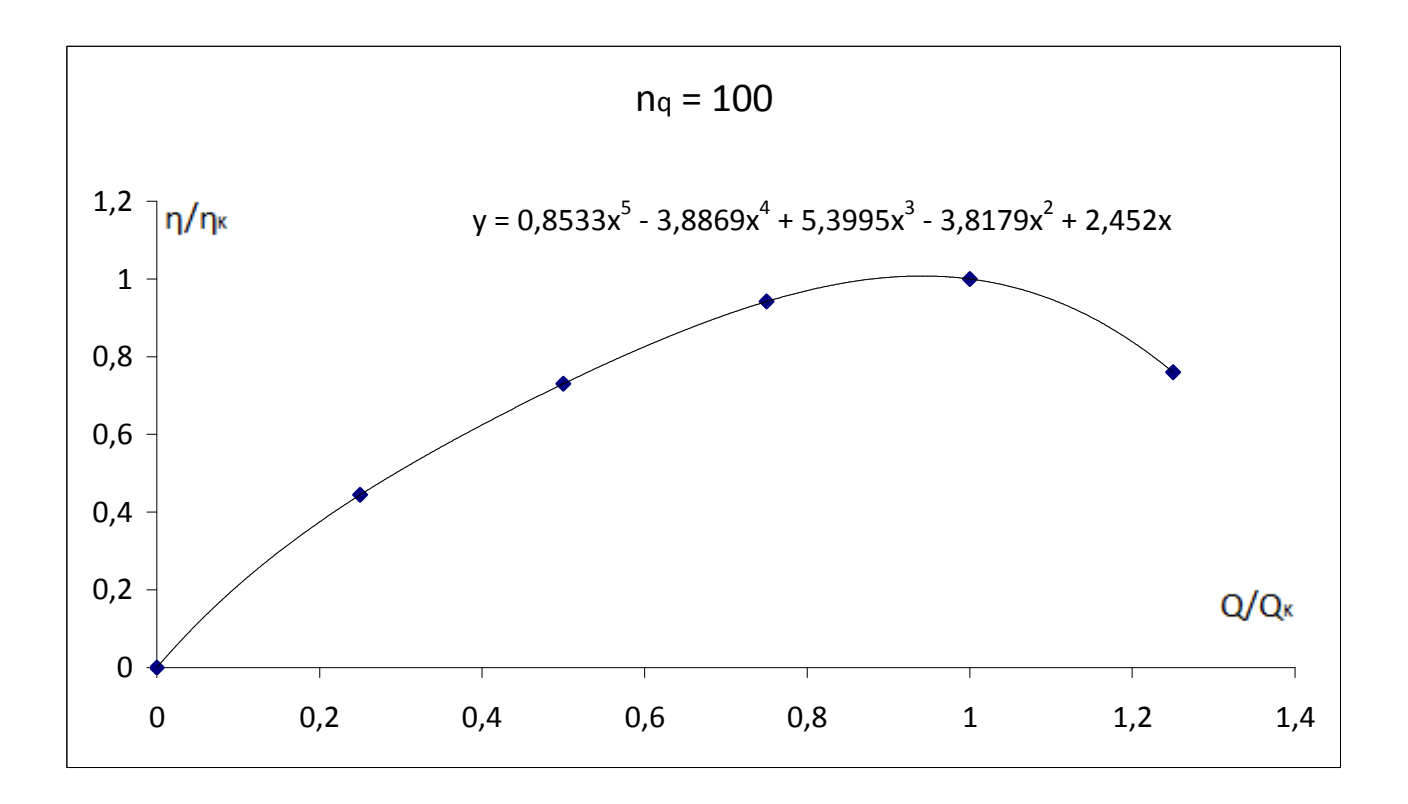

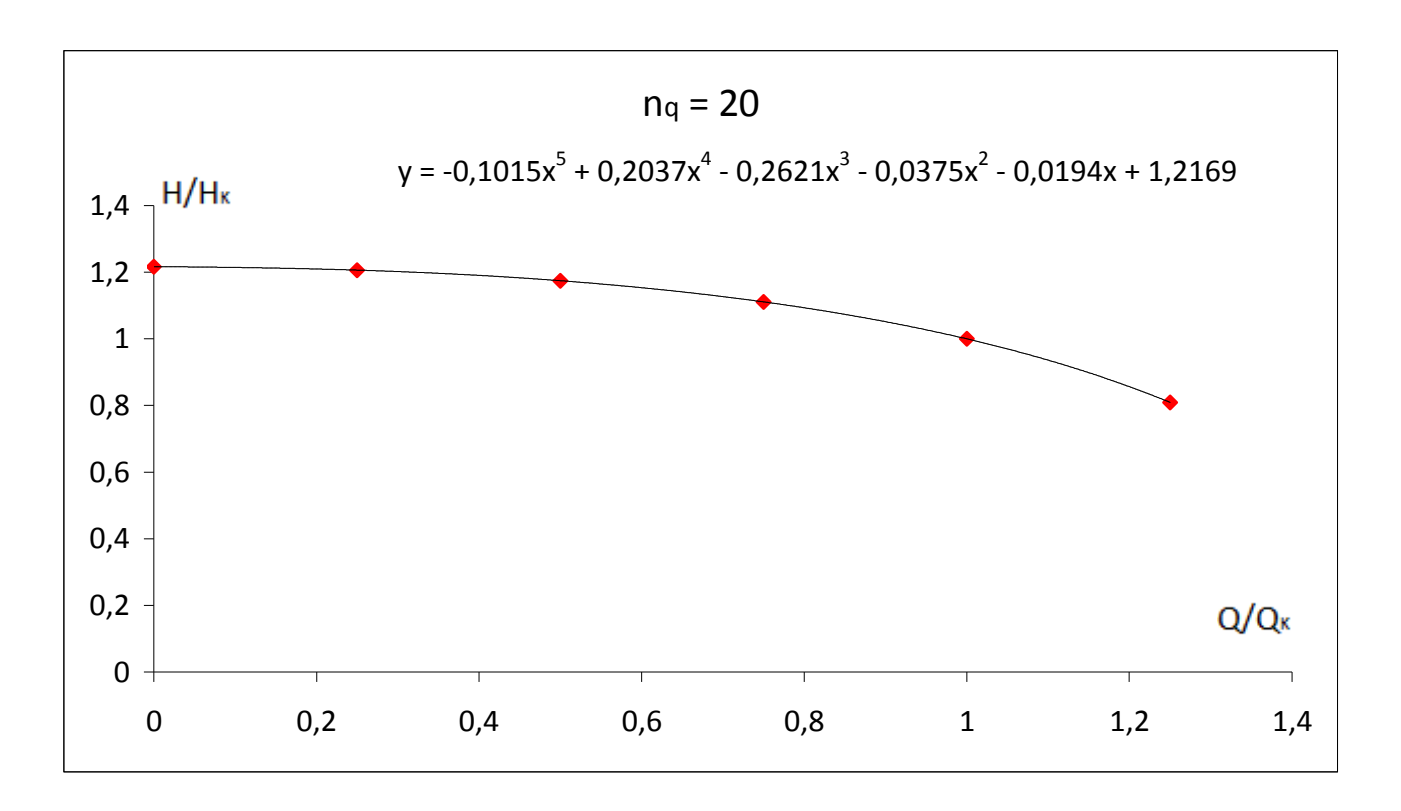

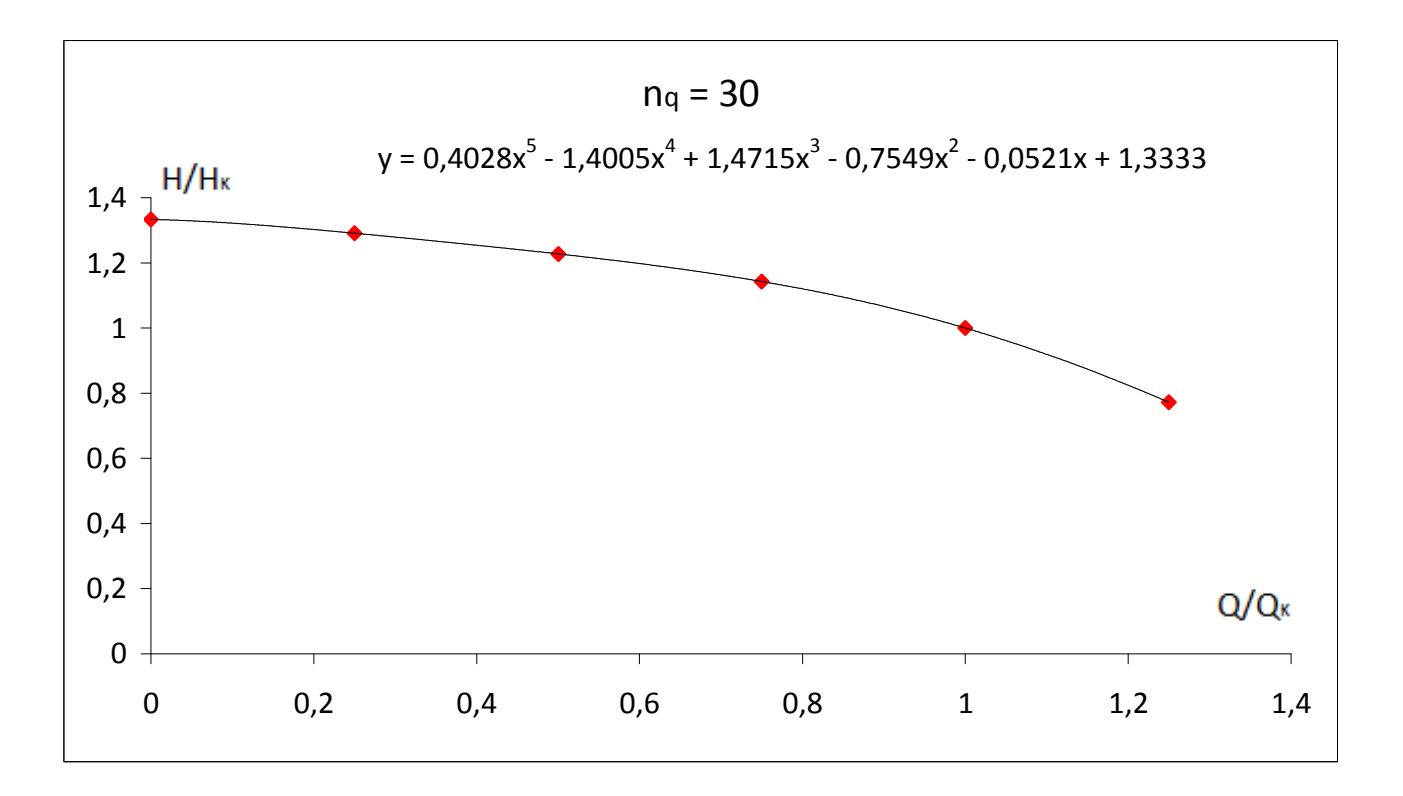

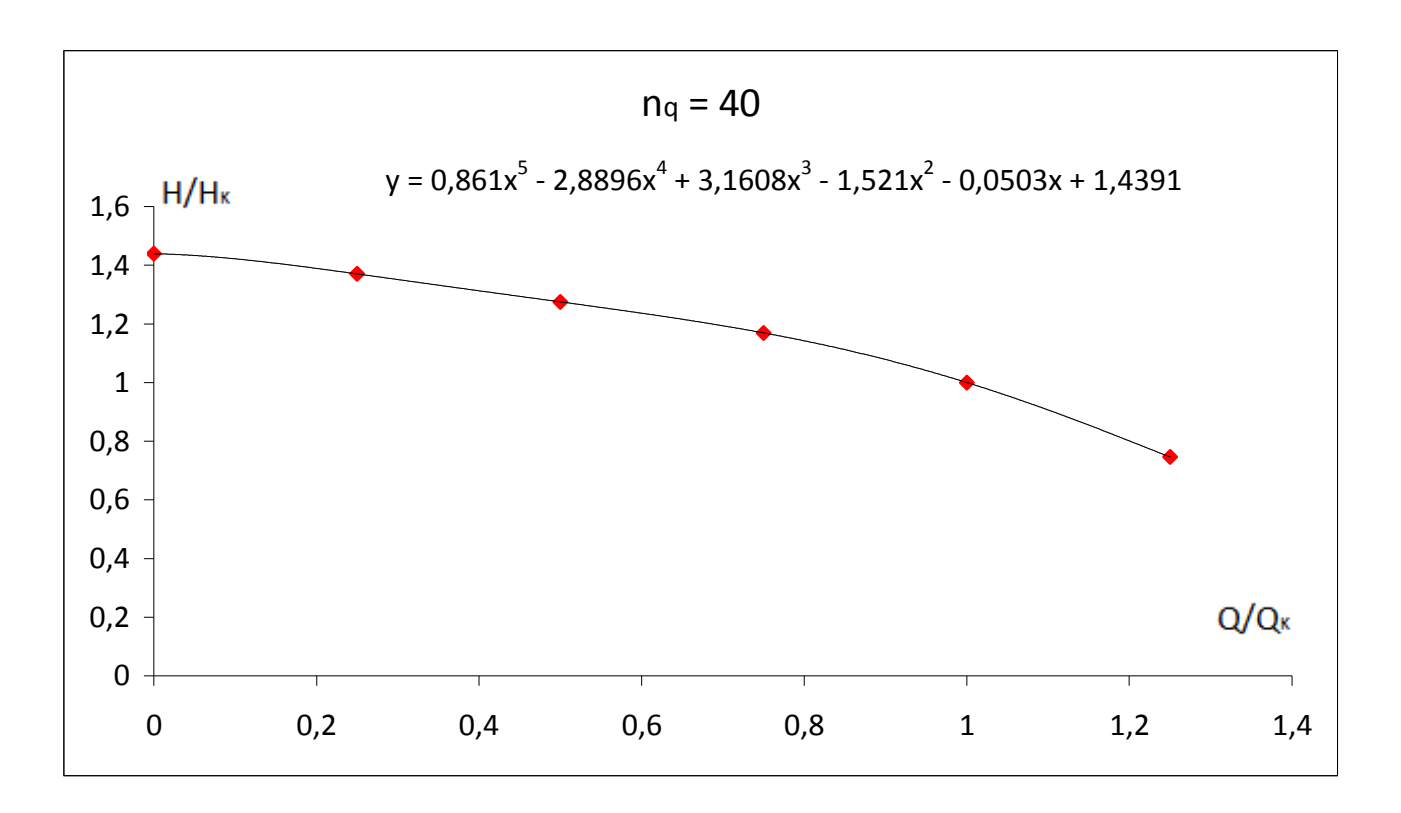

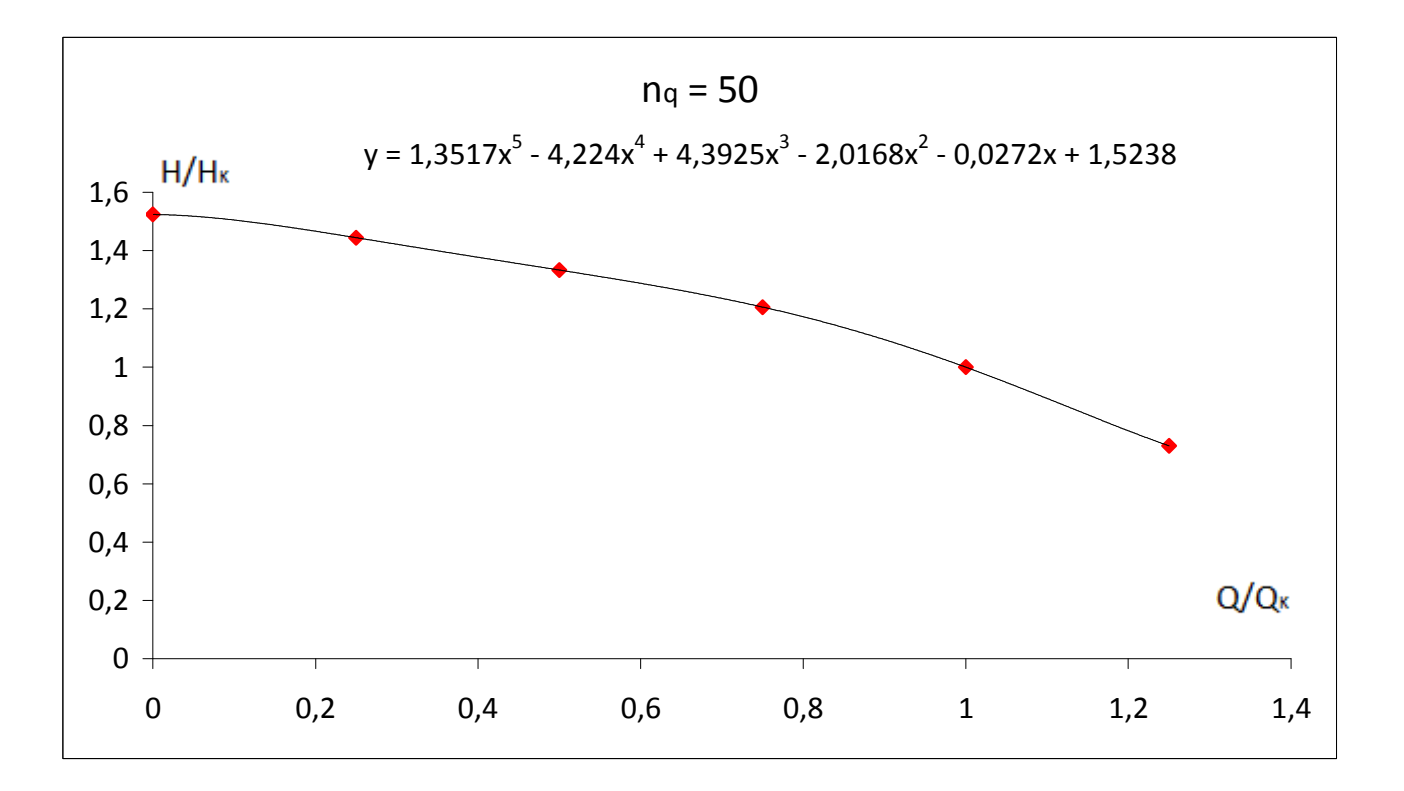

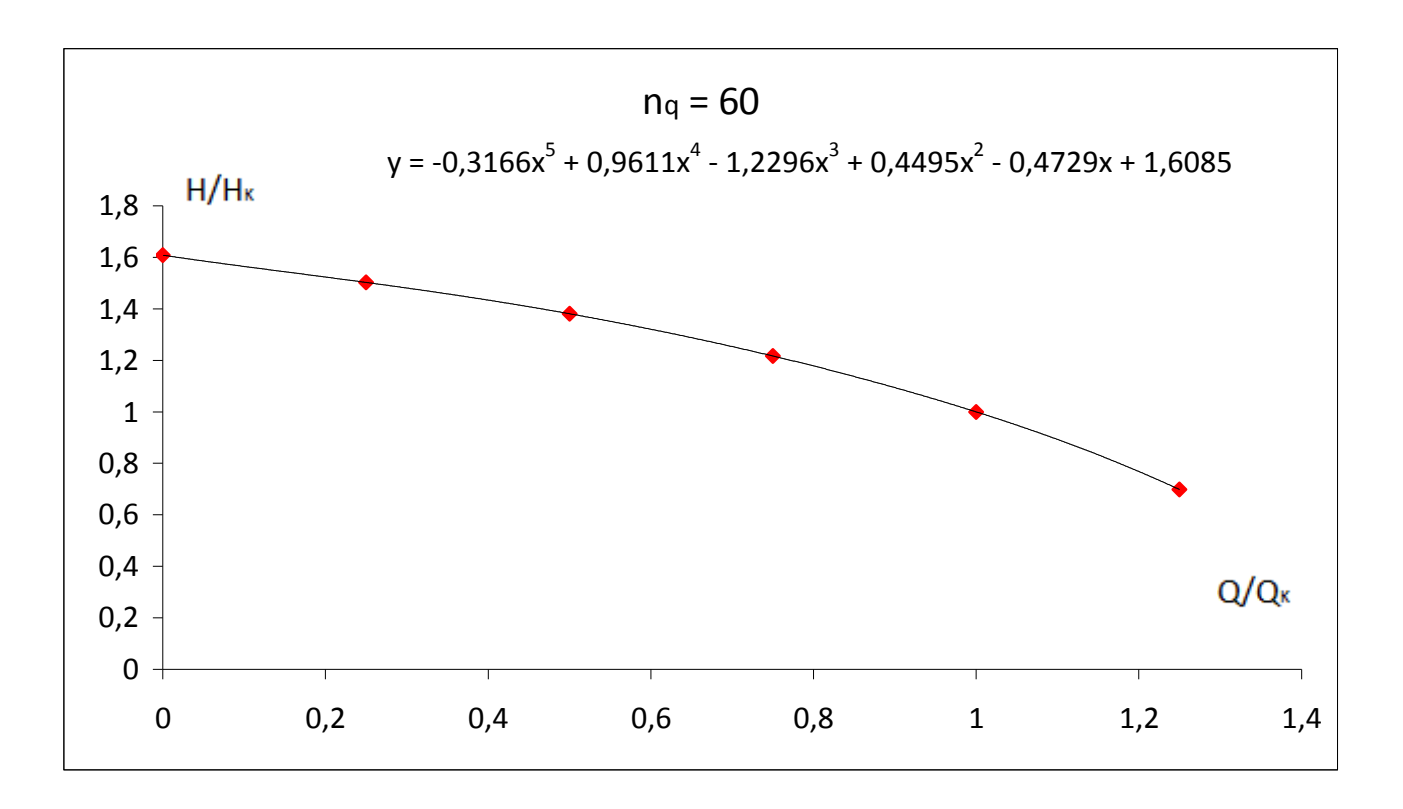

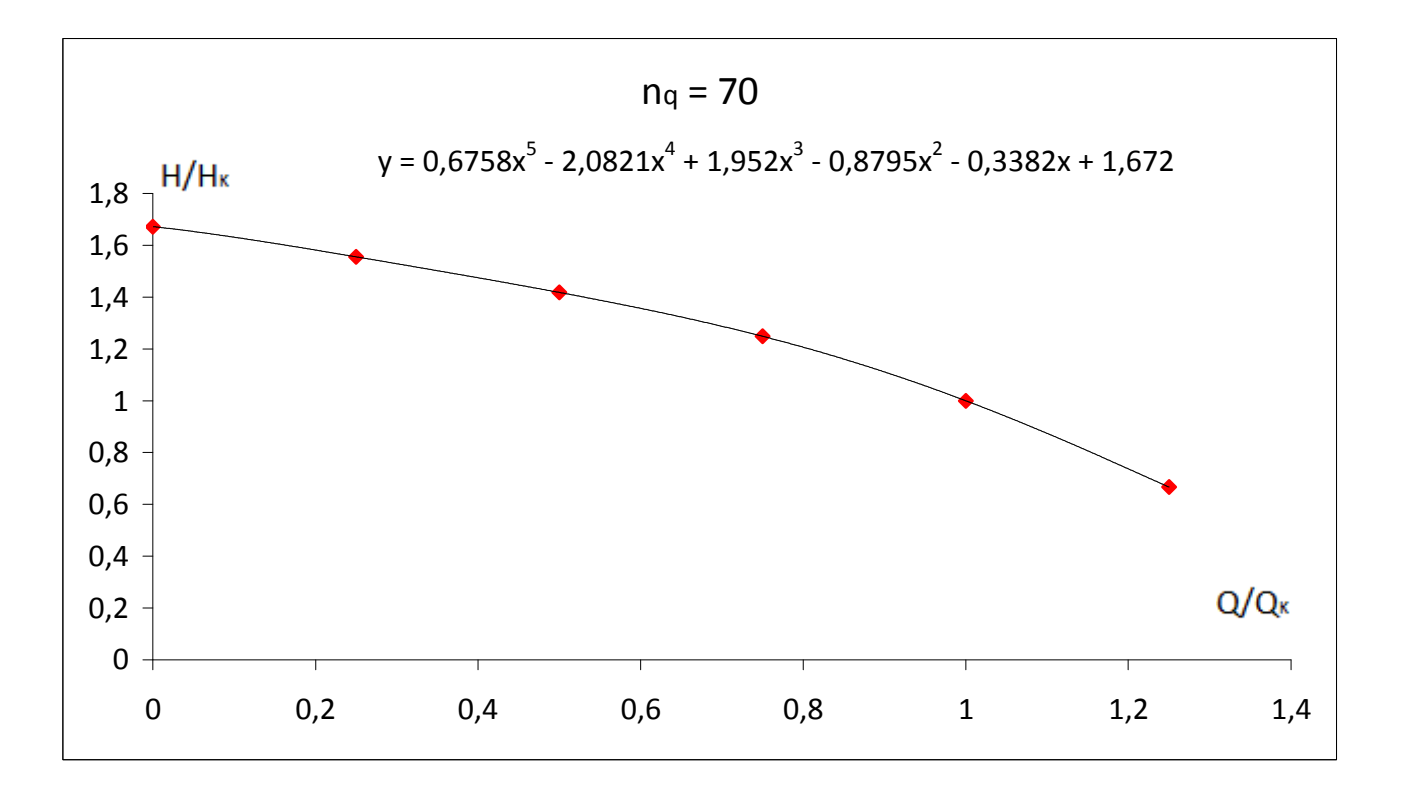

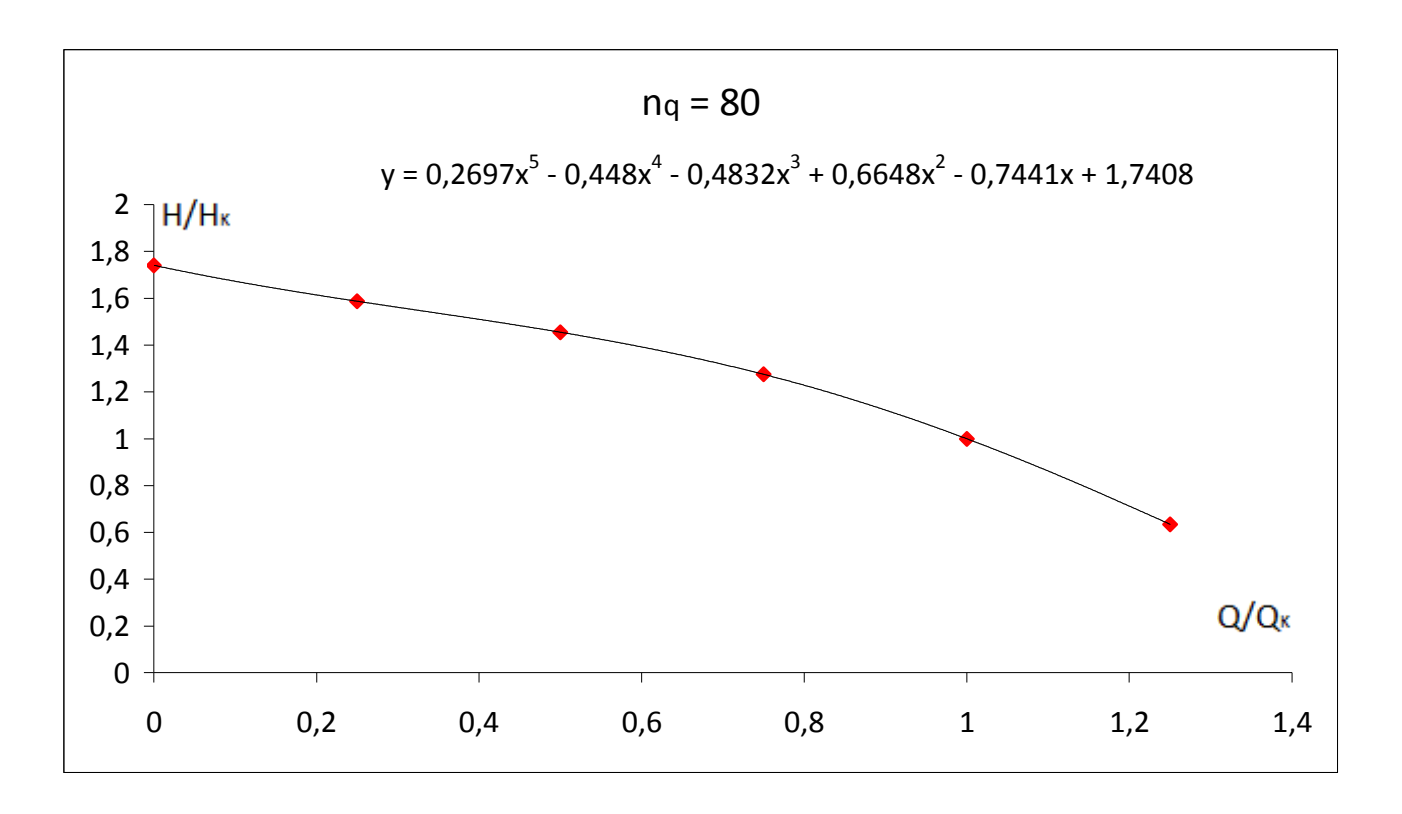

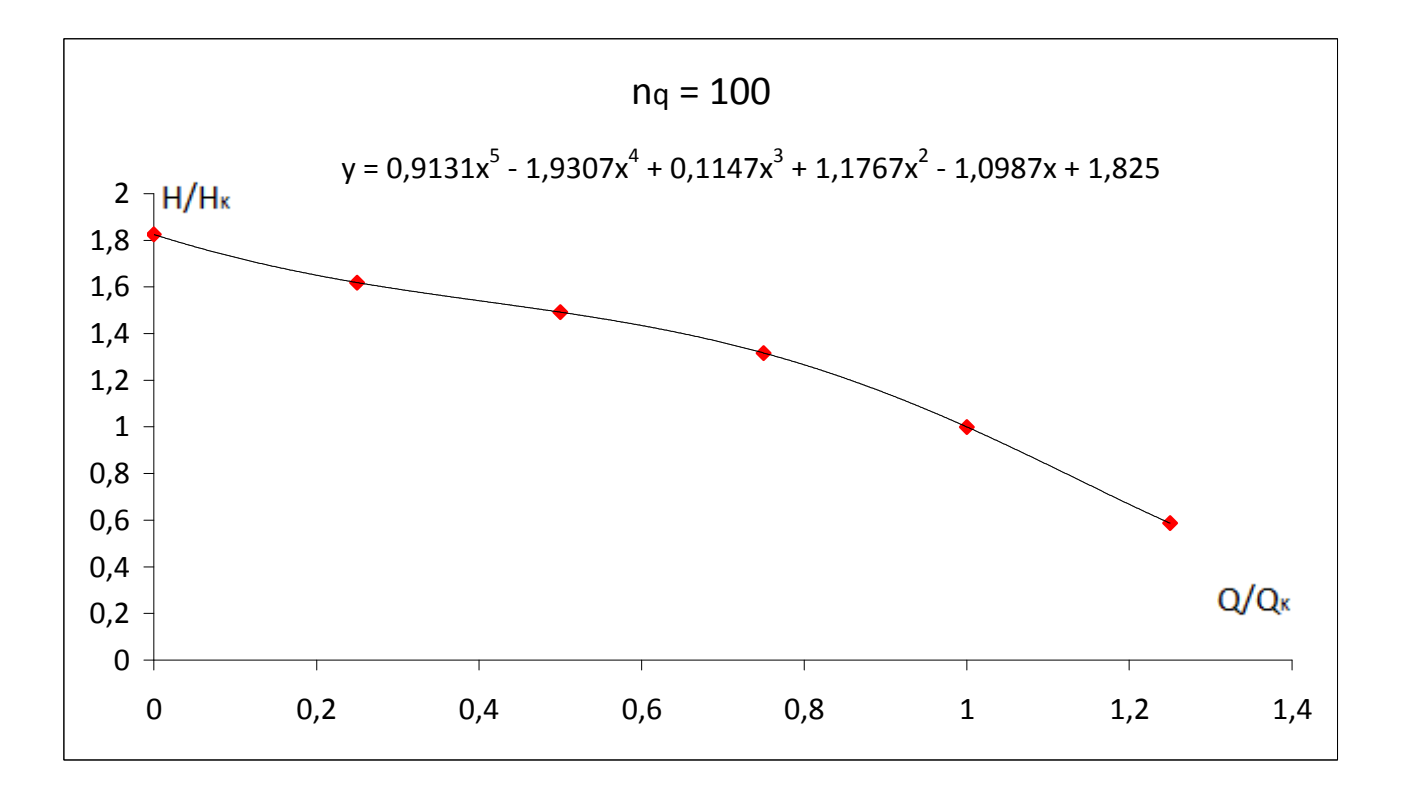

Έχοντας πλέον τις αναλυτικές εκφράσεις των αδιάστατων καμπυλών η – Q και Η – Q, μπορώ για επιλεγμένες τιμές της αδιάστατης παροχής όγκου να κατασκευάσω αδιάστατες καμπύλες η – nq και Η – nq. Επιλέγω εύρος από 0% εως 140% και βήμα 20% και στις θέσεις αυτές παίρνω τιμές από κάθε πολυώνυμο παραπάνω, ώστε οι προκύπτουσες καμπύλες να καλύπτουν όλο το φάσμα της πραγματικής λειτουργίας κάθε πτερωτής με επαρκή πυκνότητα σημείων. Από τα σημεία που βρίσκω, κατασκευάζω τα διαγράμματα με παράμετρο πια την αδιάστατη παροχή:

| η/η <sub>κ</sub> |           |                  |             |           |                  |           |              |            |  |
|------------------|-----------|------------------|-------------|-----------|------------------|-----------|--------------|------------|--|
| Q/Q <sub>K</sub> | $nq = 20$ | $nq = 30$        | $nq = 40$   | $nq = 50$ | $nq = 60$        | $nq = 70$ | $nq = 80$    | $nq = 100$ |  |
| $\bf{0}$         | 0         | $\boldsymbol{0}$ | $\mathbf 0$ | 0         | $\boldsymbol{0}$ | 0         | $\mathbf 0$  | 0          |  |
| 0,2              | 0,4173    | 0,4194           | 0,4172      | 0,4086    | 0,4              | 0,3914    | 0,383        | 0,3749     |  |
| 0,4              | 0,7161    | 0,6958           | 0,6849      | 0,6729    | 0,6608           | 0,6488    | 0,6367       | 0,6247     |  |
| 0,6              | 0,8853    | 0,8709           | 0,8629      | 0,8555    | 0,8479           | 0,8405    | 0,8332       | 0,8257     |  |
| 0,8              | 0,9675    | 0,9705           | 0,9708      | 0,9708    | 0,9707           | 0,9705    | 0,9703       | 0,9702     |  |
| 1                | 1         | 1                | 1           | 1         | 1                | 1         | $\mathbf{1}$ | 1          |  |
| 1,2              | 0,9565    | 0,9413           | 0,9273      | 0,9072    | 0,8868           | 0,8677    | 0,8556       | 0,8384     |  |
| 1,4              | 0,6884    | 0,7481           | 0,727       | 0,6537    | 0,5795           | 0,5116    | 0,4799       | 0,4233     |  |

*Πίνακας η/ηκ – nq, με παράμετρο Q/Qκ*

| H/H <sub>K</sub> |           |           |           |           |           |           |              |            |  |
|------------------|-----------|-----------|-----------|-----------|-----------|-----------|--------------|------------|--|
| Q/Q <sub>K</sub> | $nq = 20$ | $nq = 30$ | $nq = 40$ | $nq = 50$ | $nq = 60$ | $nq = 70$ | $nq = 80$    | $nq = 100$ |  |
| $\mathbf 0$      | 1,2169    | 1,3333    | 1,4391    | 1,5238    | 1,6085    | 1,672     | 1,7408       | 1,825      |  |
| 0,2              | 1,2097    | 1,3023    | 1,3891    | 1,4665    | 1,5235    | 1,5817    | 1,6141       | 1,6504     |  |
| 0,4              | 1,1905    | 1,2541    | 1,3128    | 1,3771    | 1,4339    | 1,4745    | 1,5099       | 1,5411     |  |
| 0,6              | 1,1537    | 1,1979    | 1,2366    | 1,2879    | 1,3209    | 1,3568    | 1,3922       | 1,435      |  |
| 0,8              | 1,0934    | 1,1202    | 1,1423    | 1,173     | 1,1782    | 1,2066    | 1,2285       | 1,2662     |  |
| 1                | 1         | 1         | 1         | 1         | 1         | 1         | $\mathbf{1}$ | 1          |  |
| 1,2              | 0,8565    | 0,8247    | 0,8009    | 0,7818    | 0,7687    | 0,7369    | 0,7124       | 0,6678     |  |
| 1,4              | 0,6337    | 0,6047    | 0,5907    | 0,6287    | 0,4428    | 0,467     | 0,4056       | 0,4018     |  |

*Πίνακας H/Hκ – nq, με παράμετρο Q/Qκ*

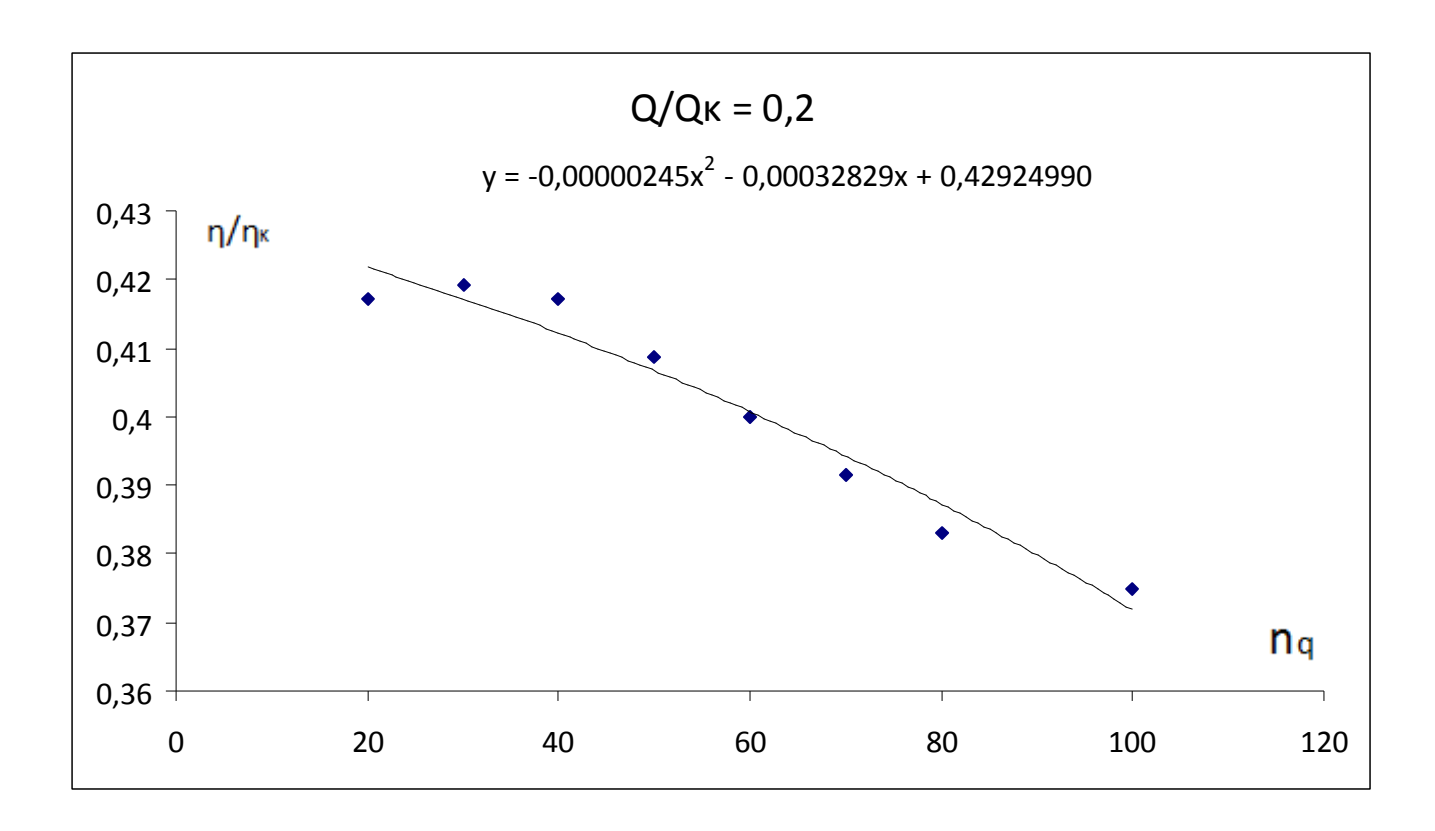

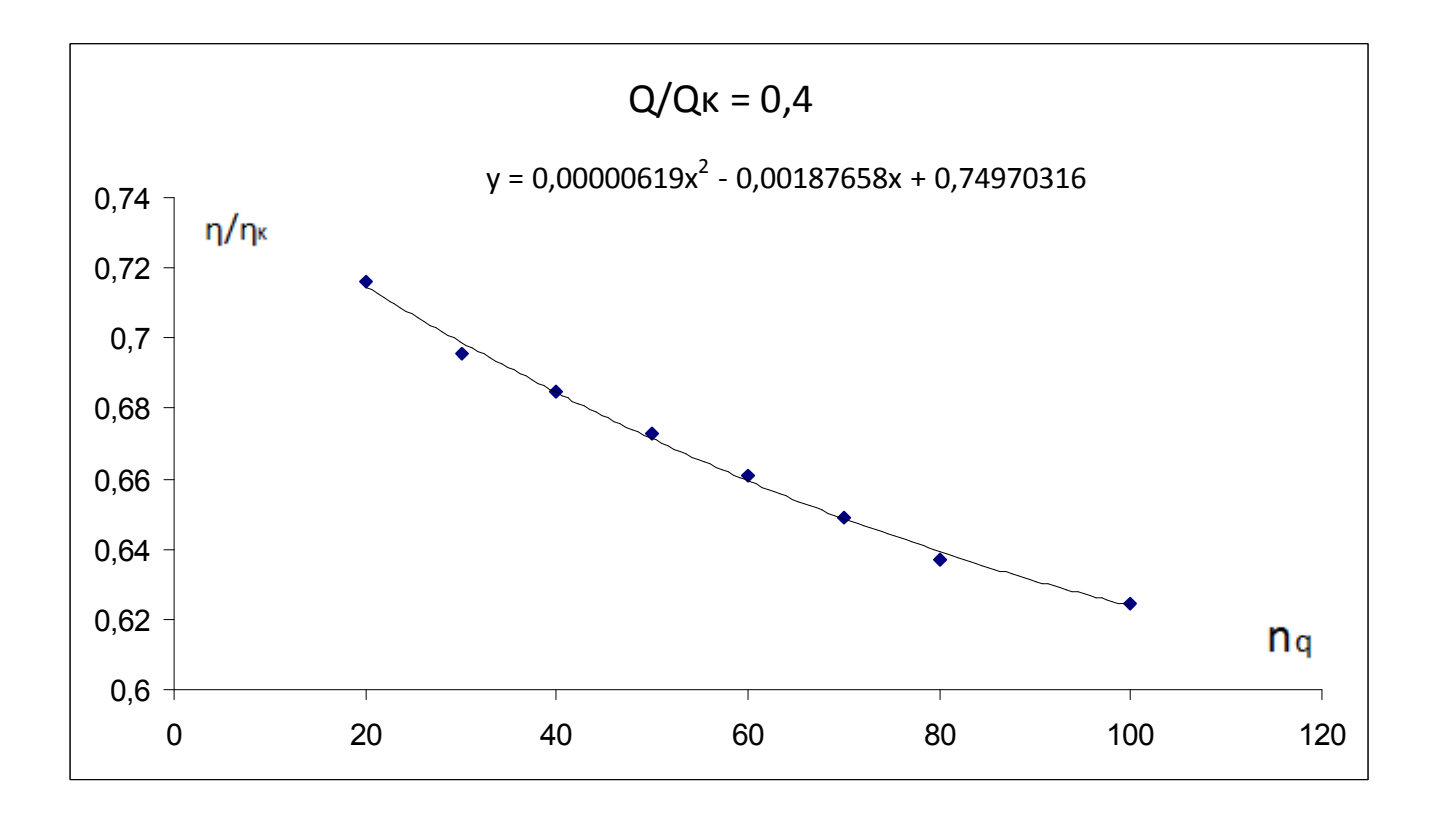

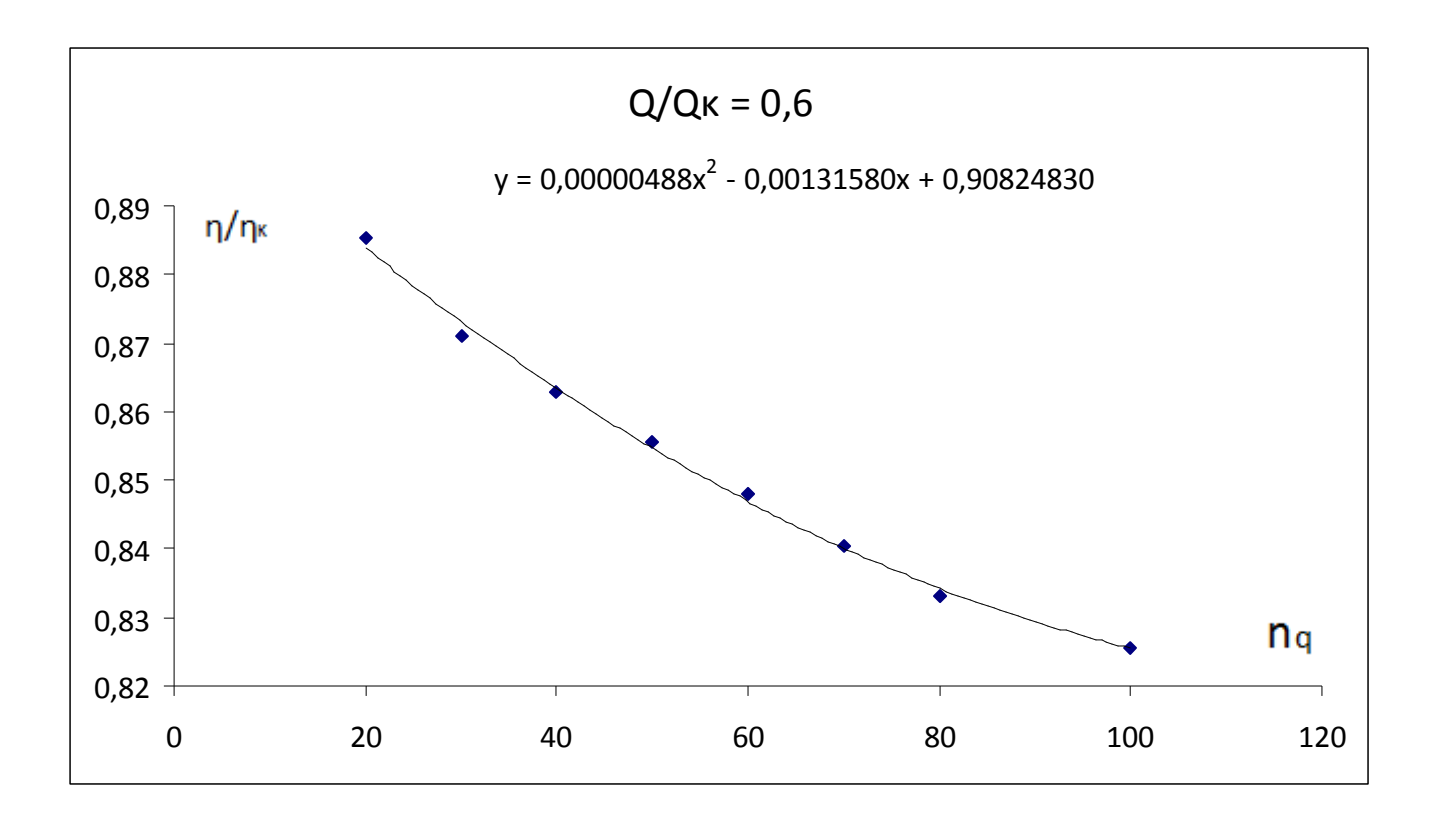

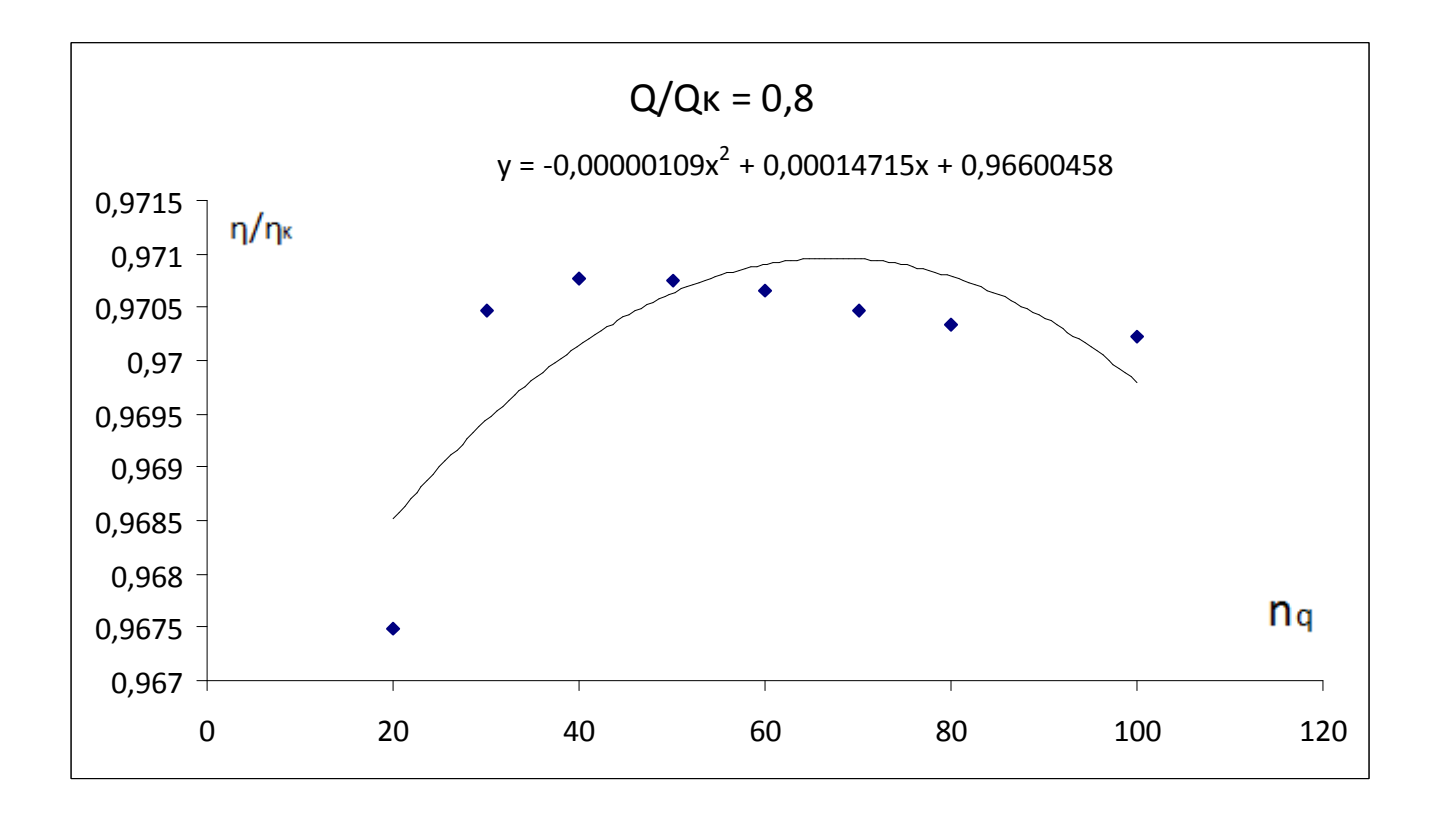

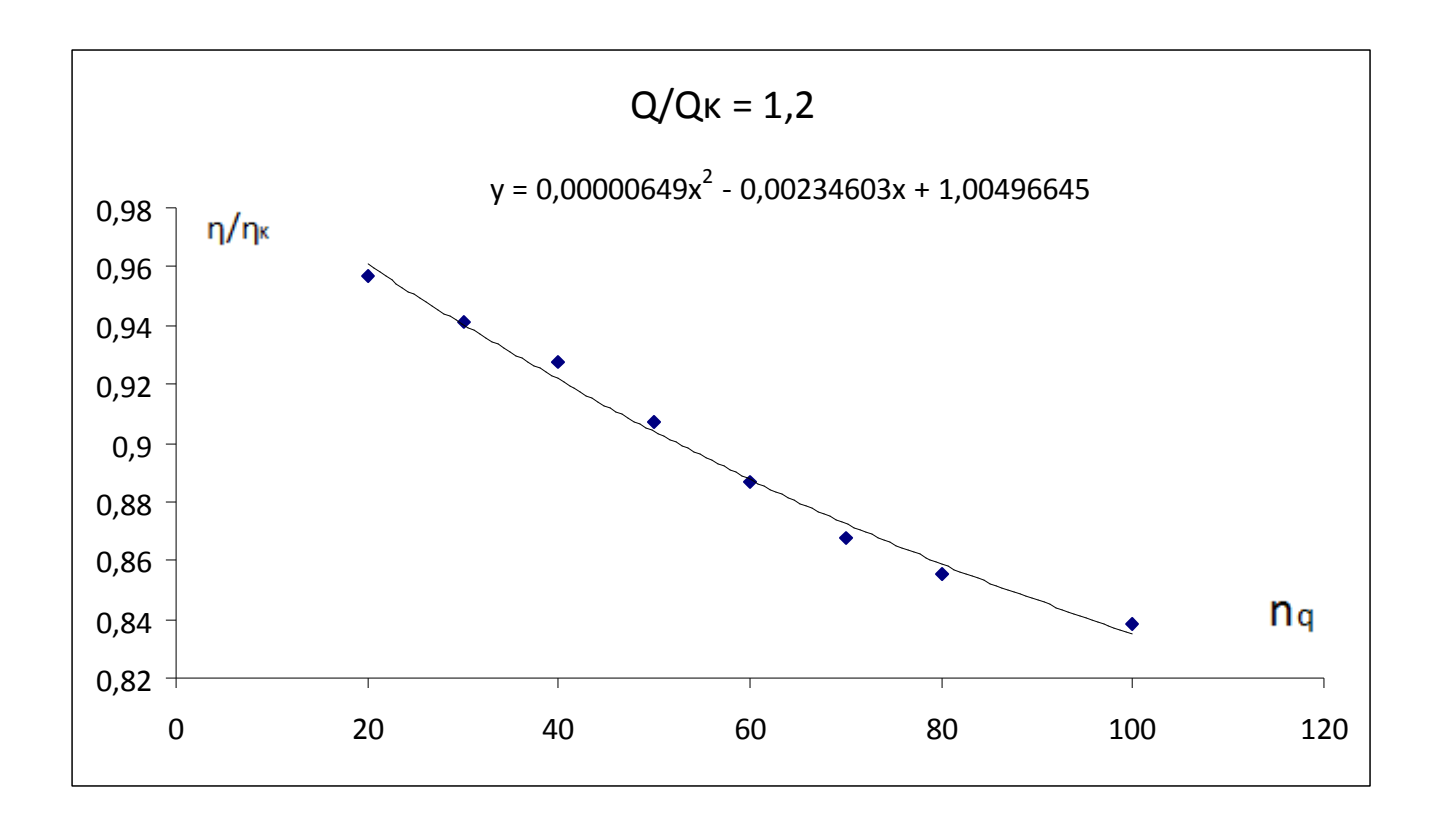

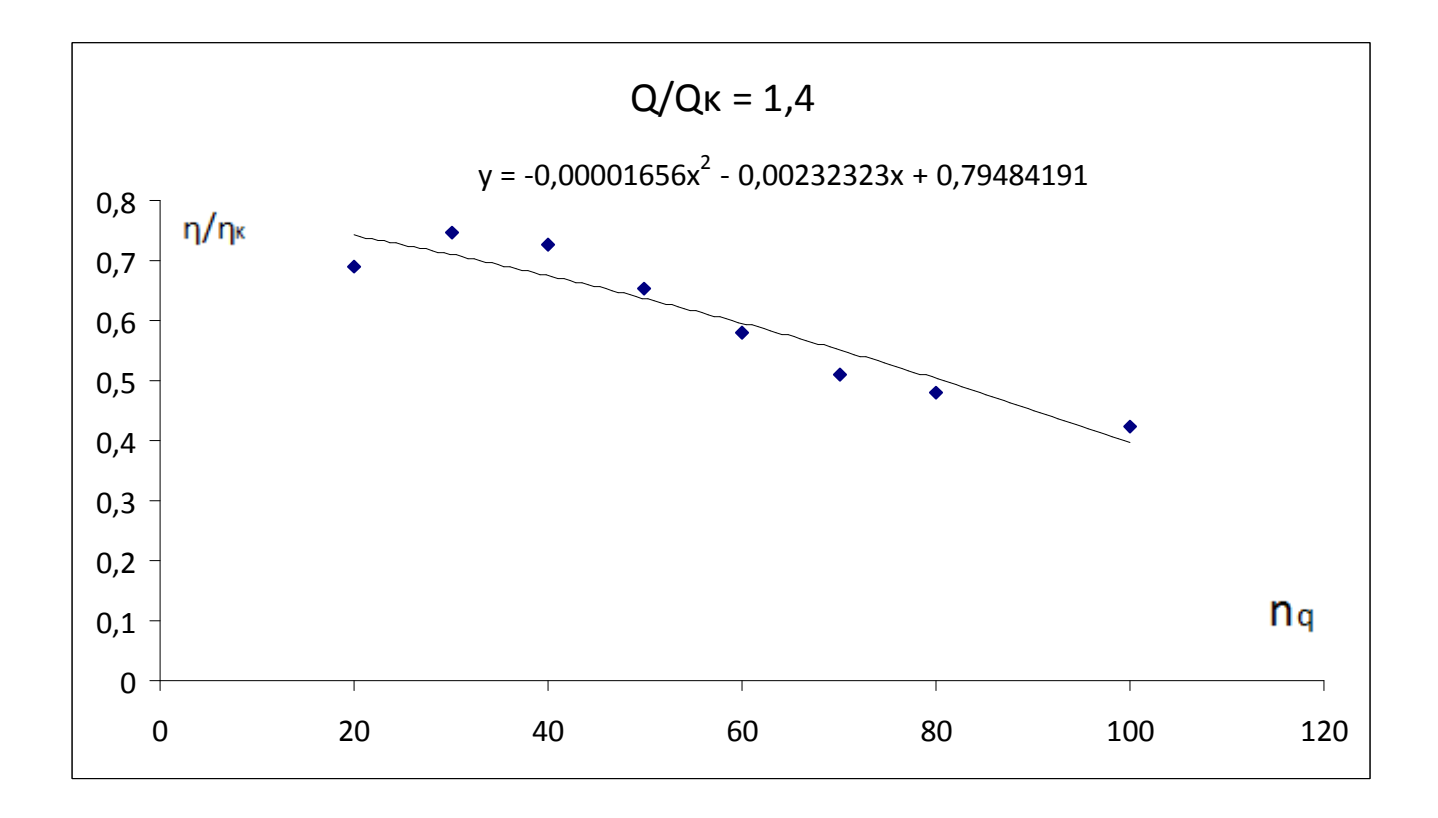

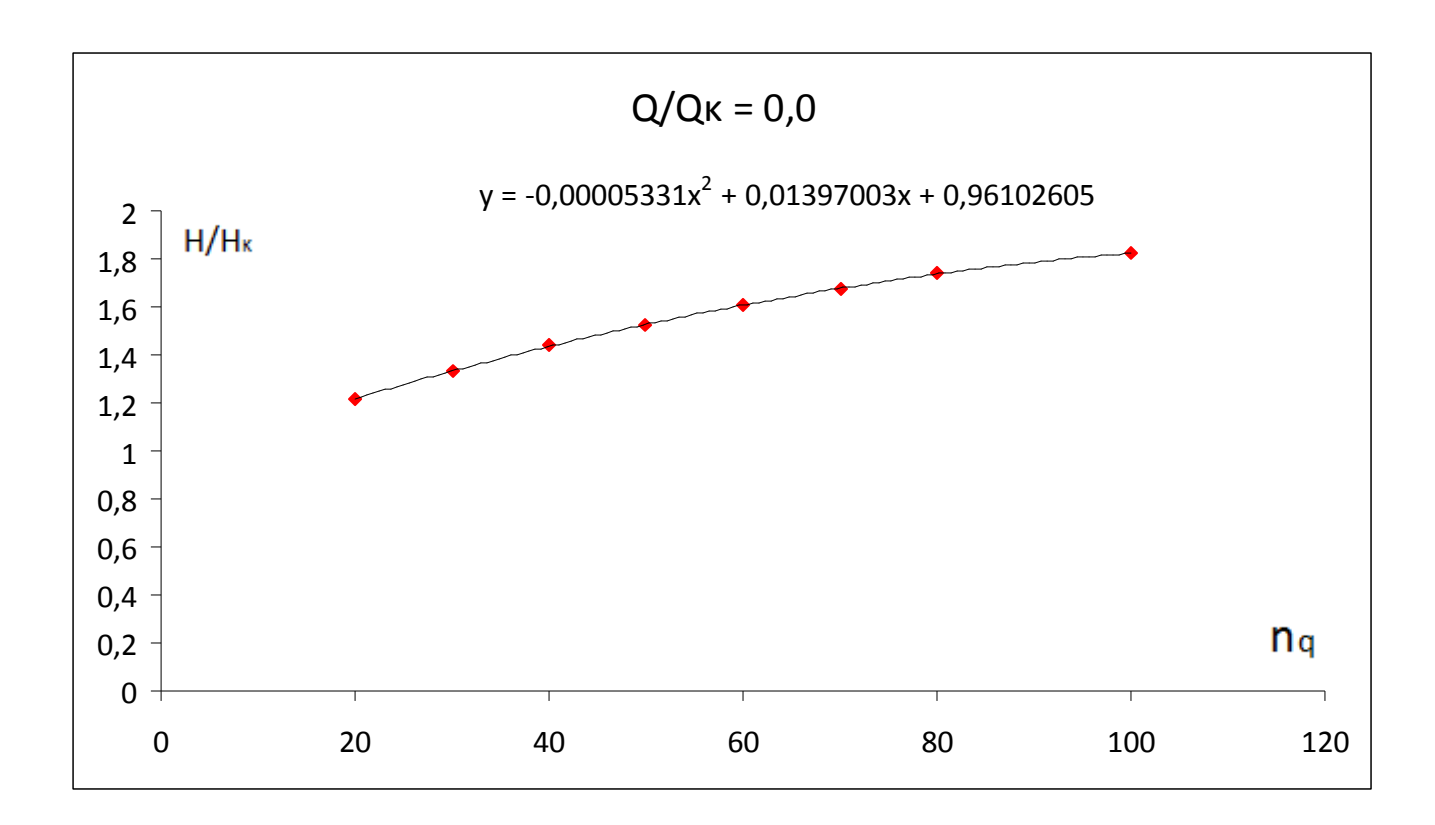

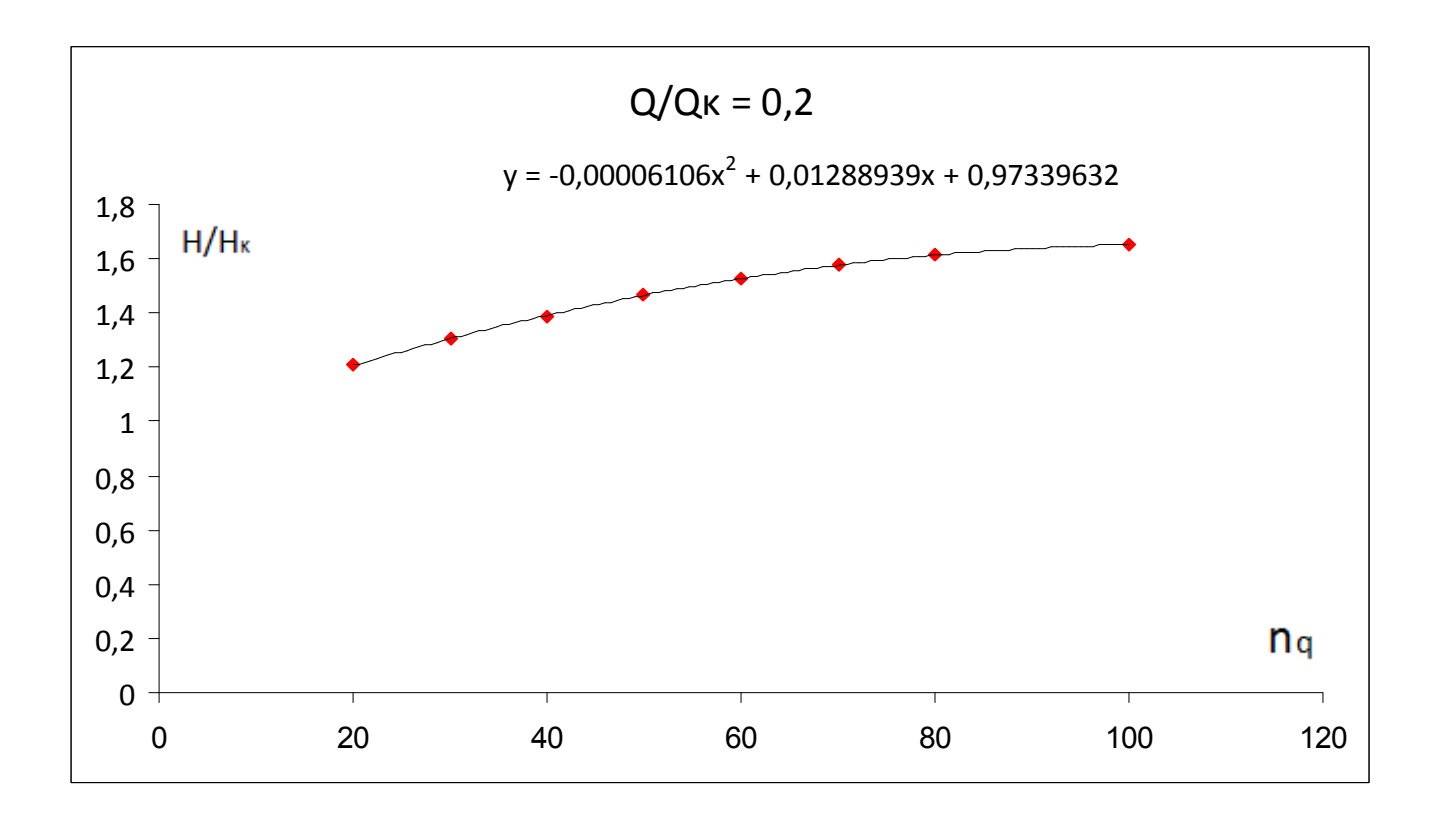

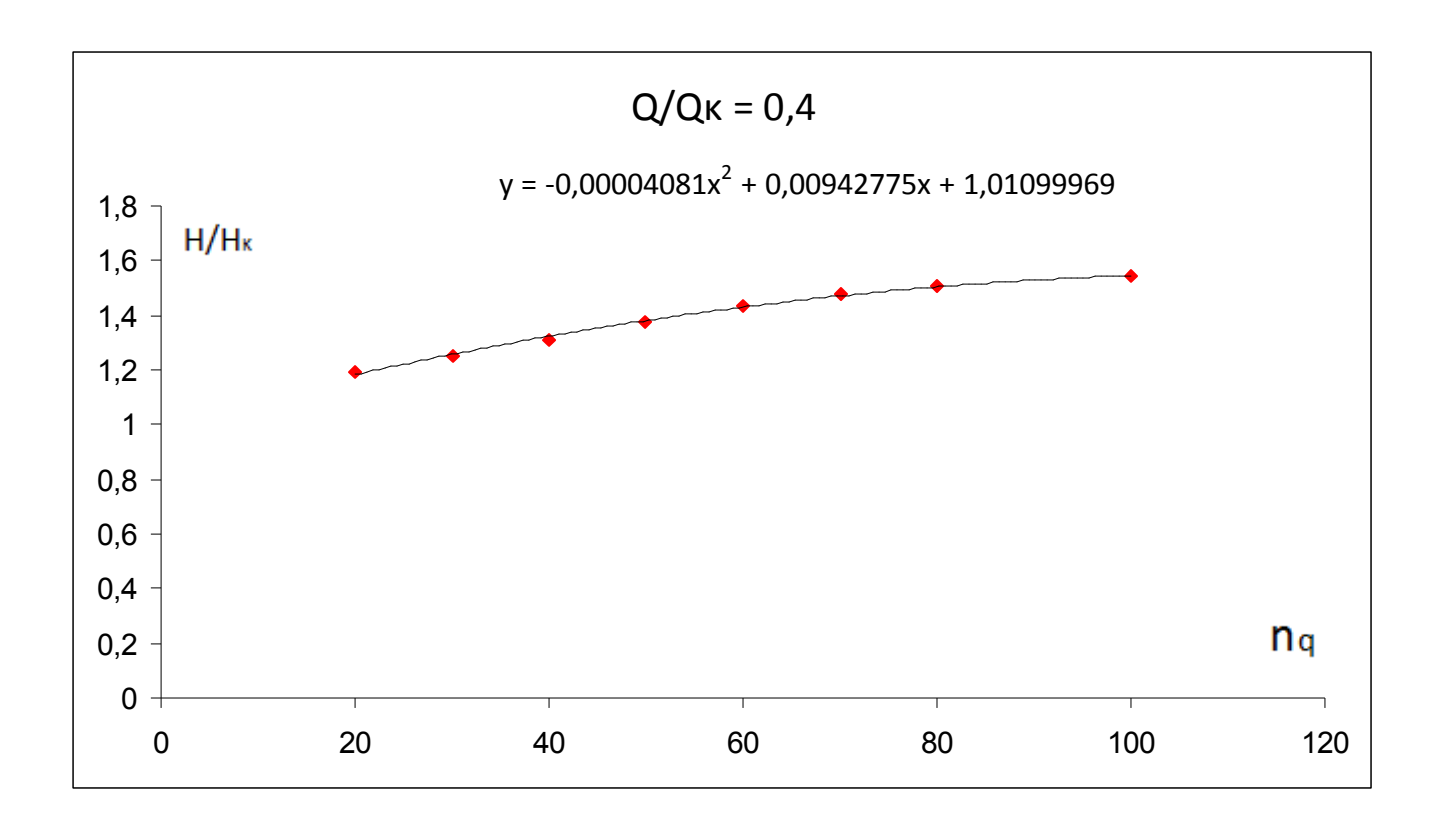

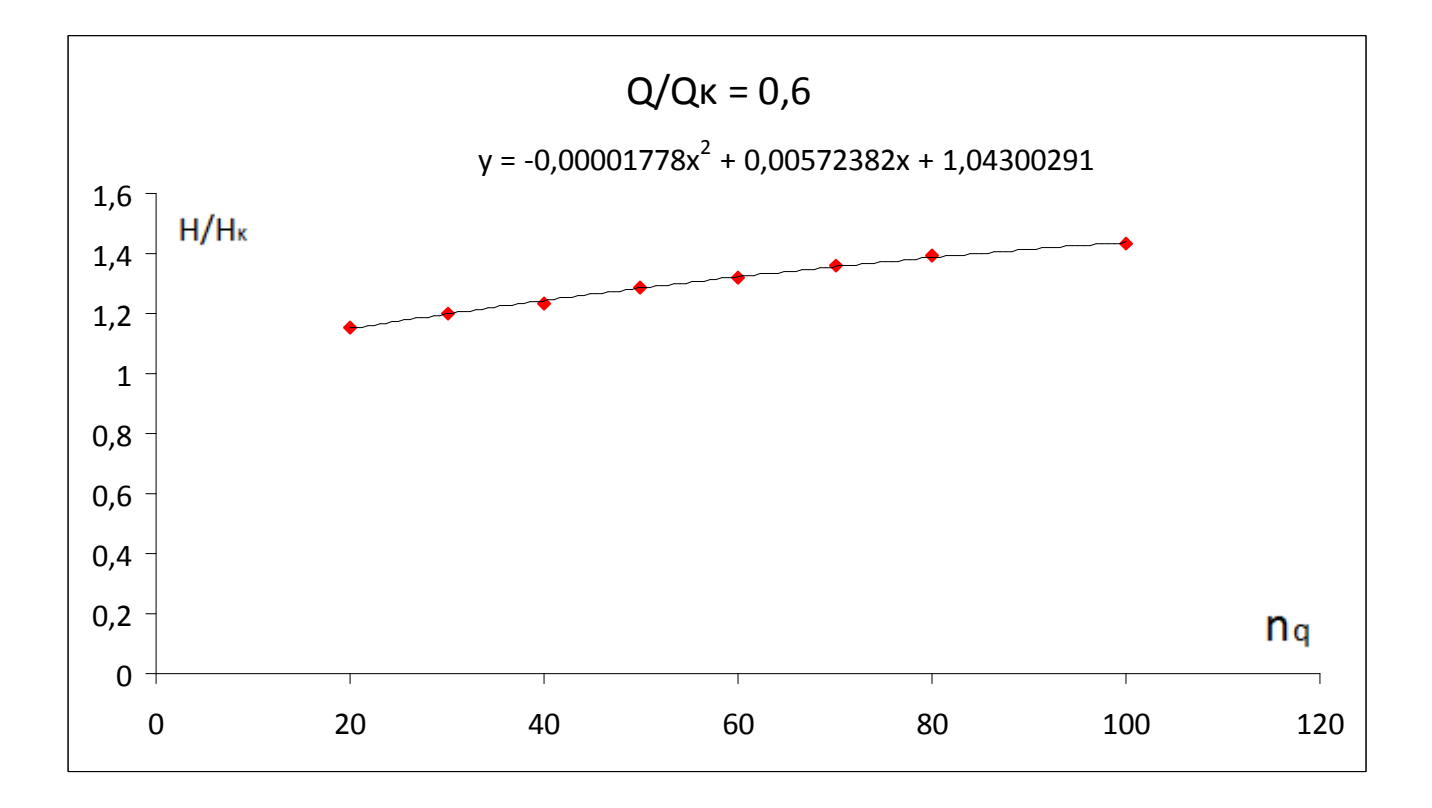

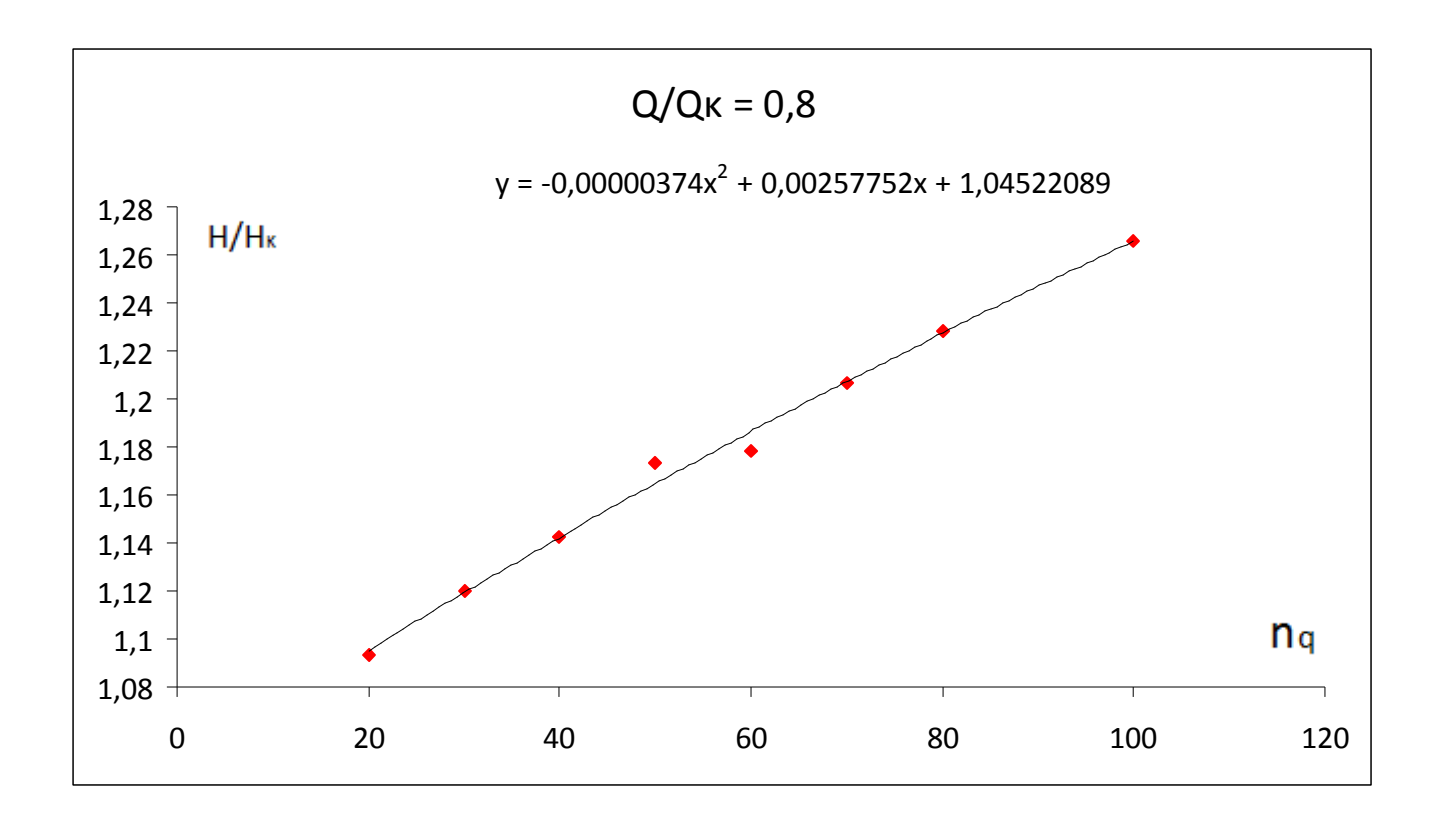

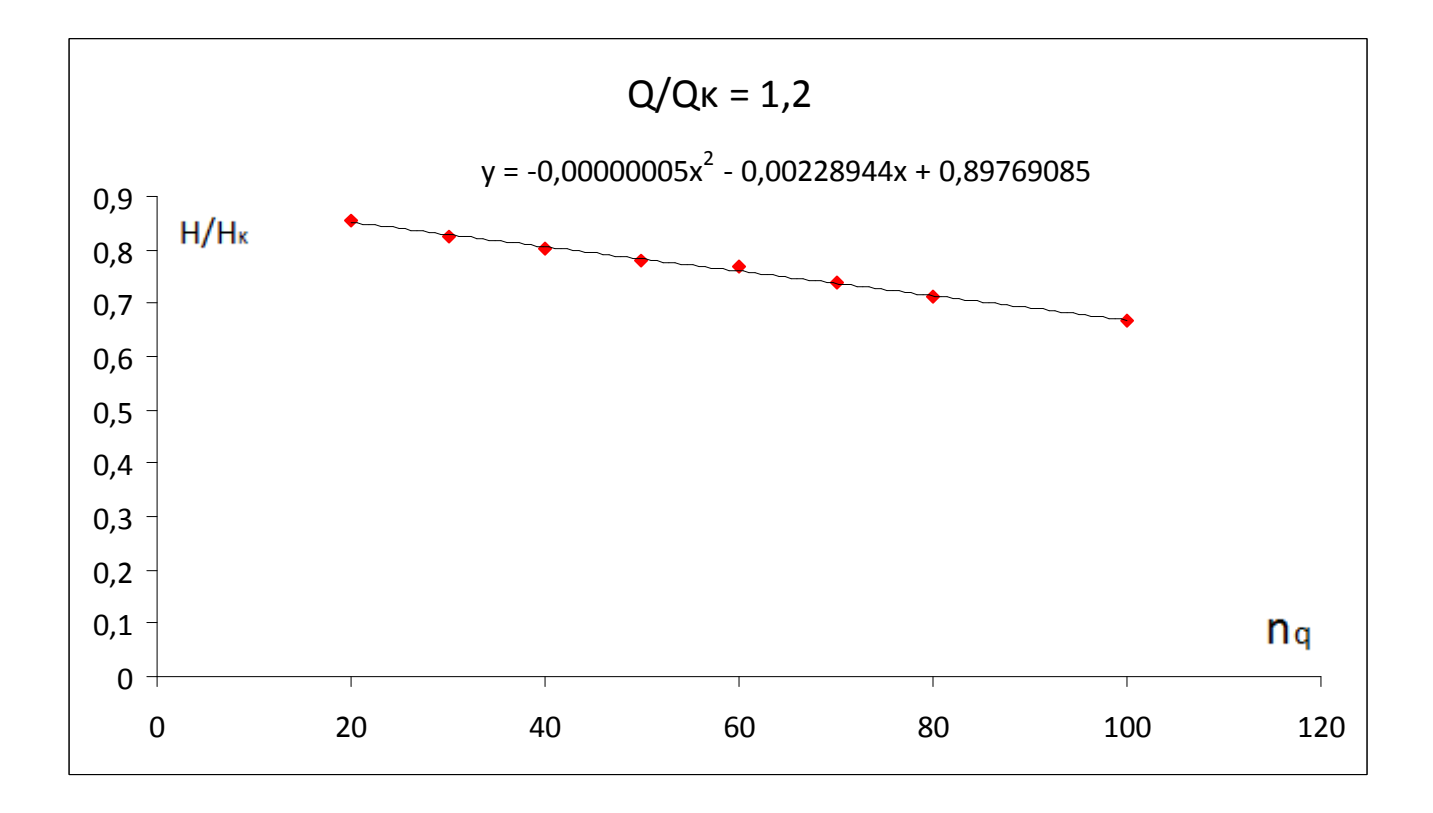

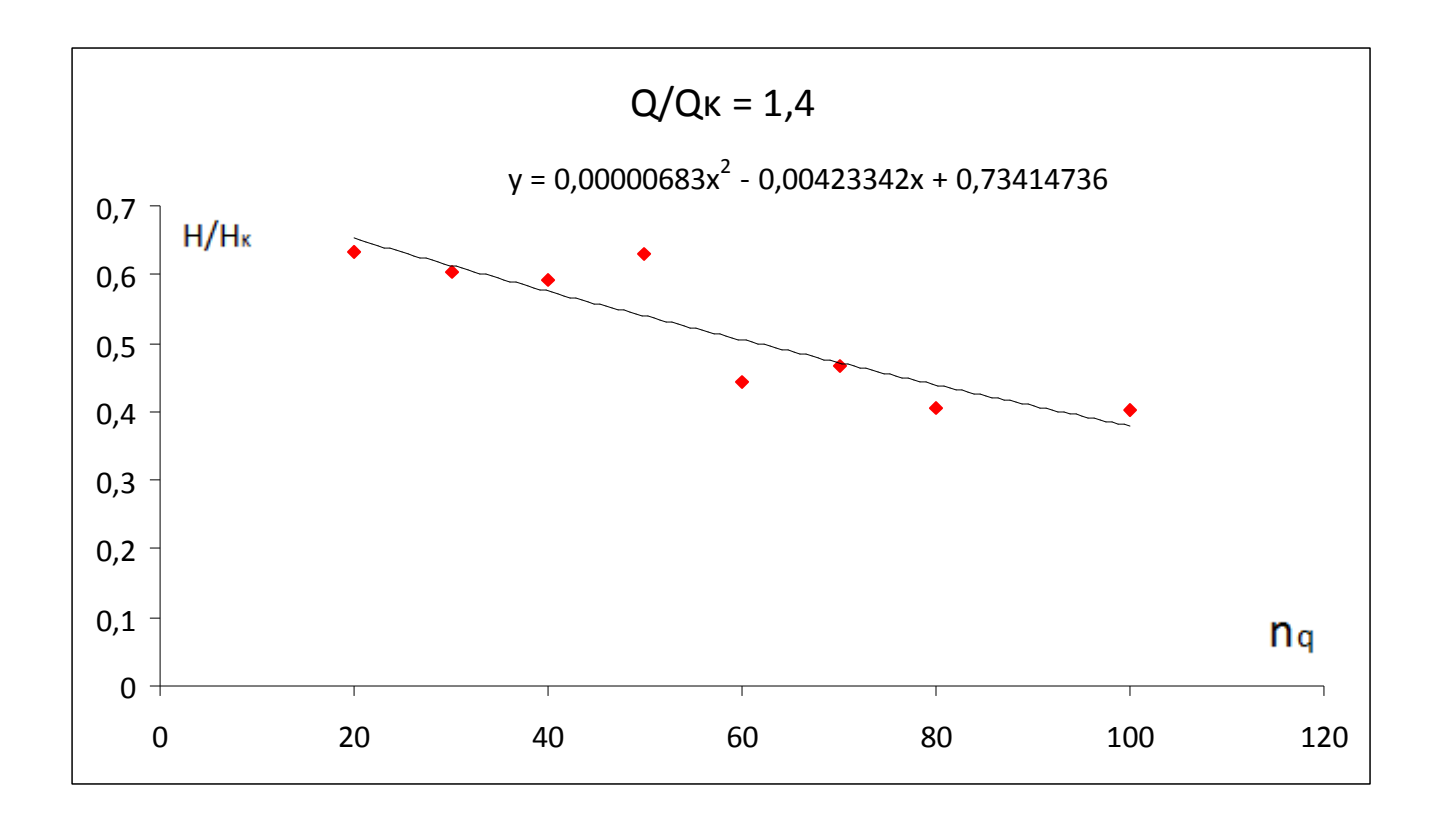

Από τα παραπάνω πολυώνυμα, μπορεί πλέον να υπολογιστεί ο σχετικός βαθμός απόδοσης η/ηκ και το ανηγμένο ύψος Η/Ηκ για κάθε τιμή του ειδικού αριθμού στροφών nq, για τις παραπάνω τιμές της αδιάστατης παροχής Q/Qκ. Παρατηρείται ότι τα πολυώνυμα κάνουν προσέγγιση της εκτιμώμενης κατά Sulzer τιμής και όχι παρεμβολή. Ωστόσο, δίνουν σχετική ακρίβεια η οποία κρίνεται επαρκής, αφού σκοπός της εργασίας είναι ακριβώς η εκτίμηση των μεγεθών της αντλητικής εγκατάστασης.

■ Κώδικας του Προγράμματος (FORTRAN '90)

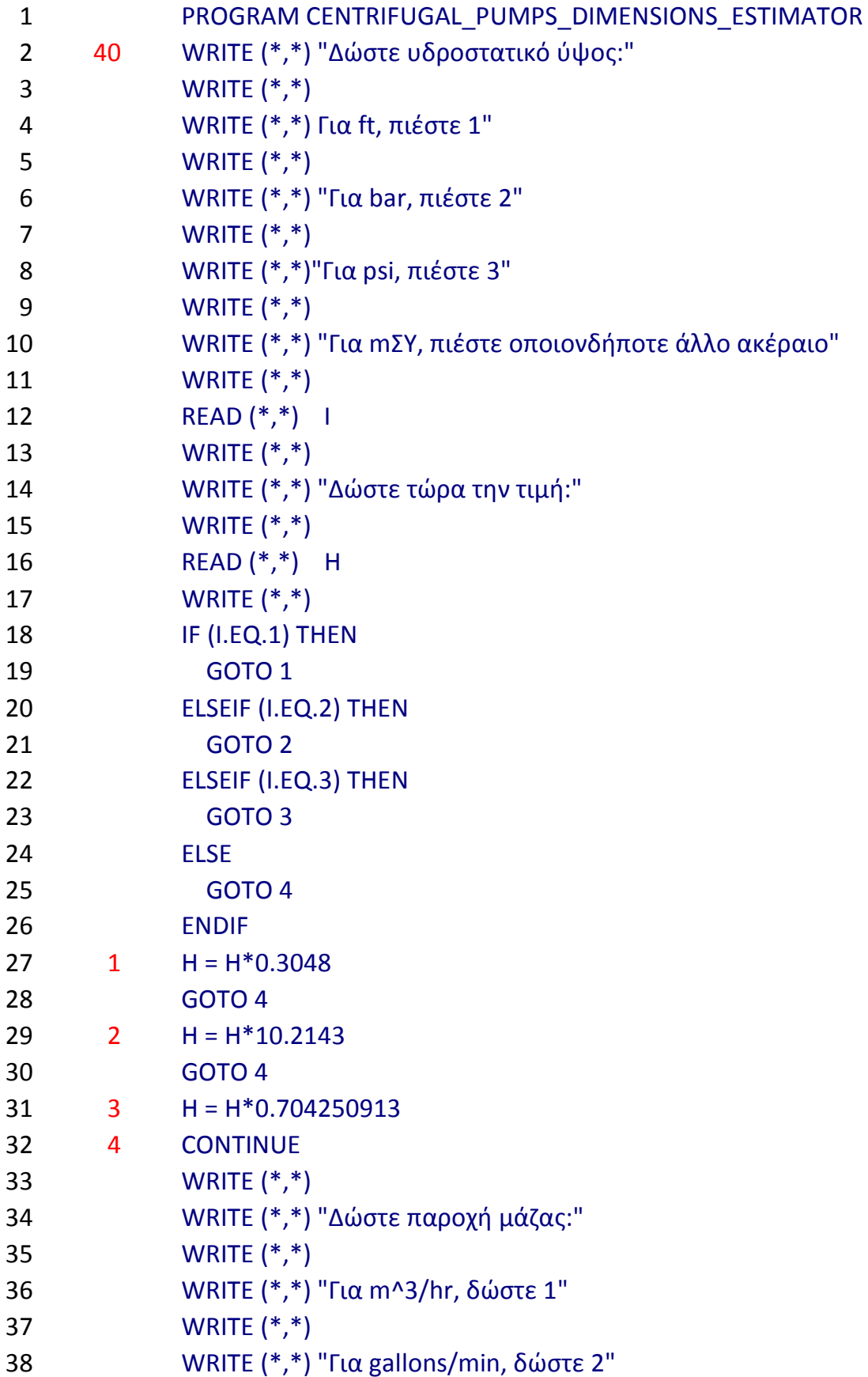

```
39 WRITE (*,*) 
40 WRITE (*,*) "Για ft^3/sec, δώστε 3" 
41 WRITE (*,*) 
42 WRITE (*,*) "Για m^3/sec, δώστε οποιονδήποτε άλλο ακέραιο" 
43 WRITE (*,*) 
44 READ (*,*) J 
45 WRITE (*,*) 
46 WRITE (*,*) " Δώστε τώρα την τιμή:" 
47 WRITE (*,*) 
48 READ (*,*) Q 
49 WRITE (*,*) 
50 IF (J.EQ.1) THEN 
51 GOTO 15 
52 ELSEIF (J.EQ.2) THEN 
53 GOTO 16 
54 ELSEIF (J.EQ.3) THEN 
55 GOTO 17 
56 ELSE 
57 GOTO 18 
58 ENDIF 
59 15 Q = Q/3600.060 GOTO 18 
61 16 Q = Q/15928.6495262 GOTO 18 
63 17 Q = Q/35.48903112 
64 18 CONTINUE 
65 H1 = 100 
66 IF (H.GE.H1) THEN 
67 SQ = H^{**}(-0.5518)^*828.4768 ELSE 
69 SQ = H^{**}(-0.6492)^*548.5670 ENDIF 
71 19 WRITE (*,*) "Για αντλία απλής αναρρόφησης, πιέστε1" 
72 WRITE (*,*) 
73 WRITE (*,*)"Για αντλία διπλής αναρρόφησης, πιέστε 2" 
74 WRITE (*,*) 
75 WRITE (*,*) "Για πολυβάθμια αντλητική εγκατάσταση με ΜΙΑ ομάδα" 
76 WRITE (*,*) "πτερωτών, πιέστε 3" 
77 WRITE (*,*) 
78 WRITE (*,*) "Για πολυβάθμια αντλητική εγκατάσταση με ΔΥΟ ομάδες" 
79 WRITE (*,*) "πτερωτών, εκατέρωθεν πτερωτής διπλής αναρρόφησης" 
80 WRITE (*,*) "(το ήμισυ της παροχής όγκου σε κάθε ομάδα), πιέστε 4"
```
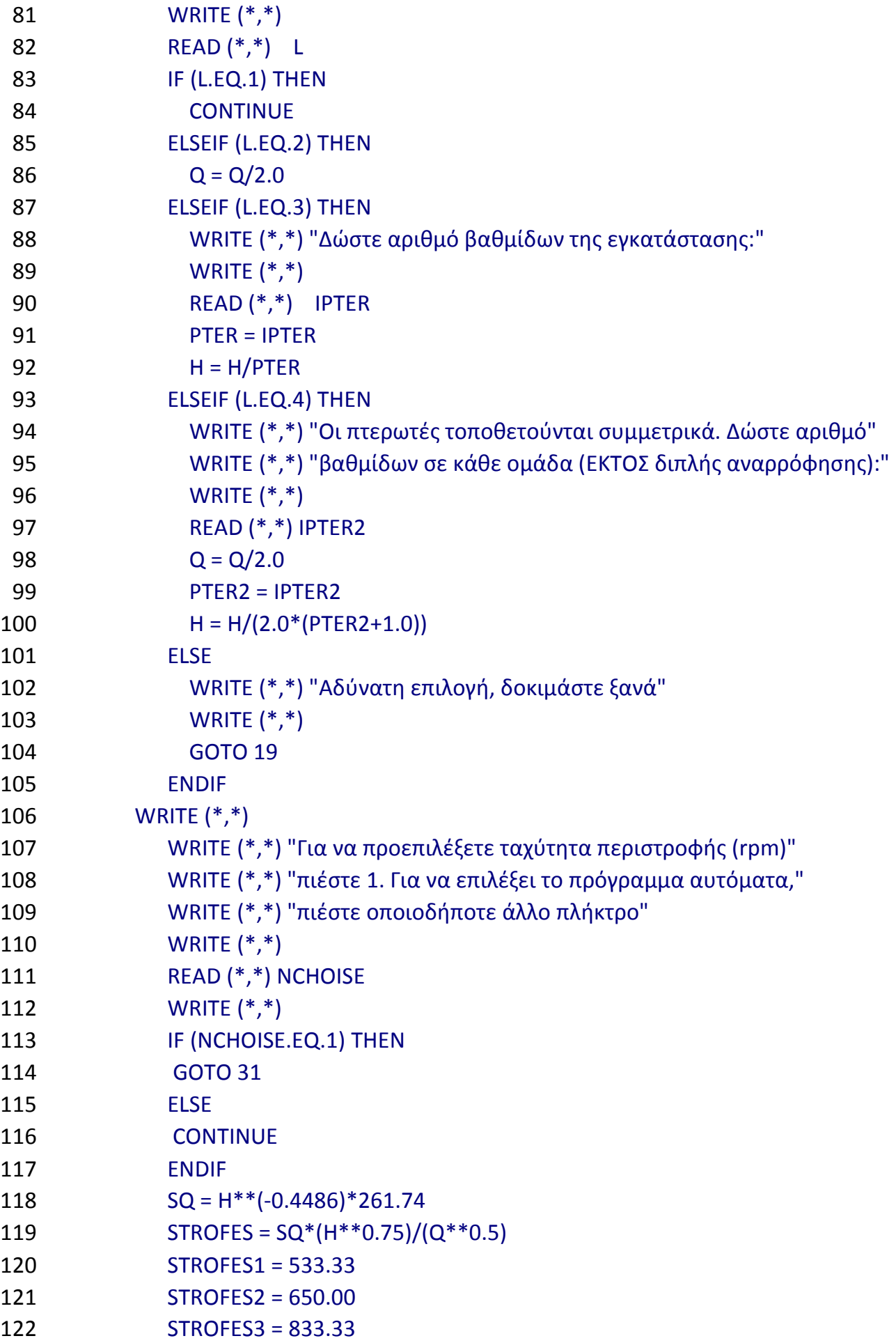

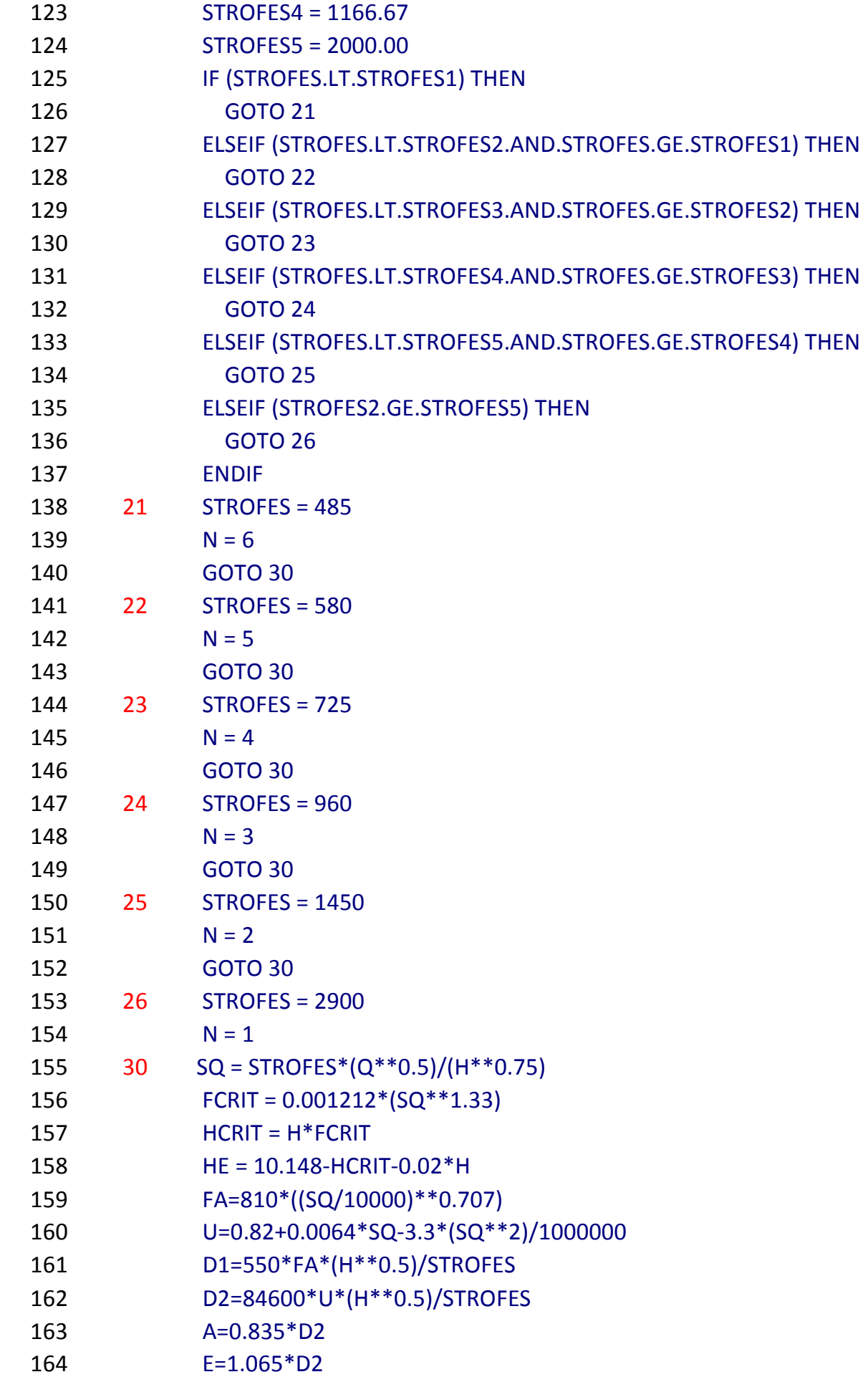
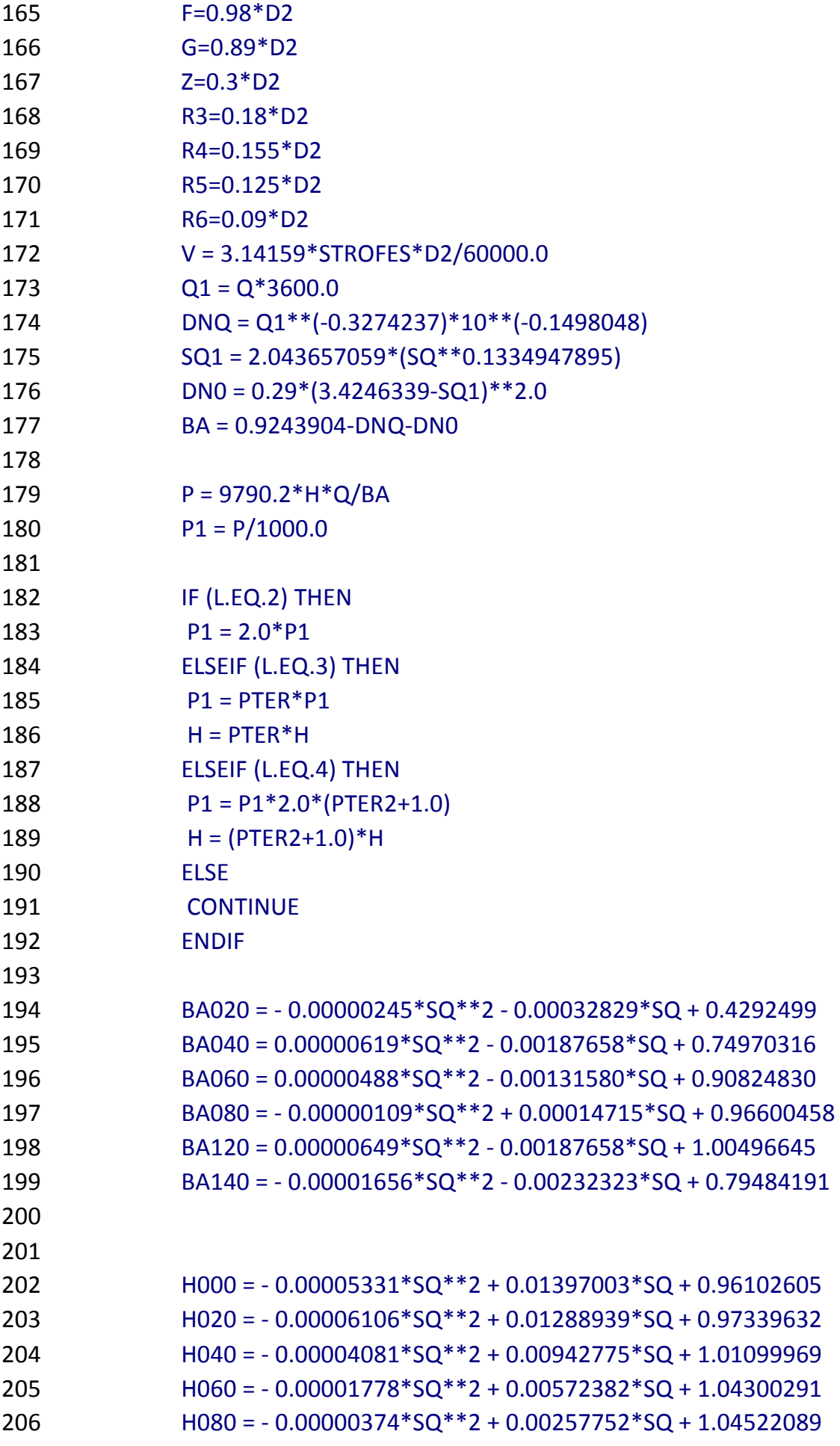

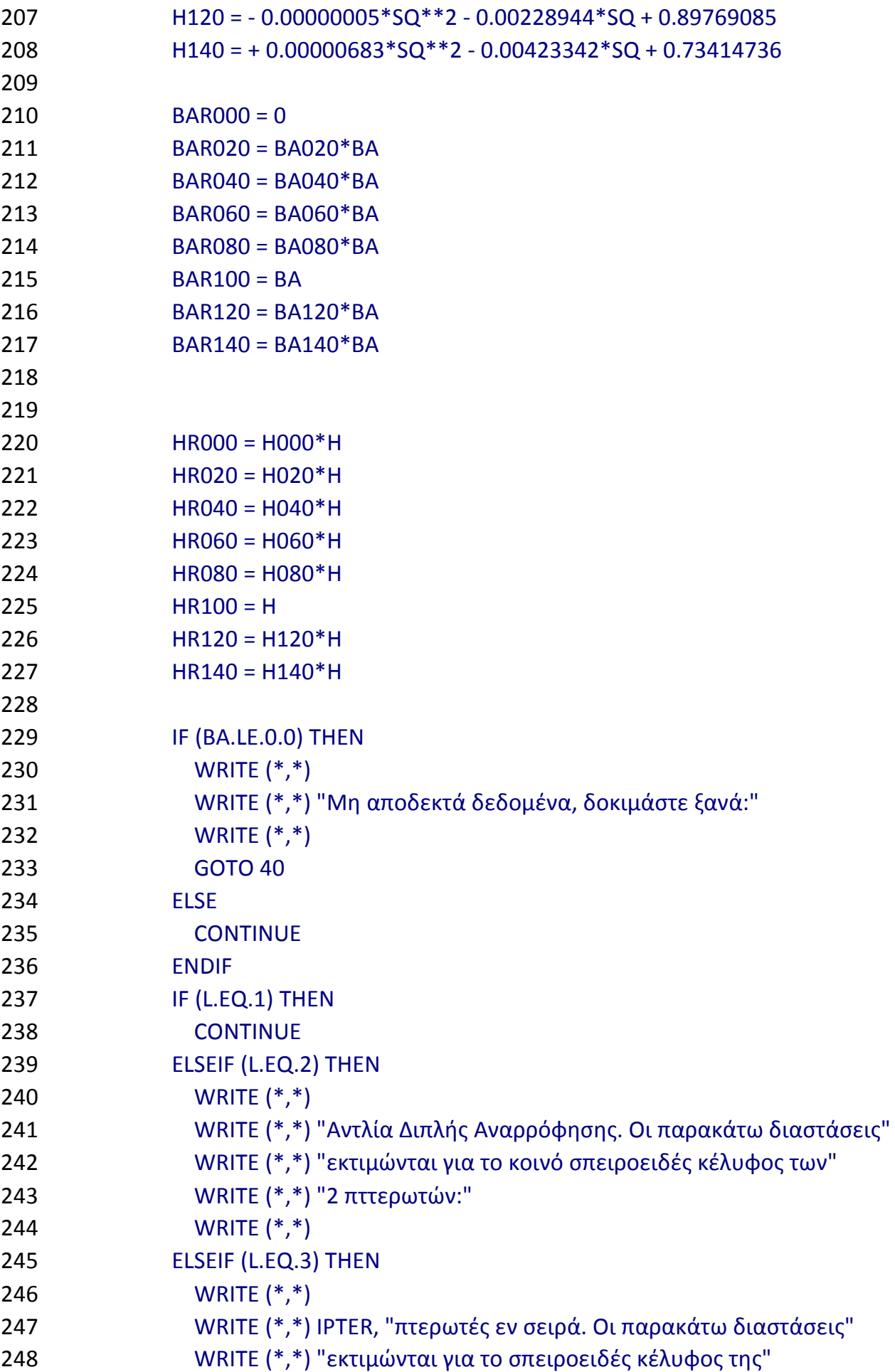

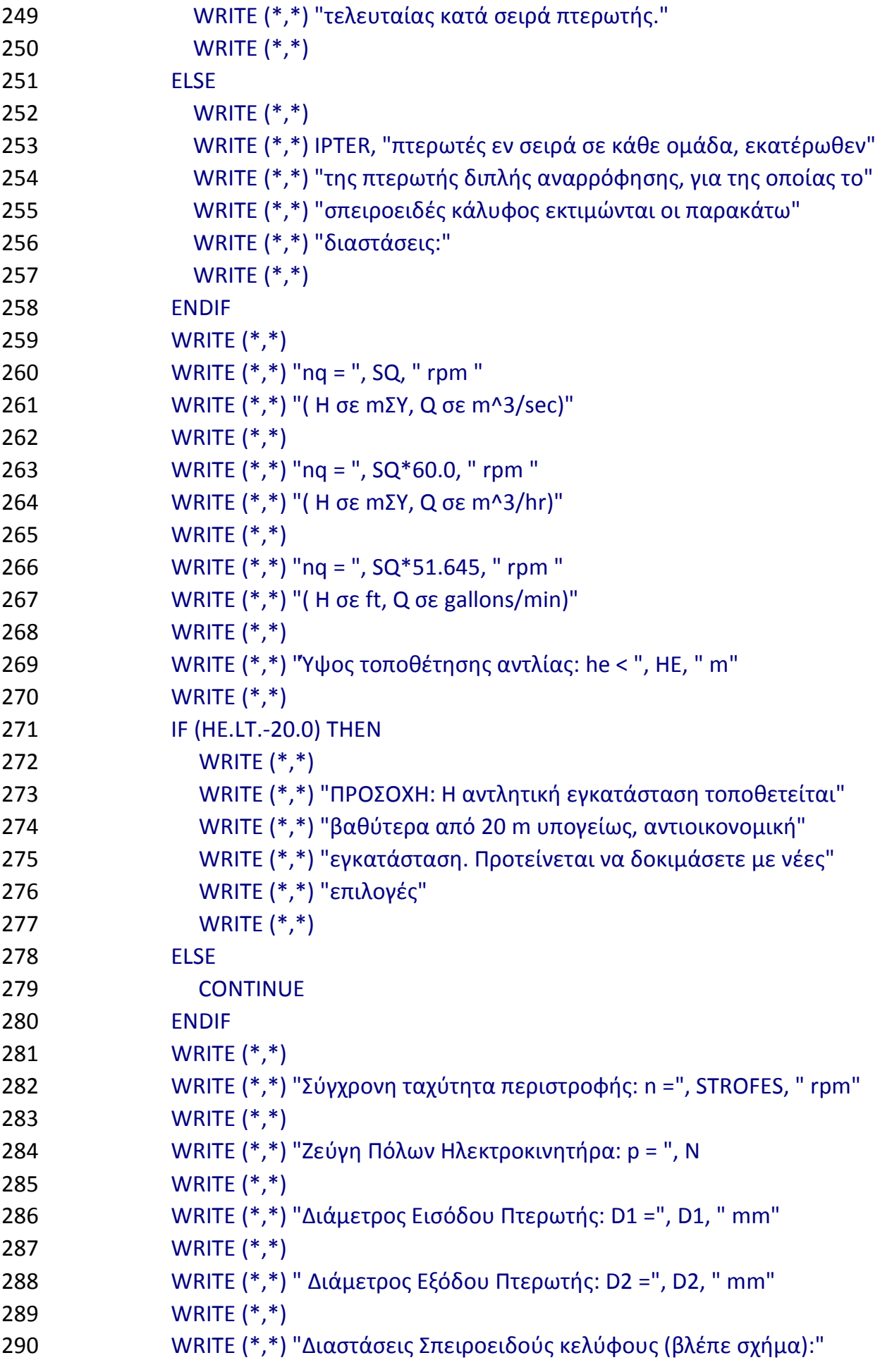

```
291 WRITE (*,*) 
292 WRITE (*,*) "A = J = ", A, " mm"
293 WRITE (*,*) 
294 WRITE (*,*) "E = ", E, " mm" 
295 WRITE (*,*) 
296 WRITE (*,*) "F = ", F, " mm" 
297 WRITE (*,*) 
298 WRITE (*,*) "G = ", G, " mm" 
299 WRITE (*,*) 
300 WRITE (*,*) "Z = ", Z, " mm" 
301 WRITE (*,*) 
302 WRITE (*,*) "R3 = ", R3, " mm" 
303 WRITE (*,*) 
304 WRITE (*,*) "R4 = ", R4, " mm" 
305 WRITE (*,*) 
306 WRITE (*,*) "R5 = ", R5, " mm" 
307 WRITE (*,*) 
308 WRITE (*,*) "R6 = ", R6, " mm" 
309 WRITE (*,*) 
310 WRITE (*,*) "Γραμμική ταχύτητα περιστροφής στην έξοδο της" 
311 WRITE (*,*) "πτερωτής : ", V, " m/sec" 
312 WRITE (*,*) 
313 WRITE (*,*) "Βαθμός απόδοσης: η = ", BA 
314 WRITE (*,*) 
315 WRITE (*,*) "Καταναλισκόμενη Ισχύς: P = ", P1, " kW" 
316 WRITE (*,*) 
317 WRITE (*,*) 
318 WRITE (*,*) "Χαρακτηριστική Καμπύλη Πτερωτής Η - Q" 
319 WRITE (*,*) 
320 WRITE (*,*) "Q (%) H (mΣΥ)"
321 WRITE (*,*) 
322 WRITE (*,*) " 0 " , HR000 
323 WRITE (*,*) " 20 " , HR020 
324 WRITE (*,*) " 40 " , HR040 
325 WRITE (*,*) " 60 " , HR060 
326 WRITE (*,*) " 80 " , HR080 
327 WRITE (*,*) " 100 " , HR100 
328 WRITE (*,*) " 120 " , HR120 
329 WRITE (*,*) " 140 " , HR140 
330 WRITE (*,*) 
331 IF (QANHG1.GT.0.00.AND.QANHG1.LT.0.20) THEN 
332 HR = (HR020 - HR000)*(QANHG1 - 0.00)/0.20 + HR000
```
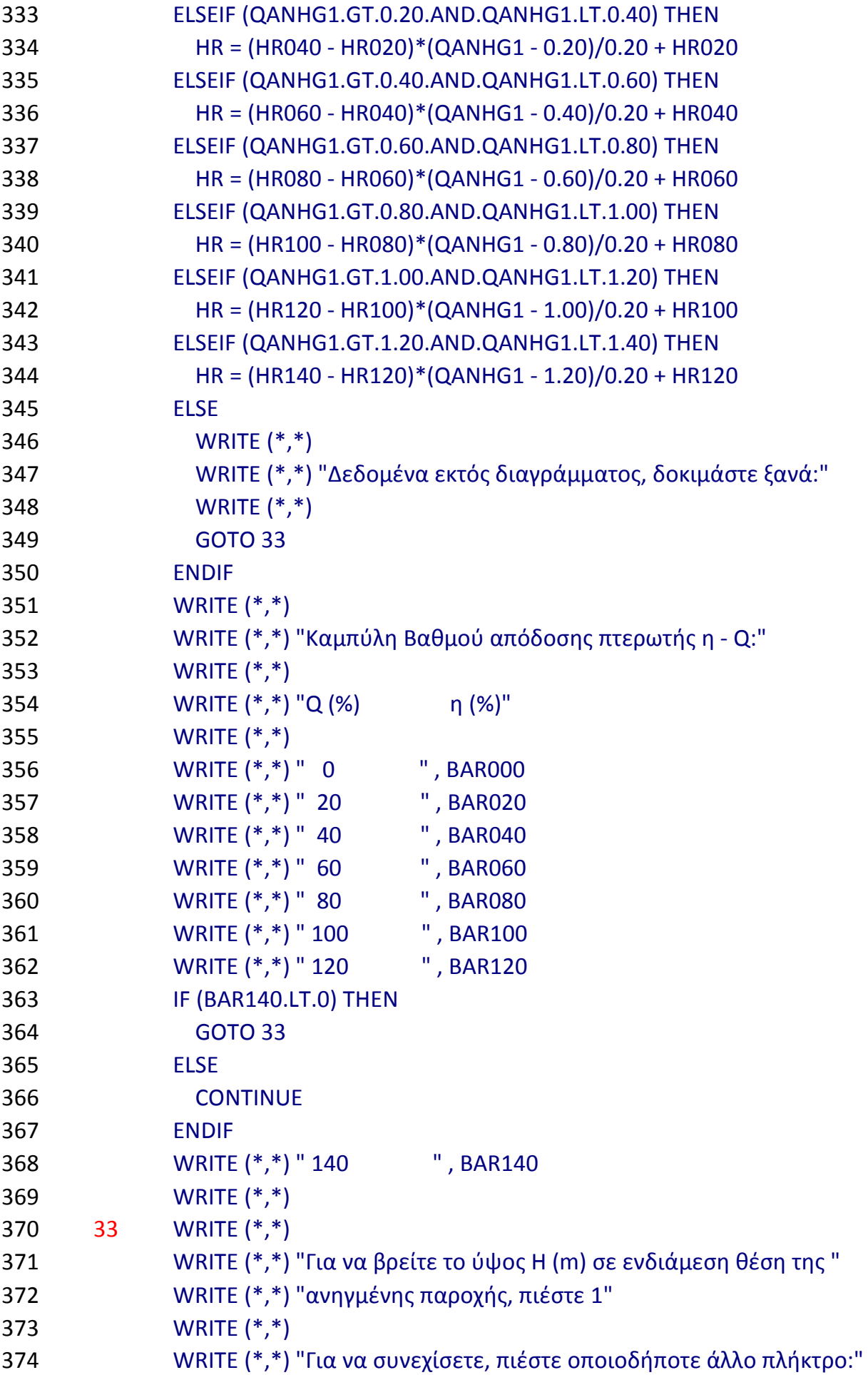

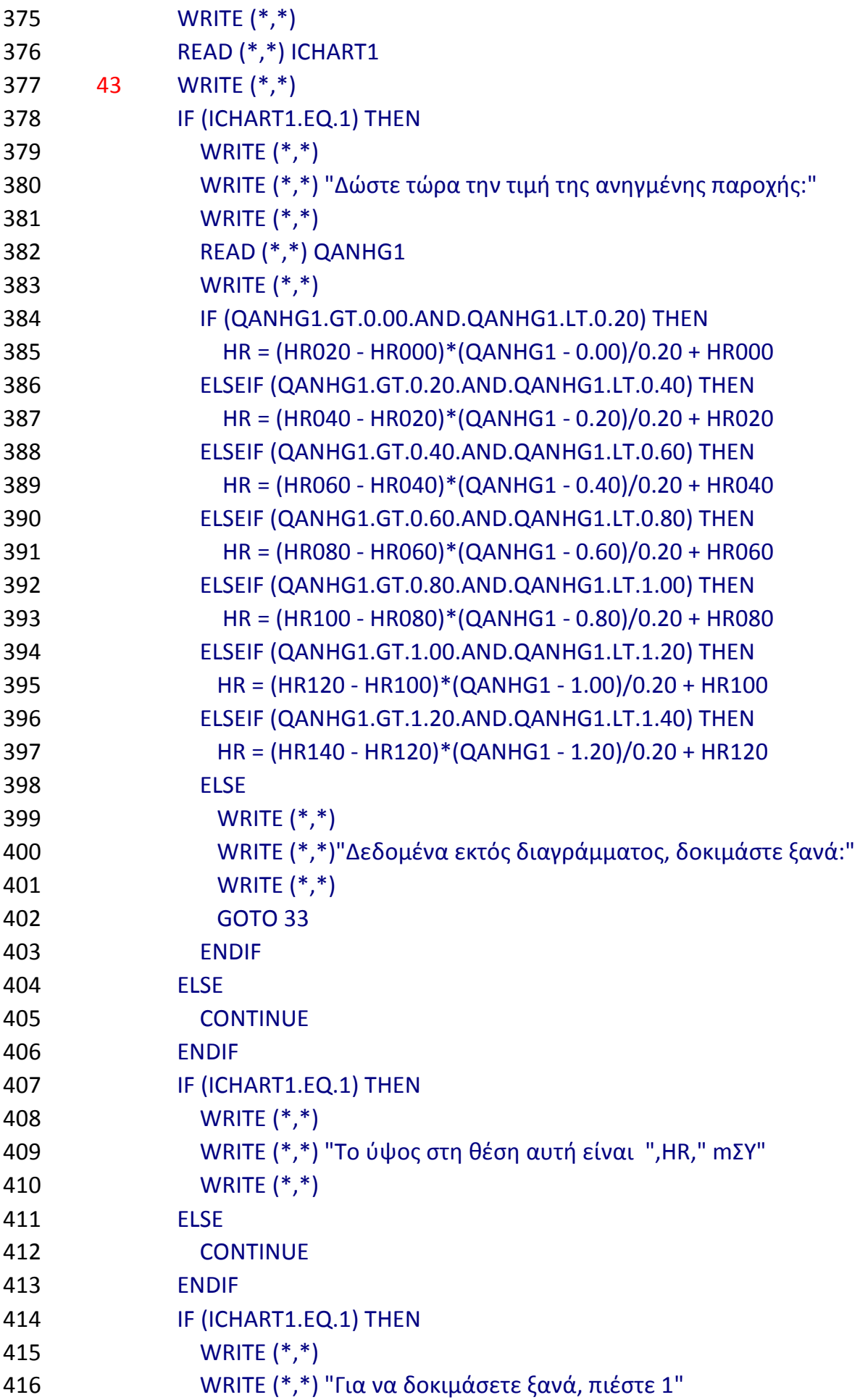

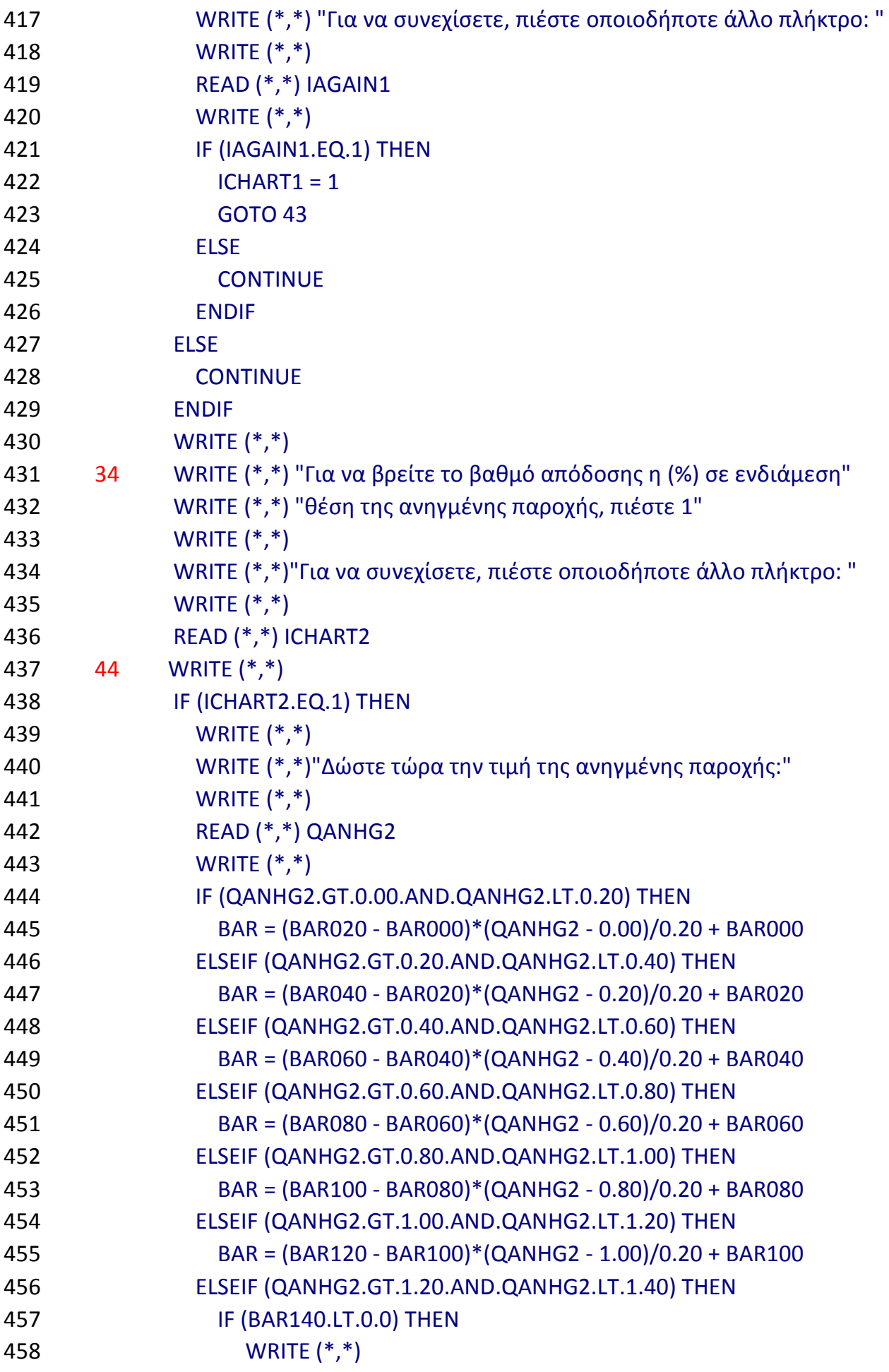

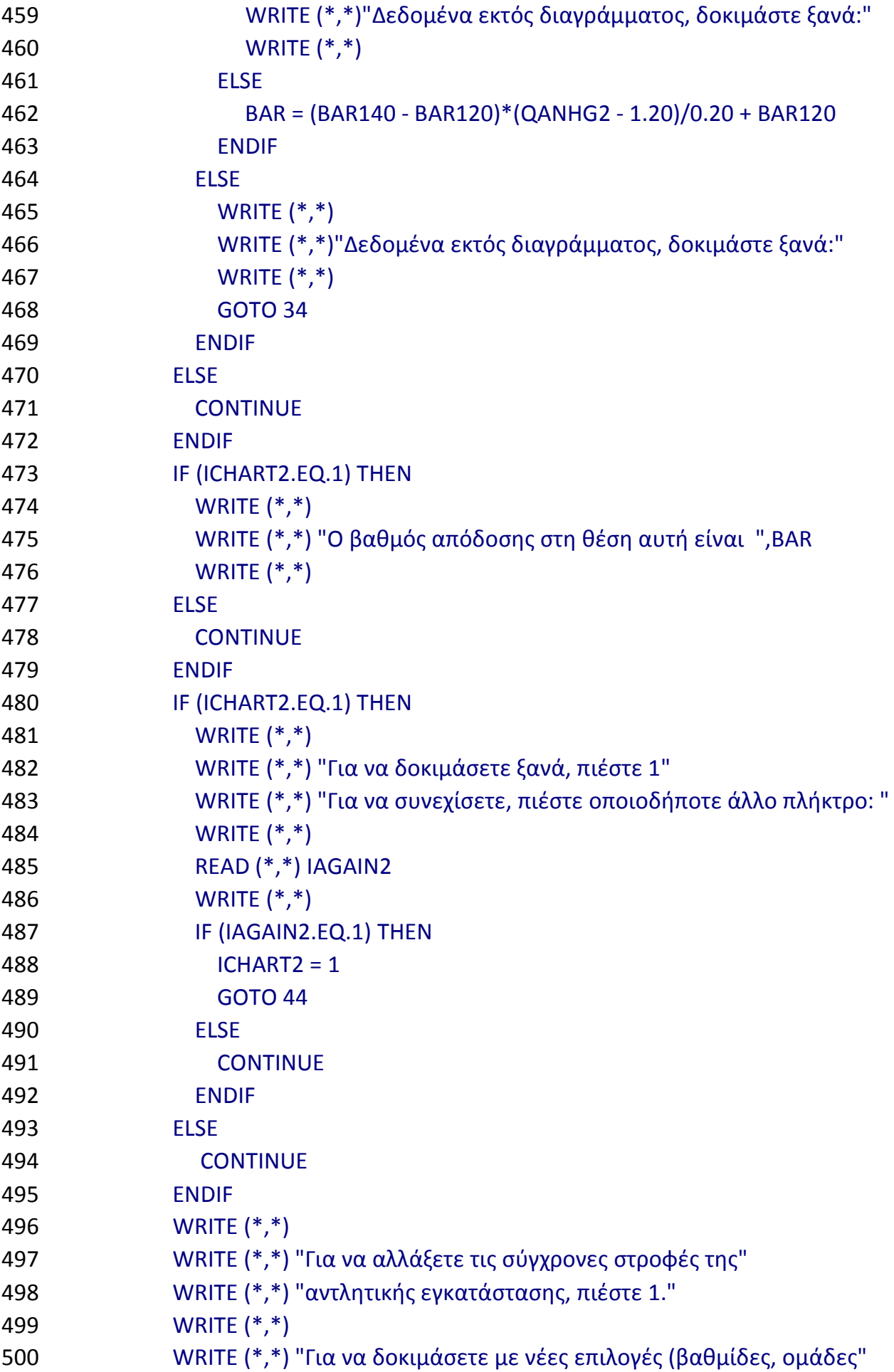

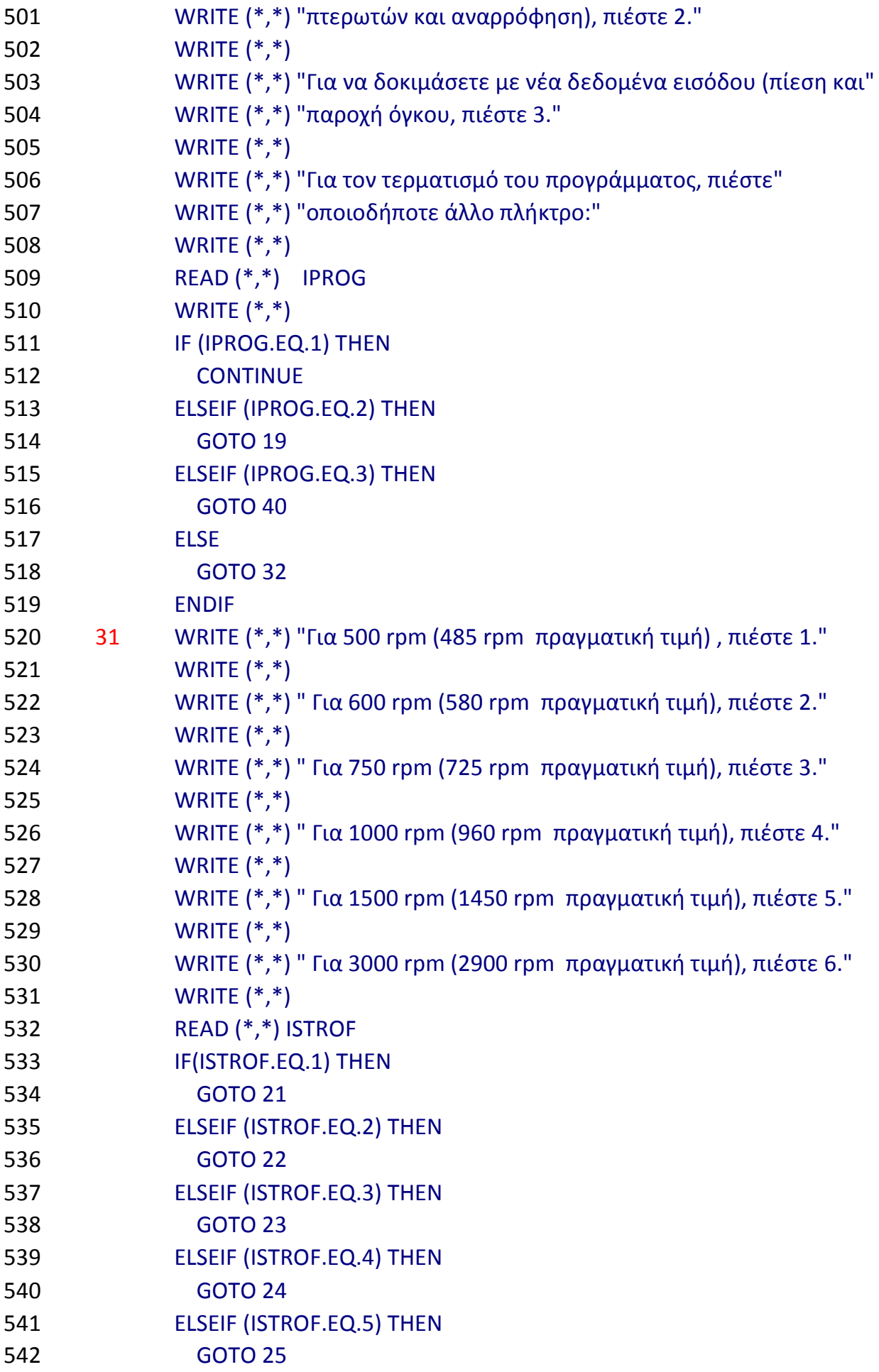

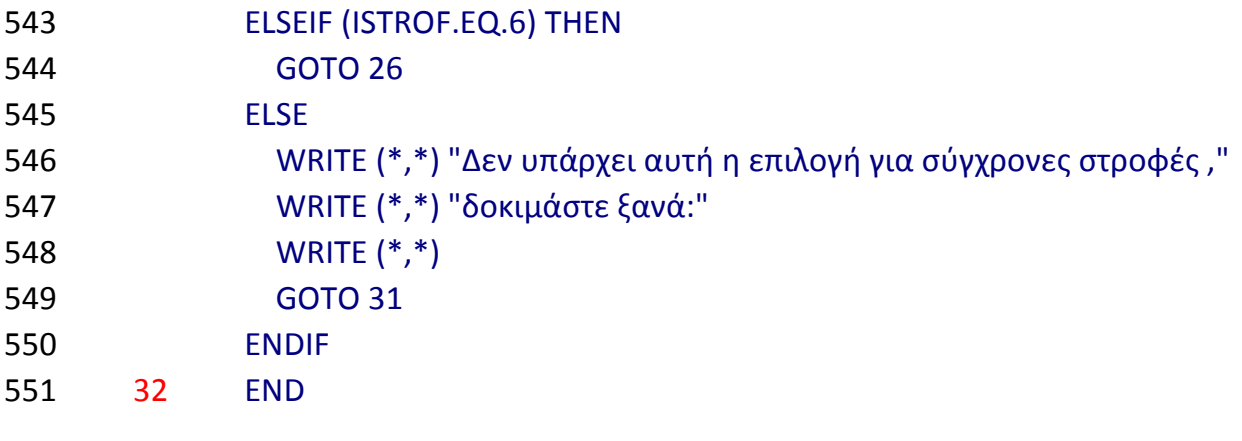

# ■ Σχολιασμός του Κώδικα

Ο κώδικας του προγράμματος διεξάγει υπολογισμούς στη βάση του παραπάνω θεωρητικού υποβάθρου, χρησιμοποιώντας μια σειρά από απλοποιητικές παραδοχές και πειραματικά δεδομένα, για την εξαγωγή αποτελεσματικών εκτιμήσεων μιας σειράς ενεργειακών και κατασκευαστικών μεγεθών.

• Το πρόγραμμα αρχικά ζητά από το χρήστη να δώσει το προσδιδόμενο υδροστατικό ύψος Η και τη διακινούμενη παροχή όγκου Q, επιλέγοντας κάθε φορά τη μονάδα μέτρησης. Οι επιλογές για το Η είναι σε **ft**, σε **bar**, σε **psi** και σε **mΣΥ**. Αντίστοιχα για την Q, σε **m³/hr**, σε **gallons/min**, σε **ft³/sec** και σε **m³/sec**. Σημειώνεται εδώ ότι το πρόγραμμα κάνει υπολογισμούς στη συνέχεια σε mΣΥ και m<sup>3</sup>/sec.

• Στη συνέχεια ο χρήστης ερωτάται για τη μορφή της αντλητικής εγκατάστασης που θα καλύπτει τις παραπάνω απαιτήσεις. Οι επιλογές είναι οι εξής 4:

→ Μονοβάθμια αντλία απλής αναρρόφησης

- → Αντλία διπλής αναρρόφησης
- → Πολυβάθμια αντλία μιας διαδρομής
- $\rightarrow$  2 ομάδες ίσου αριθμού βαθμίδων (πτερωτών), εκατέρωθεν αντλίας διπλής αναρρόφησης

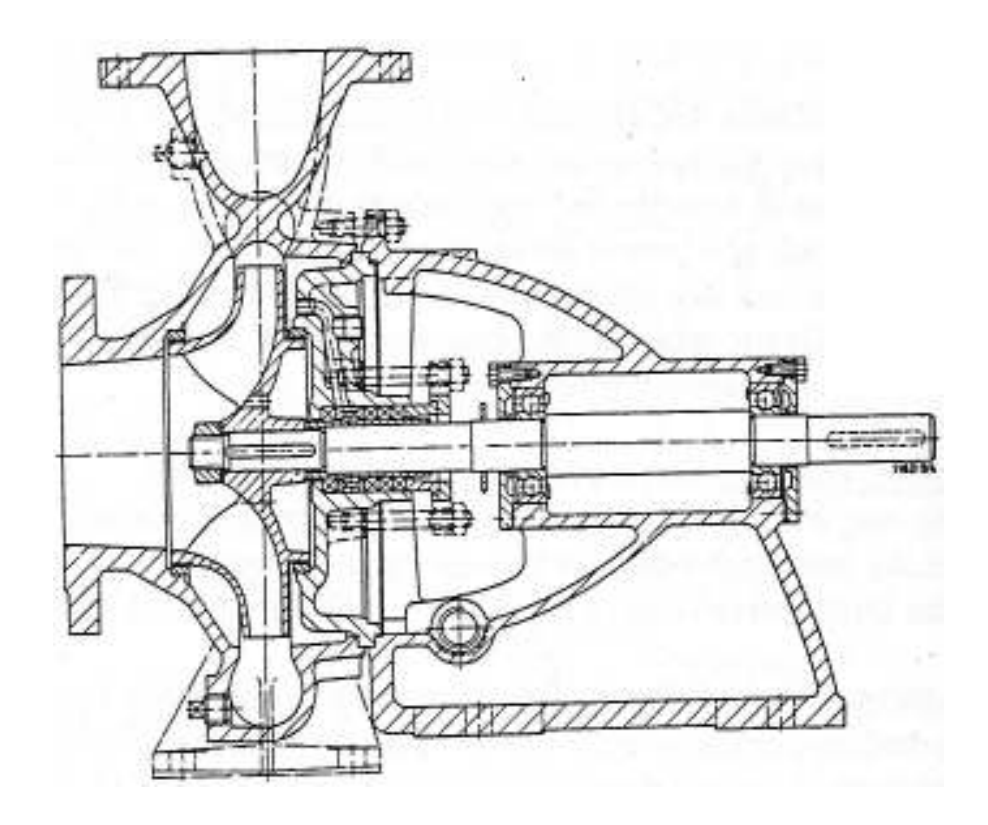

*Μονοβάθμια αντλία απλής αναρρόφησης* 

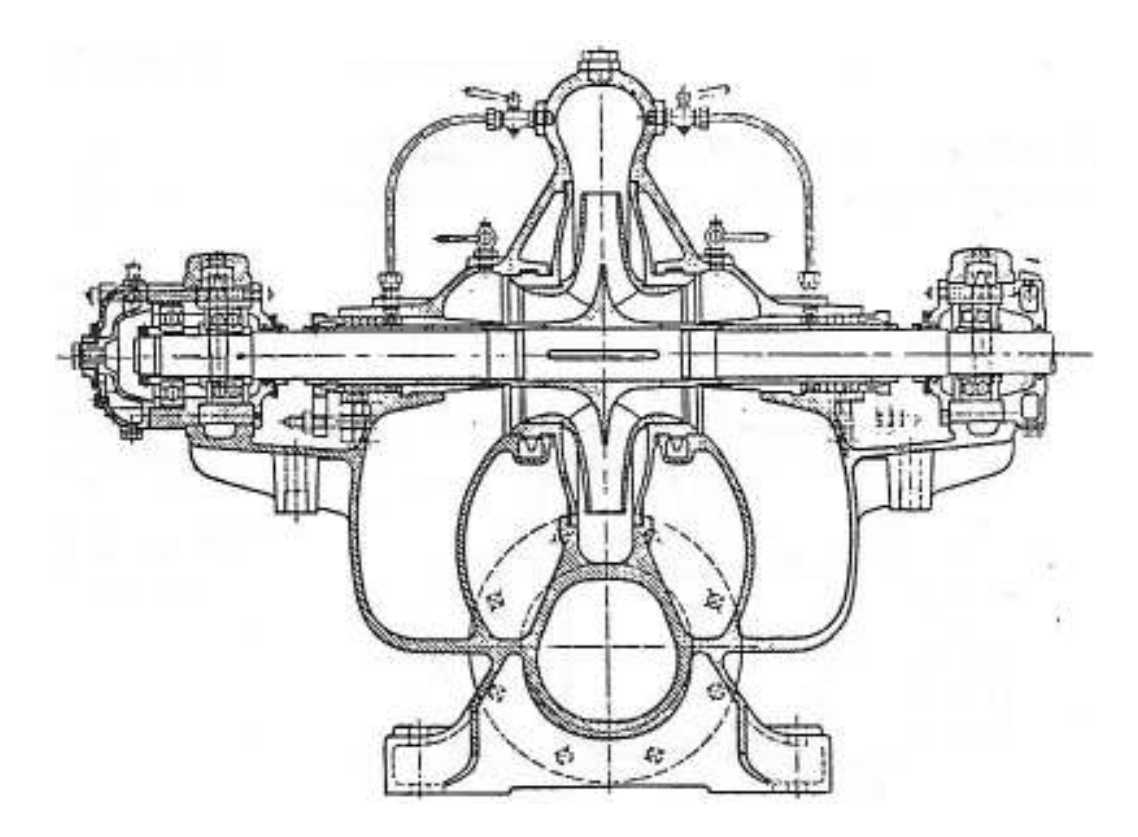

*Αντλία διπλής αναρρόφησης* 

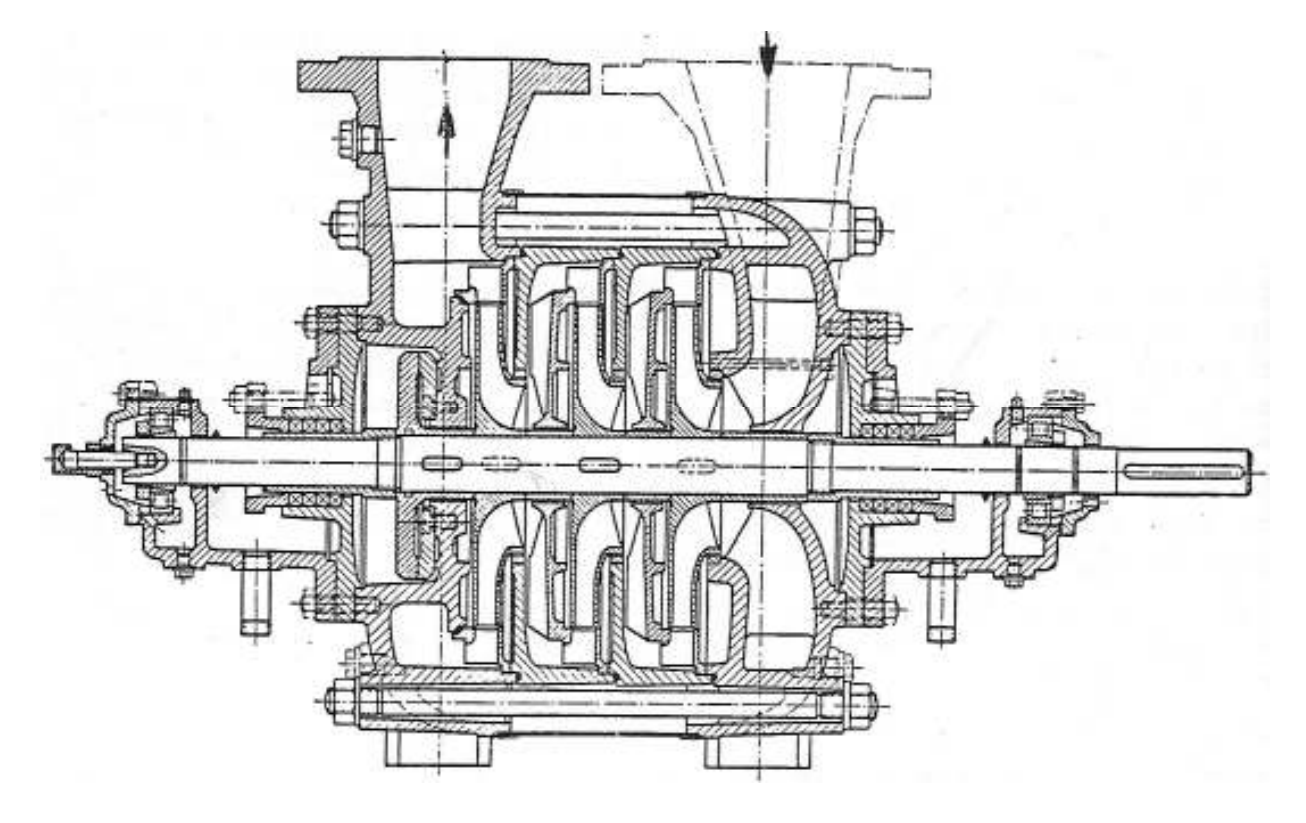

*Πολυβάθμια αντλία απλής αναρρόφησης* 

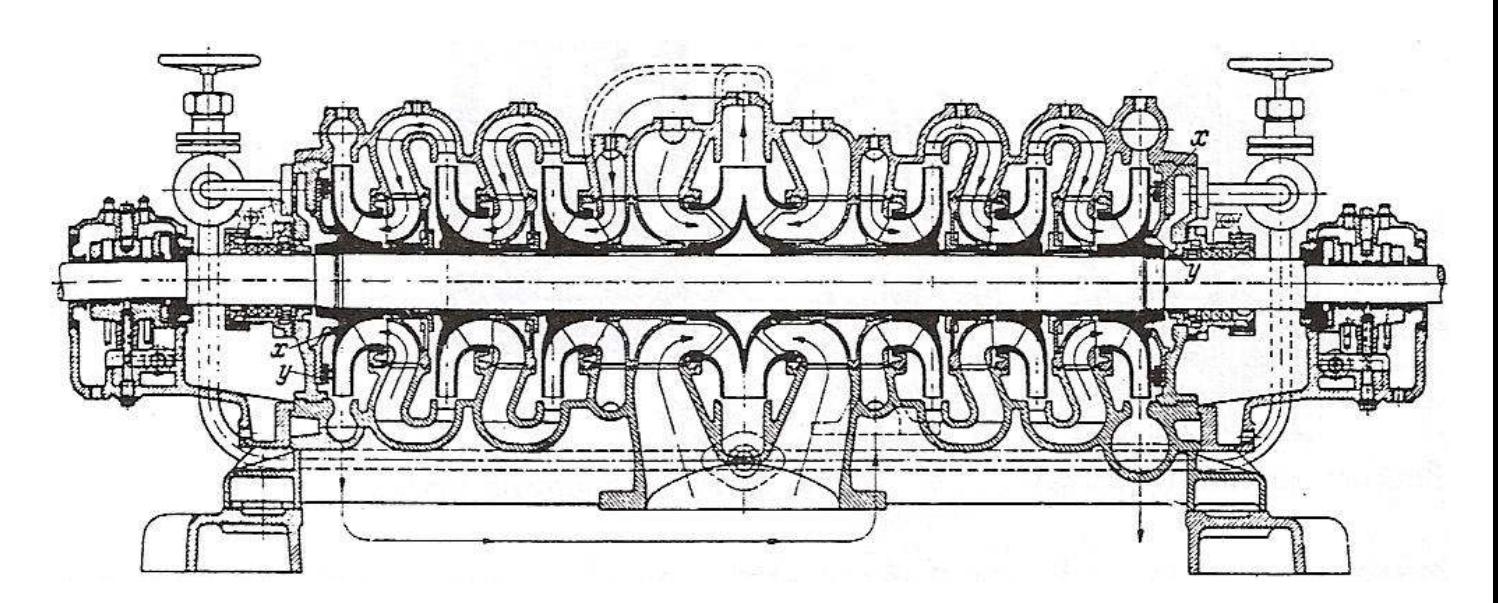

*Πολυβάθμια αντλία με δύο ομάδες πτερωτών* 

Σημειώνεται εδώ ότι σε κάθε σενάριο λειτουργίας, θεωρείται ότι όλες οι πτερωτές διακινούν ίση παροχή όγκου και προσδίδουν ίσο υδροστατικό ύψος.

• Ο χρήστης έχει τώρα τη δυνατότητα είτε να προεπιλέξει σύγχρονη ταχύτητα περιστροφής, είτε να αφήσει το πρόγραμμα να επιλέξει. Στην περίπτωση αυτή, γίνεται μια πρώτη εκτίμηση του ειδικού αριθμού στροφών (SQ) και από αυτήν υπολογίζεται και μια πρώτη ταχύτητα περιστροφής (STROFES). Προφανώς, η τιμή που προκύπτει πιθανότατα δεν αντιστοιχεί σε τυποποιημένες σύγχρονες στροφές, οι οποίες φαίνονται στον παρακάτω πίνακα μαζί με τον αριθμό ζευγών πόλων του αντίστοιχου ηλεκτροκινητήρα, οπότε εισάγεται το εξής κριτήριο: Γνωρίζουμε πως οι κατά το δυνατό μεγαλύτερες στροφές μιας πτερωτής οδηγούν σε μικρότερο μέγεθος αντλίας, άρα σε μικρότερο κόστος κατασκευής. Εαν οι στροφές που βρέθηκαν είναι μεταξύ δύο τυποποιημένων τιμών και μεγαλύτερες από την τιμή που αντιστοιχεί στο 1/3 της απόστασης των τυποποιημένων τιμών αυτών, επιλέγεται η μεγαλύτερη τιμή, ενώ στην αντίθετη περίπτωση, η μικρότερη. Για τις σύγχρονες στροφές που βρέθηκαν, υπολογίζεται εκ νέου ο ειδικός αριθμός στροφών, ώστε η προκύπτουσα τιμή να αντιστοιχεί στο πραγματικό σενάριο λειτουργίας της αντλίας. Παρακάτω φαίνονται οι ονομαστικές σύγχρονες στροφές και ενδεικτικές πραγματικές τιμές, που οφείλονται στο φαινόμενο της ολίσθησης (slip), καθώς και οι αντίστοιχες τιμές για ζεύγη πόλων ηλεκτροκινητήρα:

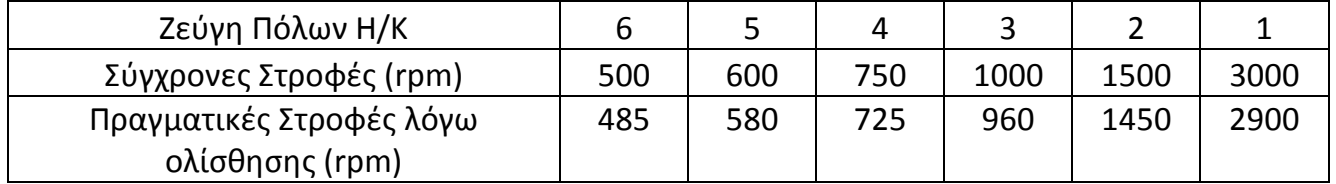

Σημείωση: H κατανομή Η – nq που παρουσιάζεται παραπάνω προφανώς στερείται απόλυτης ακρίβειας, καθώς πρόκειται για αριθμητική συσχέτιση μεταξύ εμπειρικών τύπων. Βοηθά στην εκτίμηση μόνο μιας αρχικής τιμής του ειδικού αριθμού στροφών. Ωστόσο, αυτό δεν επηρρεάζει την πιστότητα του πραγματικού nq για κάθε σενάριο, που δίνεται ως αποτέλεσμα στο χρήστη.

• Στη συνέχεια γίνεται έλεγχος σπηλαίωσης σε κάθε πτερωτή της διάταξης και υπολογίζεται η ελάχιστη απαιτούμενη βύθιση της αντλητικής εγκατάστασης. Αν αυτή υπερβαίνει τα 20 m, η εγκατάσταση θεωρείται αντιοικονομική, οπότε προτείνεται στο χρήστη να εισάγει νέα δεδομένα (Η και Q) ή να επιλέξει άλλη διάταξη.

• Υπολογίζονται οι κύριες διαστάσεις του σπειροειδούς κελύφους, ο βαθμός απόδοσης η (%) και η καταναλισκόμενη ισχύς P (kW) της εγκατάστασης, λαμβάνοντας υπόψη το σενάριο λειτουργίας που επέλεξε ο χρήστης. Σημειώνεται εδώ πως οι διαστάσεις της εγκατάστασης είναι σημαντικές για τη χύτευση της κάθε πτερωτής, του σπειροειδούς κελύφους και των τμημάτων οδήγησης από βαθμίδα σε βαθμίδα που ενδεχομένως υπάρχουν, καθώς και για το συνολικό μέγεθος του αντλιοστασίου που θα στεγάσει την εγκατάσταση, παραμέτρους που παίζουν καθοριστικό ρόλο στο συνολικό κόστος.

• Δίνεται, για το εν λόγω σενάριο λειτουργίας, η γραμμική ταχύτητα περιστροφής V2 στη διάμετρο εξόδου D2 της πτερωτής, προκειμένου η τιμή αυτή να συσχετισθεί από το χρήστη με την αντοχή σε θραύση του υλικού κατασκευής της πτερωτής, ως μέτρο ανθεκτικότητας της μηχανής. Ο υπολογισμός γίνεται από τον τύπο:

$$
U_2(m/\sec) = \frac{\pi \cdot n(rpm) \cdot D_2(mm)}{60000}
$$

• Δίνονται οι τιμές του ολικού βαθμού απόδοσης η (%) και του ύψους Η (mΣΥ) κάθε πτερωτής συναρτήσει της αδιάστατης παροχής όγκου ως προς το κανονικό σημείο λειτουργίας (Q/Qκ) για τιμές από 0% εως 140%, με βήμα 20%.

Σημείωση: Σε περιπτώσεις που τα δεδομένα του χρήστη δίνουν μικρό βαθμό απόδοσης (η < 50%), το πολυώνυμο υπολογισμού του η για Q/Qκ = 140% ίσως δίνει αρνητική τιμή. Τότε, ο όρος αυτός εξαιρείται από τα αποτελέσματα και τα δεδομένα της καμπύλης δίνονται στο χρήστη εως Q/Qκ = 120%.

• Εαν ο χρήστης θέλει να βρει το Η (mΣΥ) ή για το η (%) για ένα ενδιάμεσο σημείο ανηγμένης παροχής στην αντίστοιχη καμπύλη, έχει τη δυνατότητα να εισάγει μια τιμή της αδιάστατης παροχής, για την οποία του επιστρέφει το ζητούμενο μέγεθος. Σημειώνεται εδώ ότι ο υπολογισμός γίνεται με γραμμική παρεμβολή μεταξύ σημείων που βρίσκονται εκατέρωθεν αυτού και τα οποία υπολογίστηκαν παραπάνω. Άρα, επειδή και τα δύο είδη καμπυλών στρέφουν τα κοίλα προς τα κάτω, αναμένεται ελάχιστα μικρότερη τιμή από αυτή που θα προέκυπτε από τα πολυώνυμα κατά Sulzer.

• Ακολούθως, αφού έχουν δοθεί στο χρήστη όλα τα μεγέθη για τις επιλογές του, υπάρχει η δυνατότητα, για τη δεδομένη διάταξη και τις ίδιες τιμές Η και Q, να αλλάξουν οι σύγχρονες στροφές της εγκατάστασης, ώστε να γίνει η καλύτερη δυνατή επιλογή, συσχετίζοντας την ελάχιστη βύθιση he, το μέγεθος (D1 και D2) και τον ολικό βαθμό απόδοσης η.

• Αντίστοιχα, υπάρχει η δυνατότητα για το χρήστη να αλλάξει τη διάταξη της εγκατάστασης, συγκρίνοντας με την αρχική του επιλογή.

• Τέλος, πριν τον τερματισμό του προγράμματος, δίνεται η επιλογή αλλαγής των αρχικών τιμών H και Q. Αν γίνει αυτή η επιλογή, ακολουθούν όλα τα παραπάνω επάλληλα στάδια επιλογών και υπολογισμών. Έτσι, πρακτικά το πρόγραμμα δεν τερματίζει, αν ο χρήστης δεν έχει πάρει όλα τα δυνατά αποτελέσματα που ζητά, εκτός αν ο ίδιος το επιλέξει ενδιάμεσα.

## ■ Δοκιμή λειτουργίας

Δοκιμάζουμε τη λειτουργία του προγράμματος με περιπτώσεις πραγματικών αντλητικών εγκαταστάσεων του ελλαδικού χώρου, για τις οποίες γνωρίζουμε αναλυτικά τα αντίστοιχα μεγέθη, προκειμένου να συγκρίνουμε με αυτά που θα προκύψουν και άρα να βγάλουμε συμπεράσματα σχετικά με την ποιότητα των εκτιμήσεων. Συγκεκριμένα, κάνουμε δοκιμές για τις αντλίες των αντλιοστασίων Α3 και Α4 του έργου ύδρευσης των ΑΗΣ Καρδιάς και Αγ. Δημητρίου από τον ταμιευτήρα του Πολυφύτου με νέο αγωγό και για το αντλιοστάσιο του υβριδικού ενεργειακού έργου της Ικαρίας. Τα ενεργειακά μεγέθη (υδροστατικό ύψος, παροχή όγκου και βαθμός απόδοσης) συγκρίνονται με αυτά που κατ' ελάχιστο εγγυάται ο εκάστοτε κατασκευαστής, πάντοτε στο κανονικό σημείο λειτουργίας, ενώ οι προκύπτουσες κατασκευαστικές διαστάσεις (για τα αντλιοστάσια Α3 και Α4) συγκρίνονται με αυτές των μηχανολογικών σχεδίων "as built". Το επίκεντρο των συγκρίσεων για την πιστότητα του κώδικα θα είναι ο βαθμός απόδοσης η (%).

## **□ Αγωγός ύδρευσης ΑΗΣ Καρδιάς και Αγ. Δημητρίου από ταμιευτήρα Πολυφύτου – Αντλιοστάσιο Α3 (ΔΕΗ Α.Ε.)**

Καθεμιά εκ των 4 αντλιών είναι **6 – βάθμια**, **απλής αναρρόφησης** και διακινεί παροχή όγκου **2184 m³/hr**, προσδίδοντας πίεση **225 mΣΥ** με βαθμό απόδοσης **85,4 %** σε πραγματικές στροφές **1475 rpm**. Σε κάθε πτερωτή, η διάμετρος εισόδου (D1) είναι **320,19 mm** και η διάμετρος εξόδου (D2) είναι **444,36 mm**. Συγκρίνουμε τα πραγματικά μεγέθη με τα αποτελέσματα που δίνει ο κώδικας, παίρνοντας τις πλησιέστερες ονομαστικές στροφές, 1500 rpm:

```
 6 πτερωτές εν σειρά. Οι παρακάτω διαστάσεις 
 εκτιμώνται για το σπειροειδές κέλυφος της 
 τελευταίας κατά σειρά πτερωτής. 
 nq = 74.5280304 rpm 
 ( H σε mΣΥ, Q σε m^3/sec) 
 nq = 4471.68164 rpm 
 ( H σε mΣΥ, Q σε m^3/hr) 
 nq = 3849.00024 rpm 
 ( H σε ft, Q σε gallons/min) 
 Ύψος τοποθέτησης αντλίας: he < -4.65338326 m 
 Σύγχρονη ταχύτητα περιστροφής: n = 1450. rpm
```
 Ζεύγη Πόλων Ηλεκτροκινητήρα: p = 2 Διάμετρος Εισόδου Πτερωτής: D1 = 300.071899 mm Διάμετρος Εξόδου Πτερωτής: D2 = 456.845795 mm Διαστάσεις Σπειροειδούς κελύφους (βλέπε σχήμα):

$$
A = J = 381.466217
$$
 mm

 $E = 486.540802$  mm

 $F = 447.708893$  mm

 $G = 406.592743$  mm

 $Z = 137.053741$  mm

R3 = 82.2322464 mm

R4 = 70.8110962 mm

R5 = 57.1057243 mm

R6 = 41.1161232 mm

 Γραμμική ταχύτητα περιστροφής στην έξοδο της πτερωτής: 34.684536 m/sec

Βαθμός Απόδοσης: η = 0.854583502

Καταναλισκόμενη Ισχύς: P = 1563.75879 kW

Χαρακτηριστική Καμπύλη Πτερωτής Η - Q

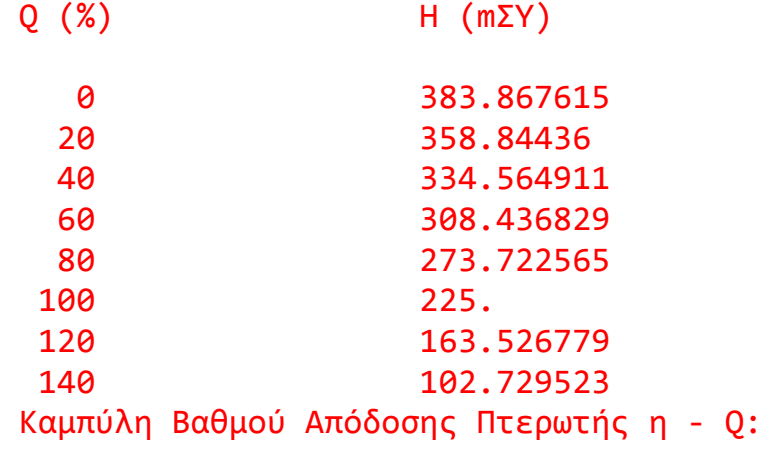

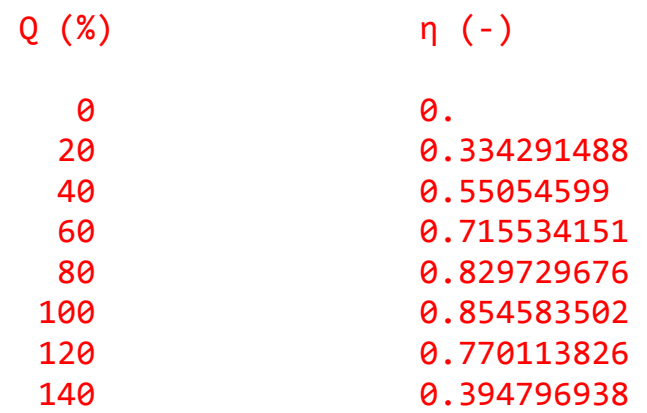

Όπως φαίνεται παραπάνω, το πρόγραμμα δίνει βαθμό απόδοσης **85,46 %** διάμετρο εισόδου (D1) της πτερωτής **300,07 mm** και διάμετρο εξόδου (D2) **456,85 mm**. Η συμφωνία των αποτελεσμάτων με τα δεδομένα του έργου κρίνεται επαρκώς ικανοποιητική. Παρακάτω φαίνονται οι καμπύλες λειτουργίας βάσει των αποτελεσμάτων:

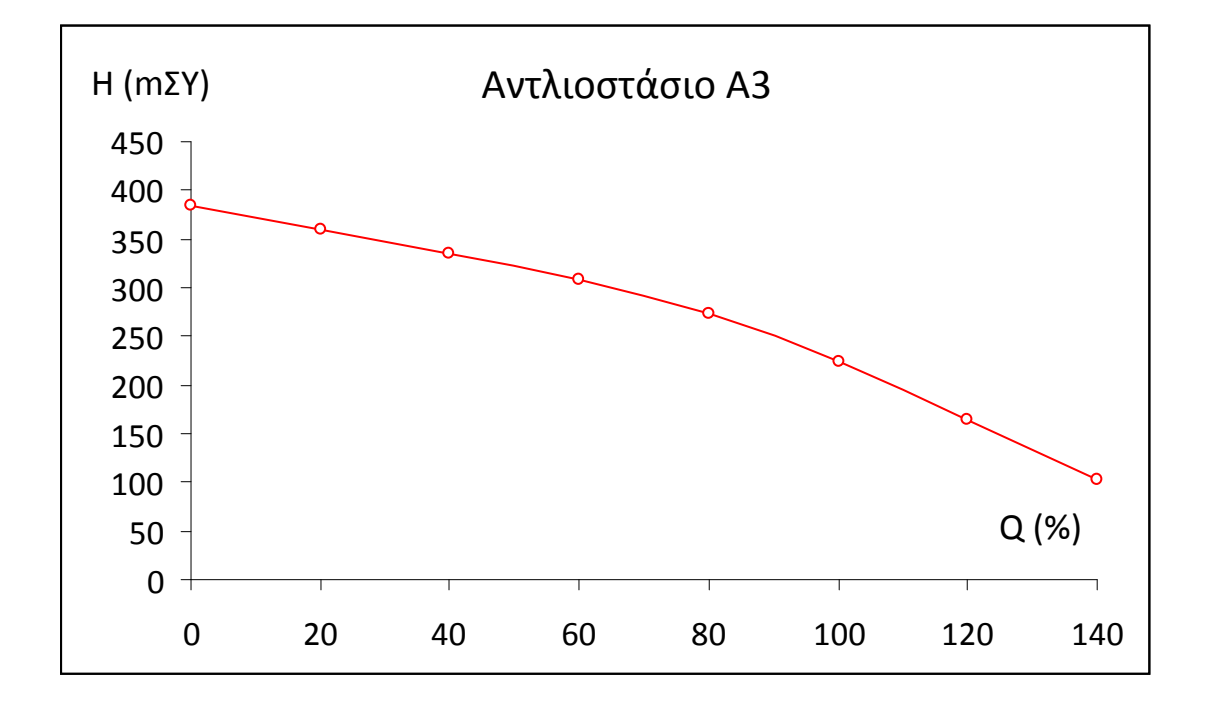

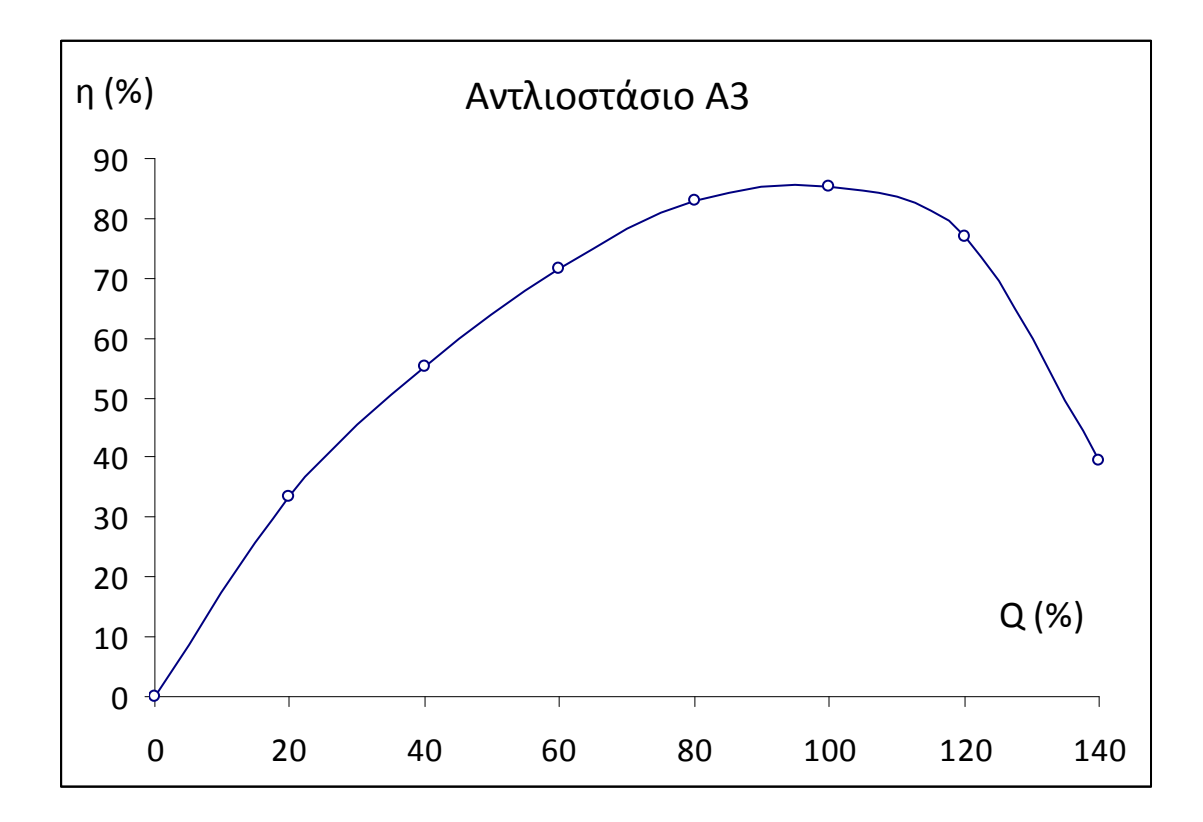

## **□ Αγωγός ύδρευσης ΑΗΣ Καρδιάς και Αγ. Δημητρίου από ταμιευτήρα Πολυφύτου – Αντλιοστάσιο Α4 (ΔΕΗ Α.Ε.)**

Καθεμιά εκ των 4 αντλιών είναι **8 – βάθμια**, **απλής αναρρόφησης** και διακινεί παροχή όγκου **2135 m³/hr**, προσδίδοντας πίεση **295 mΣΥ** με βαθμό απόδοσης **85,8 %** σε πραγματικές στροφές **1475 rpm**. Σε κάθε πτερωτή, η διάμετρος εισόδου (D1) είναι **336,05 mm** και η διάμετρος εξόδου (D2) είναι **444,76 mm**. Συγκρίνουμε τα πραγματικά μεγέθη με τα αποτελέσματα που δίνει ο κώδικας, παίρνοντας και πάλι τις πλησιέστερες ονομαστικές στροφές, 1500 rpm:

```
 8 πτερωτές εν σειρά. Οι παρακάτω διαστάσεις 
 εκτιμώνται για το σπειροειδές κέλυφος της 
 τελευταίας κατά σειρά πτερωτής. 
 nq = 74.6219635 rpm 
 ( H σε mΣΥ, Q σε m^3/sec) 
 nq = 4477.31787 rpm 
 ( H σε mΣΥ, Q σε m^3/hr) 
 nq = 3853.85132 rpm
```
( H σε ft, Q σε gallons/min)

Ύψος τοποθέτησης αντλίας: he < -4.42986107 m

 Σύγχρονη ταχύτητα περιστροφής: n = 1450. rpm Ζεύγη Πόλων Ηλεκτροκινητήρα: p = 2 Διάμετρος Εισόδου Πτερωτής: D1 = 297.825867 mm Διάμετρος Εξόδου Πτερωτής: D2 = 453.21933 mm Διαστάσεις Σπειροειδούς κελύφους (βλέπε σχήμα):  $A = J = 378.438141$  mm  $E = 482.678619$  mm  $F = 444.154938$  mm  $G = 403.365204$  mm  $Z = 135.965805$  mm  $R3 = 81.579483$  mm R4 = 70.2489929 mm R5 = 56.6524162 mm R6 = 40.7897415 mm Γραμμική ταχύτητα περιστροφής στην έξοδο της πτερωτής: 34.4092102 m/sec Βαθμός Απόδοσης: η = 0.8540833 Καταναλισκόμενη Ισχύς: P = 2005.43567 kW Χαρακτηριστική Καμπύλη Πτερωτής Η - Q Q (%) H (mΣΥ) 0 503.4599 20 470.58963

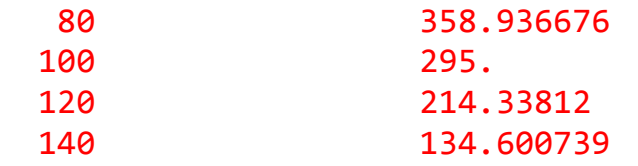

Καμπύλη Βαθμού Απόδοσης Πτερωτής η - Q:

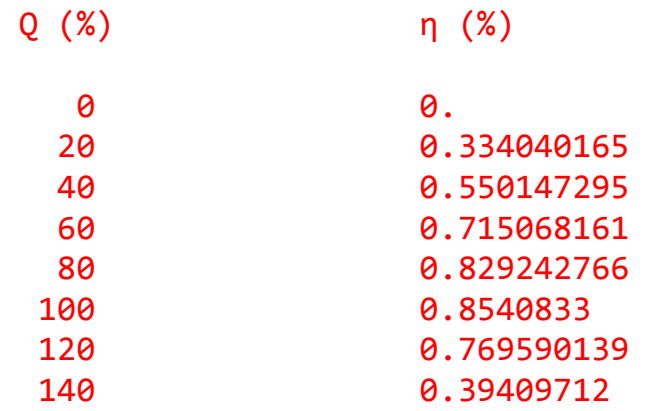

Όπως φαίνεται παραπάνω, το πρόγραμμα δίνει βαθμό απόδοσης **85,41 %** διάμετρο εισόδου (D1) της πτερωτής **297,83 mm** και διάμετρο εξόδου (D2) **453,22 mm**. Η συμφωνία των αποτελεσμάτων με τα πραγματικά δεδομένα και πάλι κρίνεται επαρκής. Παρακάτω φαίνονται οι καμπύλες λειτουργίας βάσει των αποτελεσμάτων:

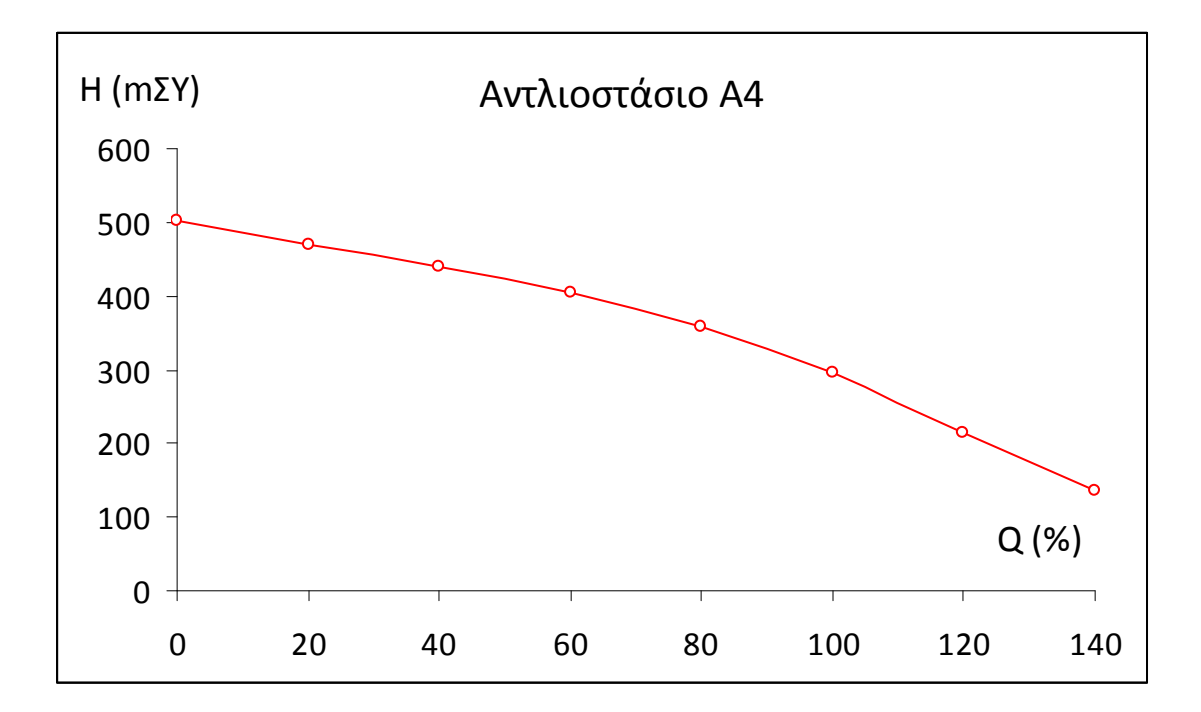

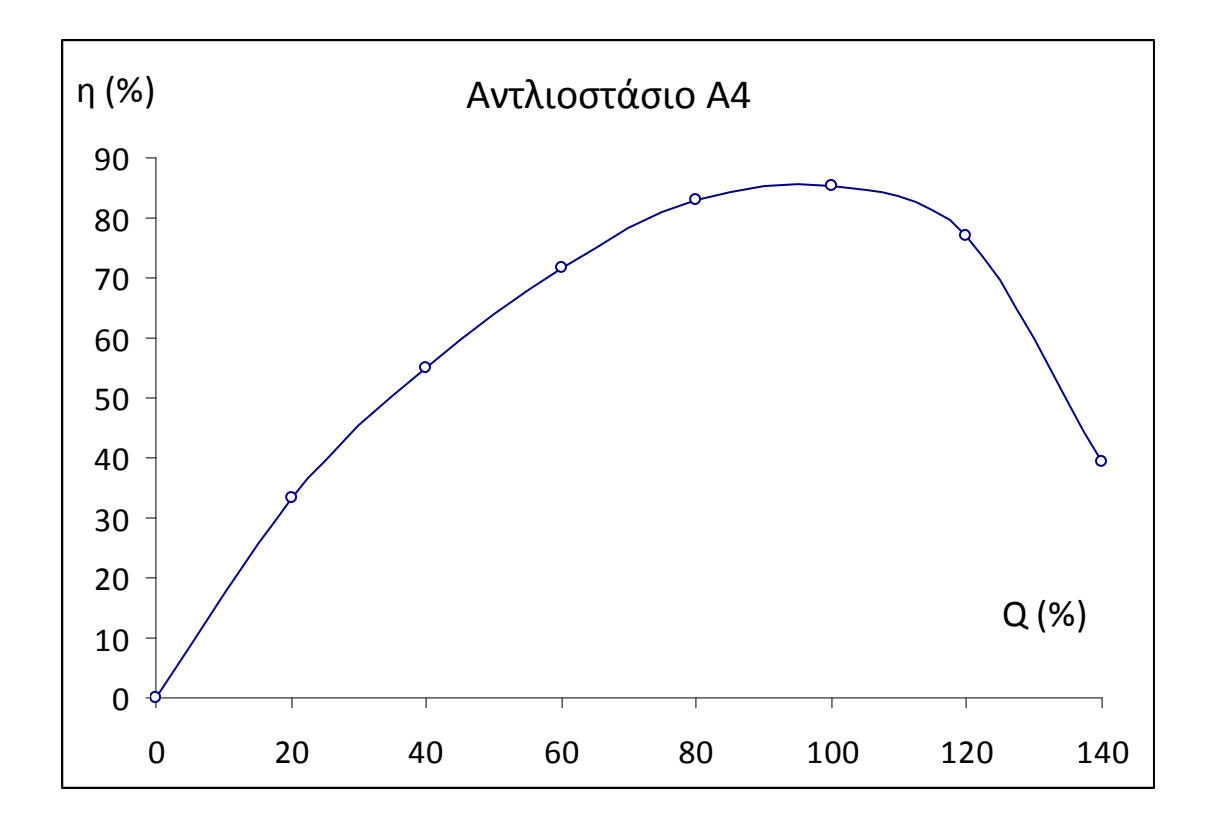

## **□ Αντλιοστάσιο Υβριδικού Ενεργειακού Έργου Ικαρίας (ΔΕΗ Α.Ε.)**

Πρόκειται για **7 – βάθμια αντλία**, **απλής αναρρόφησης** η οποία διακινεί παροχή όγκου **95 m³/hr**, προσδίδοντας πίεση **509 mΣΥ** με βαθμό απόδοσης **73,37 %** σε πραγματικές στροφές **2979 rpm**. Συγκρίνουμε τα πραγματικά μεγέθη με τα αποτελέσματα που δίνει ο κώδικας, παίρνοντας και πάλι τις πλησιέστερες ονομαστικές στροφές, 3000 rpm:

```
 7 πτερωτές εν σειρά. Οι παρακάτω διαστάσεις 
 εκτιμώνται για το σπειροειδές κέλυφος της 
 τελευταίας κατά σειρά πτερωτής. 
 nq = 18.9188061 rpm 
 ( H σε mΣΥ, Q σε m^3/sec) 
 nq = 1135.12842 rpm 
 ( H σε mΣΥ, Q σε m^3/hr) 
 nq = 977.061768 rpm 
 ( H σε ft, Q σε gallons/min) 
 Ύψος τοποθέτησης αντλίας: he < 4.29433775 m
```
 Σύγχρονη ταχύτητα περιστροφής: n = 2900. rpm Ζεύγη Πόλων Ηλεκτροκινητήρα: p = 1 Διάμετρος Εισόδου Πτερωτής: D1 = 79.2544098 mm Διάμετρος Εξόδου Πτερωτής: D2 = 233.810242 mm Διαστάσεις Σπειροειδούς κελύφους (βλέπε σχήμα):  $A = J = 195.231552$  mm  $E = 249.007919$  mm  $F = 229.134048$  mm  $G = 208.09111$  mm  $Z = 70.143074$  mm R3 = 42.0858459 mm R4 = 36.2405891 mm R5 = 29.2262802 mm  $R6 = 21.042923$  mm Γραμμική ταχύτητα περιστροφής στην έξοδο της πτερωτής: 35.5025711 m/sec Βαθμός Απόδοσης: η = 0.718846858 Καταναλισκόμενη Ισχύς: P = 182.933853 kW Χαρακτηριστική Καμπύλη Πτερωτής Η - Q Q (%) H (mΣΥ) 0 613.97699 20 608.455261 40 597.950134 60 582.767883 80 556.156738 100 509. 120 434.868958

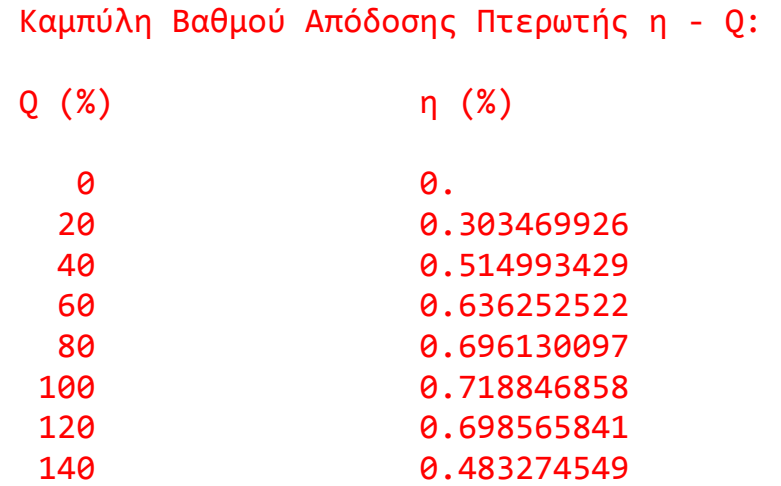

 Όπως φαίνεται παραπάνω, το πρόγραμμα δίνει βαθμό απόδοσης **71,88 %** για τη συγκεκριμένη αντλητική εγκατάσταση. Τα αποτελέσματα που πήραμε βρίσκονται κοντά στις πραγματικές τιμές του έργου. Παρακάτω φαίνονται οι καμπύλες λειτουργίας βάσει των αποτελεσμάτων:

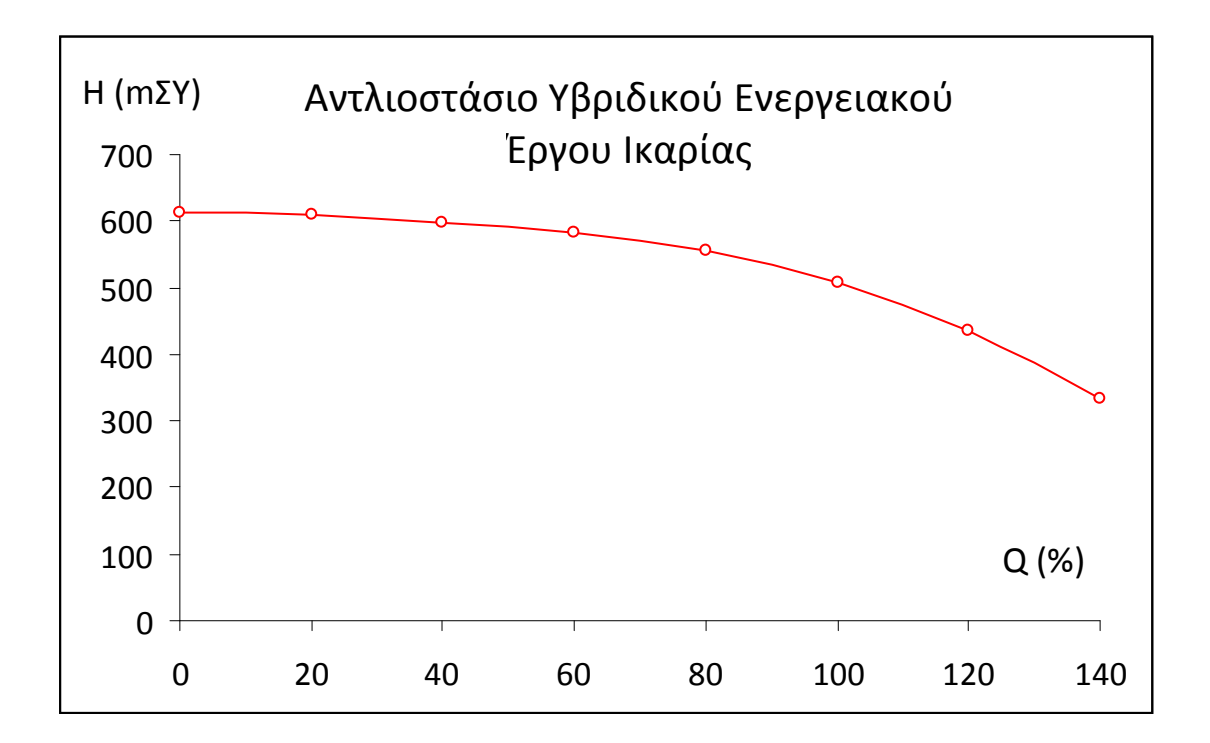

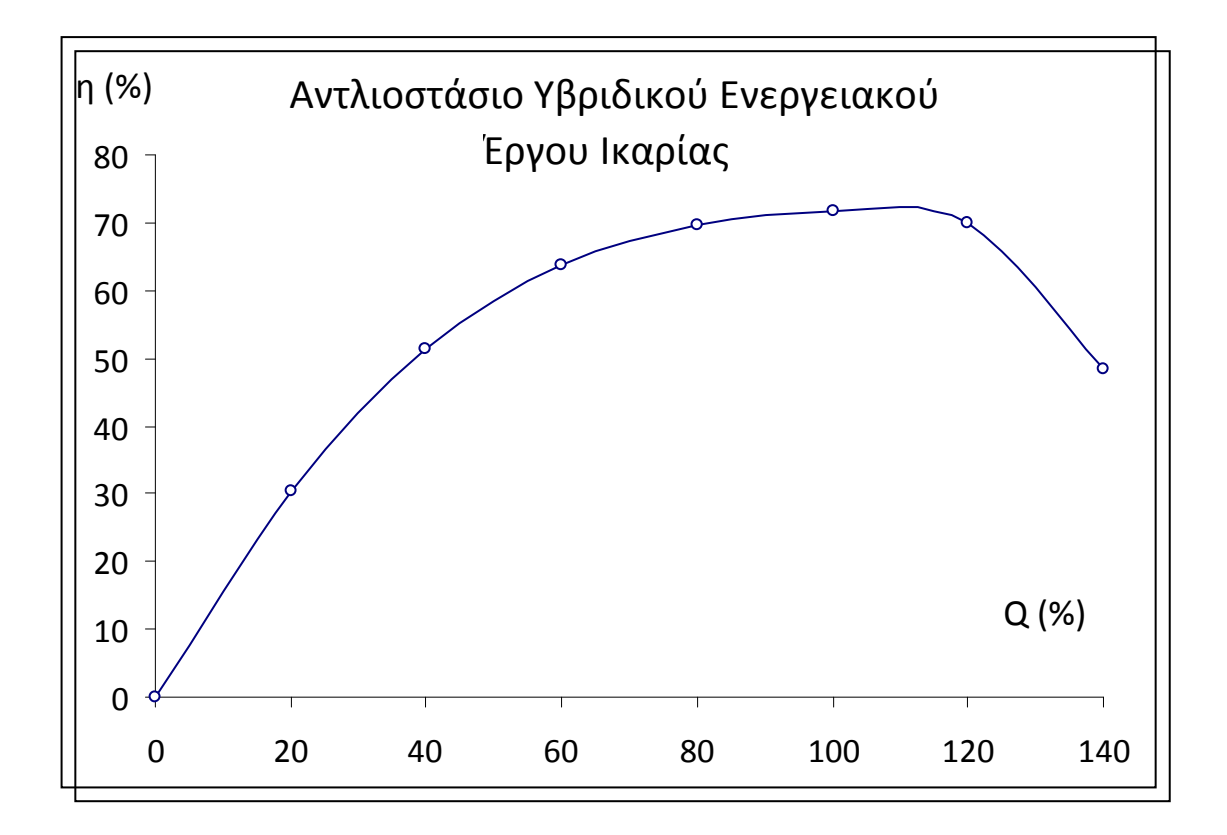

## ■ Εκτίμηση – πρόβλεψη για λειτουργία σε διάφορες σύγχρονες στροφές

Επιχειρούμε εδώ μια εκτίμηση για τον τρόπο με τον οποίο επηρρεάζονται τα διάφορα μεγέθη μιας εγκατάστασης που προορίζεται να καλύψει συγκεκριμένες απαιτήσεις πίεσης και παροχής όγκου, με την ίδια διάταξη και για διάφορες σύγχρονες ταχύτητες περιστροφής. Δοκιμάζουμε την αντλητική εγκατάσταση **Μottec – 1** (σελ.3, πίνακας 1) με τα εξής χαρακτηριστικά πραγματικής λειτουργίας: μονοβάθμια αντλία απλής αναρρόφησης, υδροστατικό ύψος 119,5 mΣΥ, παροχή όγκου 4,9 m<sup>3</sup>/sec, σύγχρονες στροφές 750 rpm, καταναλισκόμενη ισχύς 6,74 MWatt, διάμετρος εξόδου πτερωτής 1360 mm, ειδικός αριθμός στροφών 45,22537 rpm, βαθμός απόδοσης 0,8514. Θα ζητήσουμε επίσης ολικό βαθμό απόδοσης και υδροστατικό ύψος για λειτουργία στο 65% της παροχής όγκου στο κανονικό σημείο λειτουργίας. Δίνονται παρακάτω τα αποτελέσματα του προγράμματος:

```
Δώστε υδροστατικό ύψος: 
  Για ft, πιέστε 1 
  Για bar, πιέστε 2 
  Για psi, πιέστε 3 
  Για mΣΥ, πιέστε οποιονδήποτε άλλο ακέραιο 
4 
  Δώστε τώρα την τιμή: 
119.5 
  Δώστε παροχή μάζας: 
  Για m^3/hr, πιέστε 1 
  Για gallons/min, πιέστε 2 
  Για ft^3/sec, πιέστε 3 
  Για m^3/sec, πιέστε οποινδήποτε άλλο ακέραιο 
4
```
Δώστε τώρα την τιμή:

#### 4.9

Για αντλία απλής αναρρόφησης, πιέστε 1

Για αντλία διπλής αναρρόφησης, πιέστε 2

 Για πολυβάθμια αντλητική εγκατάσταση, με ΜΙΑ ομάδα πτερωτών, πιέστε 3

 Για πολυβάθμια αντλητική εγκατάσταση, με ΔΥΟ ομάδες πτερωτών, εκατέρωθεν πτερωτής διπλής αναρρόφησης (το ήμισυ της παροχής όγκου σε κάθε ομάδα}, πιέστε 4

#### 1

 Για να προεπιλέξετε ταχύτητα περιστροφής (rpm) πιέστε 1. Για να επιλέξει το πρόγραμμα αυτόματα, πιέστε οποιοδήποτε άλλο πλήκτρο:

#### 1

 Για 500 rpm (485 rpm πραγματική τιμή), πιέστε 1. Για 600 rpm (580 rpm πραγματική τιμή), πιέστε 2. Για 750 rpm (725 rpm πραγματική τιμή), πιέστε 3. Για 1000 rpm (960 rpm πραγματική τιμή), πιέστε 4. Για 1500 rpm (1450 rpm πραγματική τιμή), πιέστε 5. Για 3000 rpm (2900 rpm πραγματική τιμή), πιέστε 6.

#### 1

```
 nq = 29.703928 rpm 
 ( H σε mΣΥ, Q σε m^3/sec) 
 nq = 1782.23572 rpm 
 ( H σε mΣΥ, Q σε m^3/hr) 
 nq = 1534.05933 rpm 
 ( H σε ft, Q σε gallons/min) 
 Ύψος τοποθέτησης αντλίας: he < -5.41586161 m
```
 Σύγχρονη ταχύτητα περιστροφής: n = 485. rpm Ζεύγη Πόλων Ηλεκτροκινητήρα: p = 6 Διάμετρος Εισόδου Πτερωτής: D1 = 835.736389 mm Διάμετρος Εξόδου Πτερωτής: D2 = 1920.54932 mm Διαστάσεις Σπειροειδούς κελύφους (βλέπε σχήμα):  $A = J = 1603.65869$  mm  $E = 2045.38513$  mm  $F = 1882.13843$  mm  $G = 1709.28882$  mm  $Z = 576.164795$  mm R3 = 345.698883 mm  $R4 = 297.68515$  mm R5 = 240.068665 mm R6 = 172.849442 mm Γραμμική ταχύτητα περιστροφής στην έξοδο της πτερωτής: 48.7714272 m/sec Βαθμός Απόδοσης: η = 0.882675111 Καταναλισκόμενη Ισχύς: P = 6494.63379 kW Χαρακτηριστική Καμπύλη Πτερωτής Η - Q Q (%) H (mΣΥ) 0 158.810028 20 155.635254 40 149.976471 60 143.081558 80 133.658768 100 119.5 120 99.1421432 140 73.4237213

Καμπύλη Βαθμού Απόδοσης Πτερωτής η - Q:

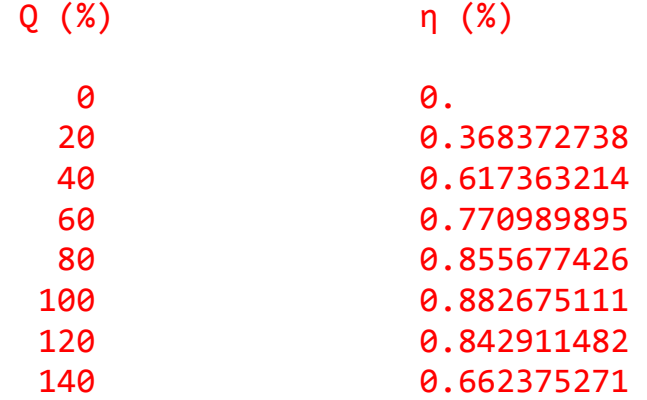

 Για να βρείτε το ύψος Η (m) σε ενδιάμεση θέση της ανηγμένης παροχής, πιέστε 1

Για να συνεχίσετε, πιέστε οποιοδήποτε άλλο πλήκτρο:

2

 Για να βρείτε το βαθμό απόδοσης η (%) σε ενδιάμεση θέση της ανηγμένης παροχής, πιέστε 1

Για να συνεχίσετε, πιέστε οποιοδήποτε άλλο πλήκτρο:

2

 Για να αλλάξετε τις σύγχρονες στροφές της αντλητικής εγκατάστασης, πιέστε 1.

 Για να δοκιμάσετε με νέες επιλογές (βαθμίδες, ομάδες πτερωτών και αναρρόφηση), πιέστε 2.

 Για να δοκιμάσετε με νέα δεδομένα εισόδου (πίεση και παροχή όγκου), πιέστε 3.

 Για τον τερματισμό του προγράμματος, πιέστε οποιοδήποτε άλλο πλήκτρο:

### 1

Για 500 rpm (485 rpm πραγματική τιμή), πιέστε 1.

```
 Για 600 rpm (580 rpm πραγματική τιμή), πιέστε 2. 
 Για 750 rpm (725 rpm πραγματική τιμή), πιέστε 3. 
 Για 1000 rpm (960 rpm πραγματική τιμή), πιέστε 4. 
 Για 1500 rpm (1450 rpm πραγματική τιμή), πιέστε 5.
 Για 3000 rpm (2900 rpm πραγματική τιμή), πιέστε 6.
```
2

 nq = 35.5222244 rpm ( H σε mΣΥ, Q σε m^3/sec) nq = 2131.3335 rpm ( H σε mΣΥ, Q σε m^3/hr) nq = 1834.54529 rpm ( H σε ft, Q σε gallons/min) Ύψος τοποθέτησης αντλίας: he < -8.95428467 m

Σύγχρονη ταχύτητα περιστροφής: n = 580. rpm

Ζεύγη Πόλων Ηλεκτροκινητήρα: p = 5

Διάμετρος Εισόδου Πτερωτής: D1 = 793.062195 mm

Διάμετρος Εξόδου Πτερωτής: D2 = 1663.35449 mm

Διαστάσεις Σπειροειδούς κελύφους (βλέπε σχήμα):

 $A = J = 1388.901$  mm

- $E = 1771.47266$  mm
- $F = 1630.0874$  mm
- $G = 1480.3855$  mm
- $7 = 499.006378$  mm
- R3 = 299.403809 mm
- R4 = 257.819946 mm

R5 = 207.919312 mm

R6 = 149.701904 mm

 Γραμμική ταχύτητα περιστροφής στην έξοδο της πτερωτής: 50.5139198 m/sec

Βαθμός Απόδοσης: η = 0.890422523

Καταναλισκόμενη Ισχύς: P = 6438.12549 kW

Χαρακτηριστική Καμπύλη Πτερωτής Η - Q

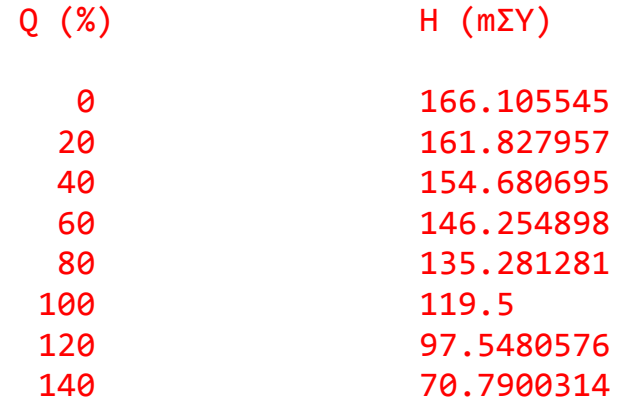

Καμπύλη Βαθμού Απόδοσης Πτερωτής η - Q:

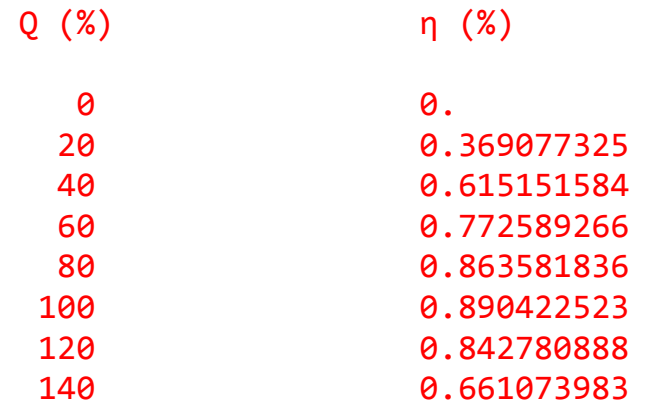

 Για να βρείτε το ύψος Η (m) σε ενδιάμεση θέση της ανηγμένης παροχής, πιέστε 1

Για να συνεχίσετε, πιέστε οποιοδήποτε άλλο πλήκτρο:

```
 Για να βρείτε το βαθμό απόδοσης η (%) σε ενδιάμεση
  θέση της ανηγμένης παροχής, πιέστε 1 
  Για να συνεχίσετε, πιέστε οποιοδήποτε άλλο πλήκτρο: 
2 
  Για να αλλάξετε τις σύγχρονες στροφές της 
  αντλητικής εγκατάστασης, πιέστε 1. 
  Για να δοκιμάσετε με νέες επιλογές (βαθμίδες, ομάδες 
  πτερωτών και αναρρόφηση), πιέστε 2. 
  Για να δοκιμάσετε με νέα δεδομένα εισόδου (πίεση και 
  παροχή όγκου), πιέστε 3. 
  Για τον τερματισμό του προγράμματος, πιέστε 
  οποιοδήποτε άλλο πλήκτρο: 
1 
  Για 500 rpm (485 rpm πραγματική τιμή), πιέστε 1. 
  Για 600 rpm (580 rpm πραγματική τιμή), πιέστε 2. 
  Για 750 rpm (725 rpm πραγματική τιμή), πιέστε 3. 
  Για 1000 rpm (960 rpm πραγματική τιμή), πιέστε 4. 
  Για 1500 rpm (1450 rpm πραγματική τιμή), πιέστε 5.
  Για 3000 rpm (2900 rpm πραγματική τιμή), πιέστε 6.
3 
  nq = 44.4027786 rpm 
  ( H σε mΣΥ, Q σε m^3/sec) 
  nq = 2664.16675 rpm 
  ( H σε mΣΥ, Q σε m^3/hr) 
  nq = 2293.18164 rpm 
  ( H σε ft, Q σε gallons/min)
```

```
- 67 -
```
Ύψος τοποθέτησης αντλίας: he < -14.7287197 m

 Σύγχρονη ταχύτητα περιστροφής: n = 725. rpm Ζεύγη Πόλων Ηλεκτροκινητήρα: p = 4 Διάμετρος Εισόδου Πτερωτής: D1 = 742.869629 mm Διάμετρος Εξόδου Πτερωτής: D2 = 1400.19556 mm Διαστάσεις Σπειροειδούς κελύφους (βλέπε σχήμα):

 $A = J = 1169.16321$  mm

- $E = 1491.20837$  mm
- $F = 1372.19165$  mm
- $G = 1246.17407$  mm
- $Z = 420.058685$  mm
- R3 = 252.035217 mm

R4 = 217.030319 mm

- $R5 = 175.024445$  mm
- R6 = 126.017609 mm

 Γραμμική ταχύτητα περιστροφής στην έξοδο της πτερωτής: 53.1526566 m/sec

Βαθμός Απόδοσης: η = 0.895236015

Καταναλισκόμενη Ισχύς: P = 6403.50879 kW

Χαρακτηριστική Καμπύλη Πτερωτής Η - Q

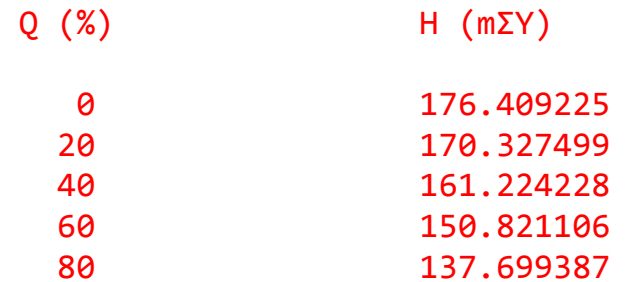

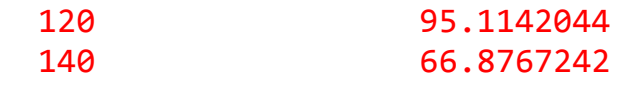

Καμπύλη Βαθμού Απόδοσης Πτερωτής η - Q:

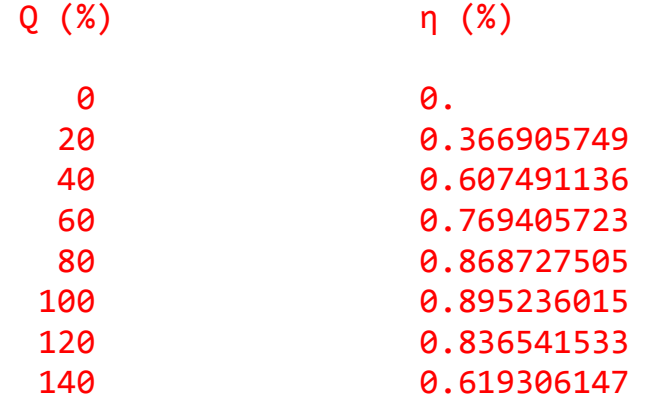

 Για να βρείτε το ύψος Η (m) σε ενδιάμεση θέση της ανηγμένης παροχής, πιέστε 1

Για να συνεχίσετε, πιέστε οποιοδήποτε άλλο πλήκτρο:

#### 1

Δώστε τώρα την τιμή της ανηγμένης παροχής:

## 0.65

Το ύψος στη θέση αυτή είναι 147.54068 mΣΥ

 Για να δοκιμάσετε ξανά, πιέστε 1 Για να συνεχίσετε, πιέστε οποιοδήποτε άλλο πλήκτρο:

## 2

 Για να βρείτε το βαθμό απόδοσης η (%) σε ενδιάμεση θέση της ανηγμένης παροχής, πιέστε 1

Για να συνεχίσετε, πιέστε οποιοδήποτε άλλο πλήκτρο:

1

 Δώστε τώρα την τιμή της ανηγμένης παροχής: 0.65 O βαθμός απόδοσης στη θέση αυτή είναι 0.794236124 Για να δοκιμάσετε ξανά, πιέστε 1 Για να συνεχίσετε, πιέστε οποιοδήποτε άλλο πλήκτρο: 2 Για να αλλάξετε τις σύγχρονες στροφές της αντλητικής εγκατάστασης, πιέστε 1. Για να δοκιμάσετε με νέες επιλογές (βαθμίδες, ομάδες πτερωτών και αναρρόφηση), πιέστε 2. Για να δοκιμάσετε με νέα δεδομένα εισόδου (πίεση και παροχή όγκου), πιέστε 3. Για τον τερματισμό του προγράμματος, πιέστε οποιοδήποτε άλλο πλήκτρο: 1 Για 500 rpm (485 rpm πραγματική τιμή), πιέστε 1. Για 600 rpm (580 rpm πραγματική τιμή), πιέστε 2. Για 750 rpm (725 rpm πραγματική τιμή), πιέστε 3. Για 1000 rpm (960 rpm πραγματική τιμή), πιέστε 4. Για 1500 rpm (1450 rpm πραγματική τιμή), πιέστε 5. Για 3000 rpm (2900 rpm πραγματική τιμή), πιέστε 6. 4 nq = 58.7954025 rpm ( H σε mΣΥ, Q σε m^3/sec)

 nq = 3527.72412 rpm ( H σε mΣΥ, Q σε m^3/hr)  nq = 3036.48853 rpm ( H σε ft, Q σε gallons/min)

Ύψος τοποθέτησης αντλίας: he < -24.9081001 m

 ΠΡΟΣΟΧΗ: Η αντλητική εγκατάσταση τοποθετείται βαθύτερα από 20 m υπογείως, αντιοικονομική εγκατάσταση. Προτείνεται να δοκιμάσετε με νέες. επιλογές.

Σύγχρονη ταχύτητα περιστροφής: n = 960. rpm

Ζεύγη Πόλων Ηλεκτροκινητήρα: p = 3

Διάμετρος Εισόδου Πτερωτής: D1 = 684.204895 mm

Διάμετρος Εξόδου Πτερωτής: D2 = 1141.4541 mm

Διαστάσεις Σπειροειδούς κελύφους (βλέπε σχήμα):

 $A = J = 953.114136$  mm

- $E = 1215.64868$  mm
- $F = 1118.625$  mm
- $G = 1015.8941$  mm
- $Z = 342.436249$  mm
- R3 = 205.461746 mm
- R4 = 176.925385 mm
- R5 = 142.681763 mm
- R6 = 102.730873 mm

 Γραμμική ταχύτητα περιστροφής στην έξοδο της πτερωτής: 57.3756943 m/sec

Βαθμός Απόδοσης: η = 0.892897964

Καταναλισκόμενη Ισχύς: P = 6420.27637 kW
## Χαρακτηριστική Καμπύλη Πτερωτής Η - Q

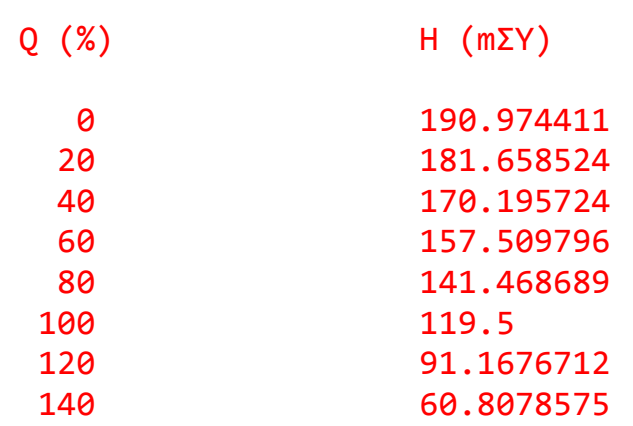

Καμπύλη Βαθμού Απόδοσης Πτερωτής η - Q:

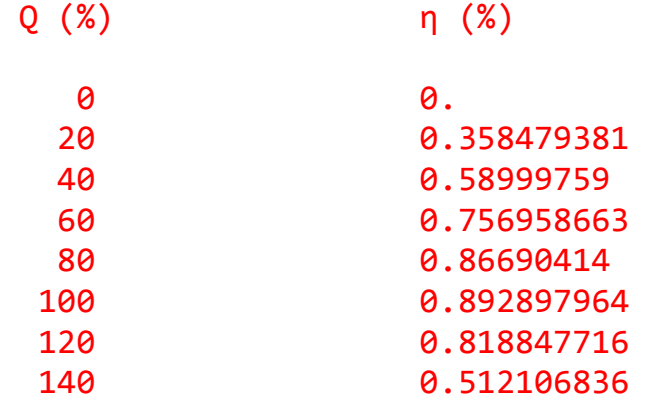

 Για να βρείτε το ύψος Η (m) σε ενδιάμεση θέση της ανηγμένης παροχής, πιέστε 1

Για να συνεχίσετε, πιέστε οποιοδήποτε άλλο πλήκτρο:

2

 Για να βρείτε το βαθμό απόδοσης η (%) σε ενδιάμεση θέση της ανηγμένης παροχής, πιέστε 1

Για να συνεχίσετε, πιέστε οποιοδήποτε άλλο πλήκτρο:

2

 Για να αλλάξετε τις σύγχρονες στροφές της αντλητικής εγκατάστασης, πιέστε 1.

 Για να δοκιμάσετε με νέες επιλογές (βαθμίδες, ομάδες πτερωτών και αναρρόφηση), πιέστε 2.

 Για να δοκιμάσετε με νέα δεδομένα εισόδου (πίεση και παροχή όγκου), πιέστε 3.

 Για τον τερματισμό του προγράμματος, πιέστε οποιοδήποτε άλλο πλήκτρο:

## 1

 Για 500 rpm (485 rpm πραγματική τιμή), πιέστε 1. Για 600 rpm (580 rpm πραγματική τιμή), πιέστε 2. Για 750 rpm (725 rpm πραγματική τιμή), πιέστε 3. Για 1000 rpm (960 rpm πραγματική τιμή), πιέστε 4. Για 1500 rpm (1450 rpm πραγματική τιμή), πιέστε 5. Για 3000 rpm (2900 rpm πραγματική τιμή), πιέστε 6.

## 5

 nq = 88.8055573 rpm ( H σε mΣΥ, Q σε m^3/sec) nq = 5328.3335 rpm ( H σε mΣΥ, Q σε m^3/hr) nq = 4586.36328 rpm ( H σε ft, Q σε gallons/min)

Ύψος τοποθέτησης αντλίας: he < -48.7742157 m

 ΠΡΟΣΟΧΗ: Η αντλητική εγκατάσταση τοποθετείται βαθύτερα από 20 m υπογείως, αντιοικονομική εγκατάσταση. Προτείνεται να δοκιμάσετε με νέες. επιλογές.

Σύγχρονη ταχύτητα περιστροφής: n = 1450. rpm

Ζεύγη Πόλων Ηλεκτροκινητήρα: p = 2

 Διάμετρος Εισόδου Πτερωτής: D1 = 606.332397 mm Διάμετρος Εξόδου Πτερωτής: D2 = 868.897888 mm Διαστάσεις Σπειροειδούς κελύφους (βλέπε σχήμα):

 $A = J = 725.529724$  mm

 $E = 925.376282$  mm

 $F = 851.519958$  mm

- G = 773.319092 mm
- $Z = 260.669373$  mm
- R3 = 156.401627 mm
- $R4 = 134.679169$  mm
- R5 = 108.612236 mm
- R6 = 78.2008133 mm

 Γραμμική ταχύτητα περιστροφής στην έξοδο της πτερωτής: 65.9682617 m/sec

Βαθμός Απόδοσης: η = 0.870305538

Καταναλισκόμενη Ισχύς: P = 6586.94141 kW

Χαρακτηριστική Καμπύλη Πτερωτής Η - Q

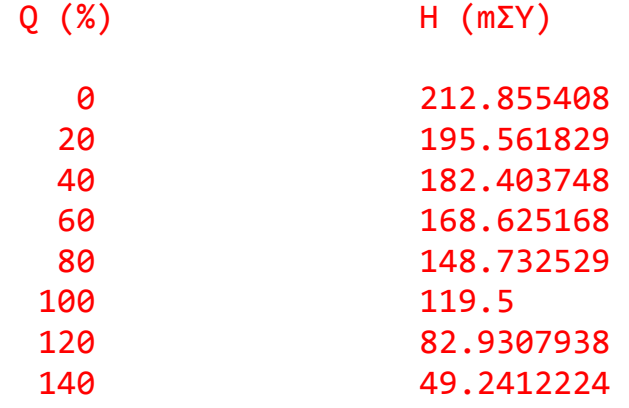

Καμπύλη Βαθμού Απόδοσης Πτερωτής η - Q:

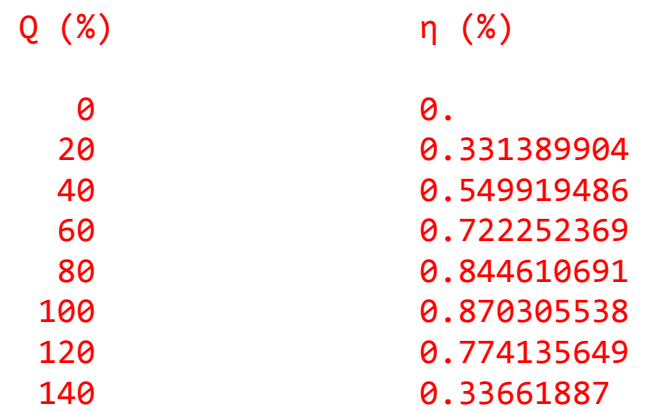

 Για να βρείτε το ύψος Η (m) σε ενδιάμεση θέση της ανηγμένης παροχής, πιέστε 1

Για να συνεχίσετε, πιέστε οποιοδήποτε άλλο πλήκτρο:

2

 Για να βρείτε το βαθμό απόδοσης η (%) σε ενδιάμεση θέση της ανηγμένης παροχής, πιέστε 1

Για να συνεχίσετε, πιέστε οποιοδήποτε άλλο πλήκτρο:

2

 Για να αλλάξετε τις σύγχρονες στροφές της αντλητικής εγκατάστασης, πιέστε 1.

 Για να δοκιμάσετε με νέες επιλογές (βαθμίδες, ομάδες πτερωτών και αναρρόφηση), πιέστε 2.

 Για να δοκιμάσετε με νέα δεδομένα εισόδου (πίεση και παροχή όγκου), πιέστε 3.

 Για τον τερματισμό του προγράμματος, πιέστε οποιοδήποτε άλλο πλήκτρο:

1

 Για 500 rpm (485 rpm πραγματική τιμή), πιέστε 1. Για 600 rpm (580 rpm πραγματική τιμή), πιέστε 2. Για 750 rpm (725 rpm πραγματική τιμή), πιέστε 3.

```
 Για 1000 rpm (960 rpm πραγματική τιμή), πιέστε 4. 
Για 1500 rpm (1450 rpm πραγματική τιμή), πιέστε 5.
Για 3000 rpm (2900 rpm πραγματική τιμή), πιέστε 6.
```
6

```
 nq = 177.611115 rpm 
( H σε mΣΥ, Q σε m^3/sec) 
nq = 10656.667 rpm 
( H σε mΣΥ, Q σε m^3/hr) 
nq = 9172.72656 rpm 
( H σε ft, Q σε gallons/min) 
Ύψος τοποθέτησης αντλίας: he < -134.365509 m
```
 ΠΡΟΣΟΧΗ: Η αντλητική εγκατάσταση τοποθετείται βαθύτερα από 20 m υπογείως, αντιοικονομική εγκατάσταση. Προτείνεται να δοκιμάσετε με νέες επιλογές.

Σύγχρονη ταχύτητα περιστροφής: n = 2900. rpm

Ζεύγη Πόλων Ηλεκτροκινητήρα: p = 1

Διάμετρος Εισόδου Πτερωτής: D1 = 494.890411 mm

Διάμετρος Εξόδου Πτερωτής: D2 = 590.799866 mm

Διαστάσεις Σπειροειδούς κελύφους (βλέπε σχήμα):

$$
A = J = 493.317871
$$
 mm

- $E = 629.201904$  mm
- $F = 578.983887$  mm
- $G = 525.81189$  mm
- $Z = 177.23996$  mm
- R3 = 106.343979 mm

R4 = 91.5739822 mm

R5 = 73.8499832 mm

R6 = 53.1719894 mm

 Γραμμική ταχύτητα περιστροφής στην έξοδο της πτερωτής: 89.7091293 m/sec

Βαθμός Απόδοσης: η = 0.770863295

Καταναλισκόμενη Ισχύς: P = 7436.66455 kW

Χαρακτηριστική Καμπύλη Πτερωτής Η - Q

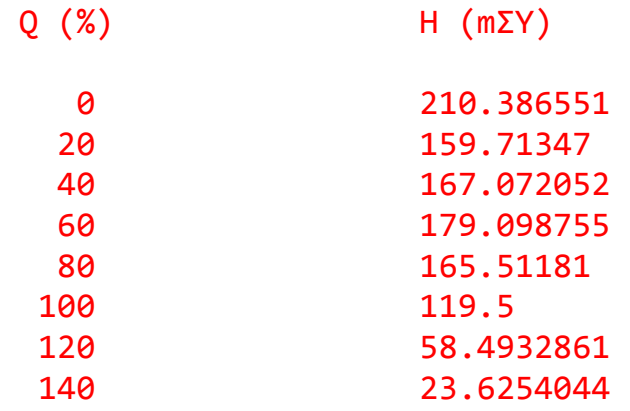

Καμπύλη Βαθμού Απόδοσης Πτερωτής η - Q:

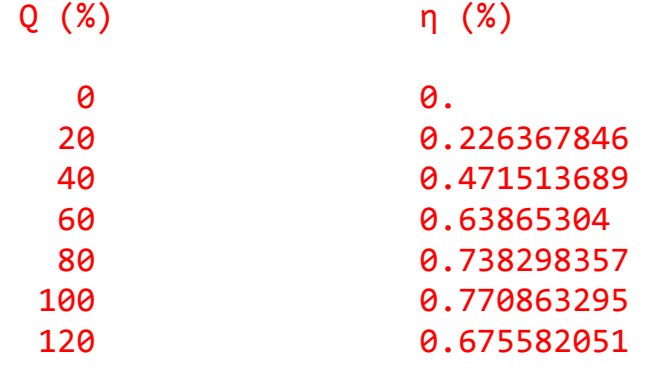

Για πραγματικές στροφές 725 rpm, στο 65 % της κανονικής παροχής όγκου, το πρόγραμμα δίνει ως αποτέλεσμα βαθμό απόδοσης 79,42 % και υδροστατικό ύψος 147,44 mΣΥ δηλαδή τιμές αναμενόμενες από τη μορφή των καμπυλών λειτουργίας, ως προς το κανονικό σημείο λειτουργίας. Συγκεντρωτικά, προκύπτει ο παρακάτω πίνακας:

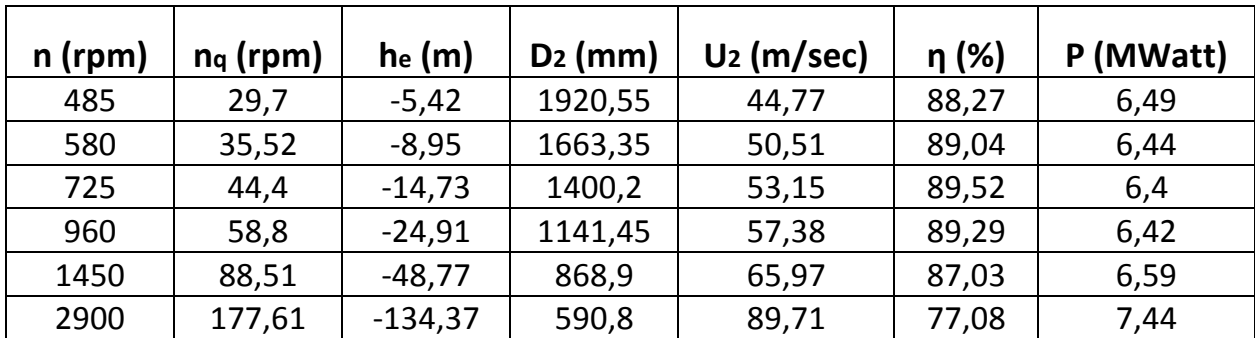

Από τον παραπάνω πίνακα είναι προφανές ότι όσο αυξάνουν οι σύγχρονες στροφές n μειώνεται το μέγεθος της μηχανής, όπως αυτό εκφράζεται από το **D2**. Επίσης αυξάνεται και η απαιτούμενη βύθιση **he** (αρνητικό ύψος τοποθέτησης), αφού αυξάνεται ο ειδικός αριθμός στροφών **nq**, άρα και ο παράγων σπηλαίωσης **σκ**. Φαίνεται επίσης ότι, για τη δεδομένη διάταξη, ο βαθμός απόδοσης **η**, και η καταναλισκόμενη ισχύς **P** αντιστοίχως, αυξάνει μέχρι μια μέγιστη τιμή και μετά φθίνει. Η γραμμική ταχύτητα περιστροφής στην έξοδο της πτερωτής **U2** αυξάνει συνεχώς, κάτι που δείχνει ότι η μείωση του D2 είναι λιγότερο έντονη από την αύξηση του n. Παρακάτω φαίνονται τα αντίστοιχα διαγράμματα:

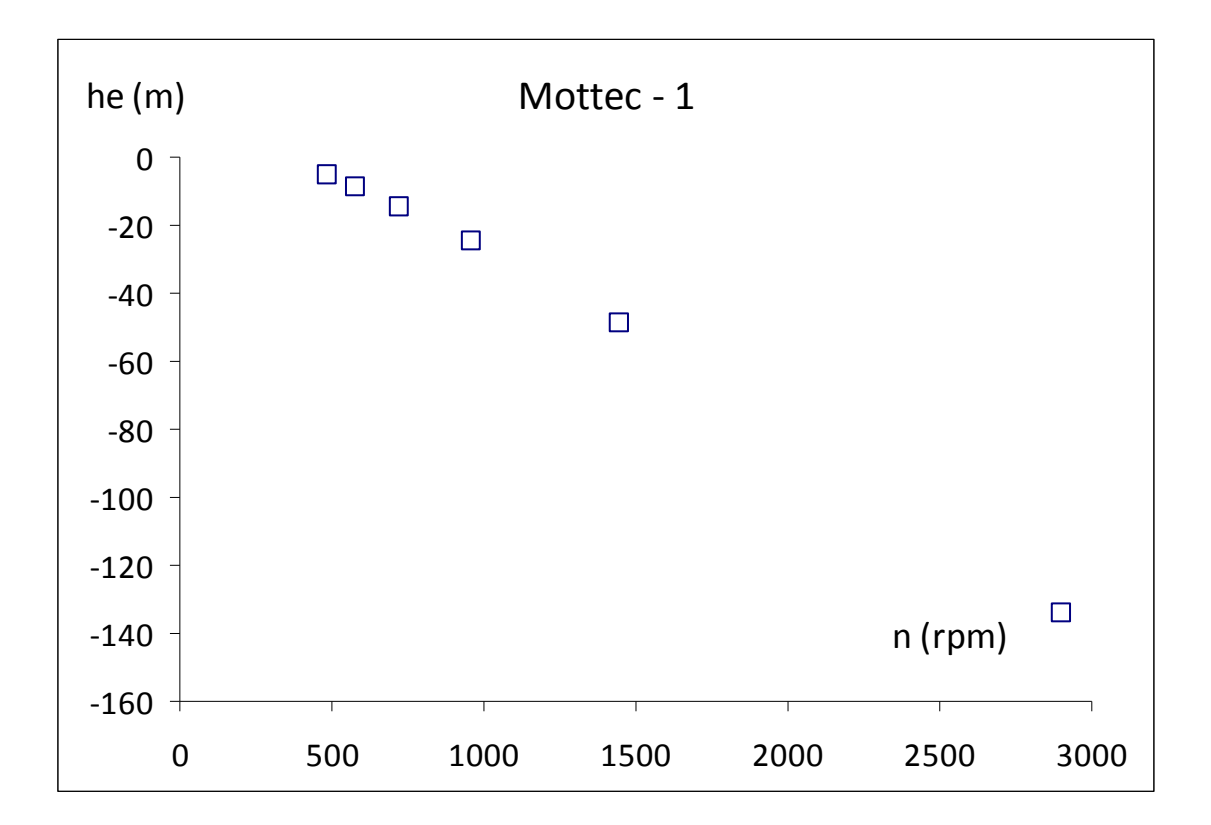

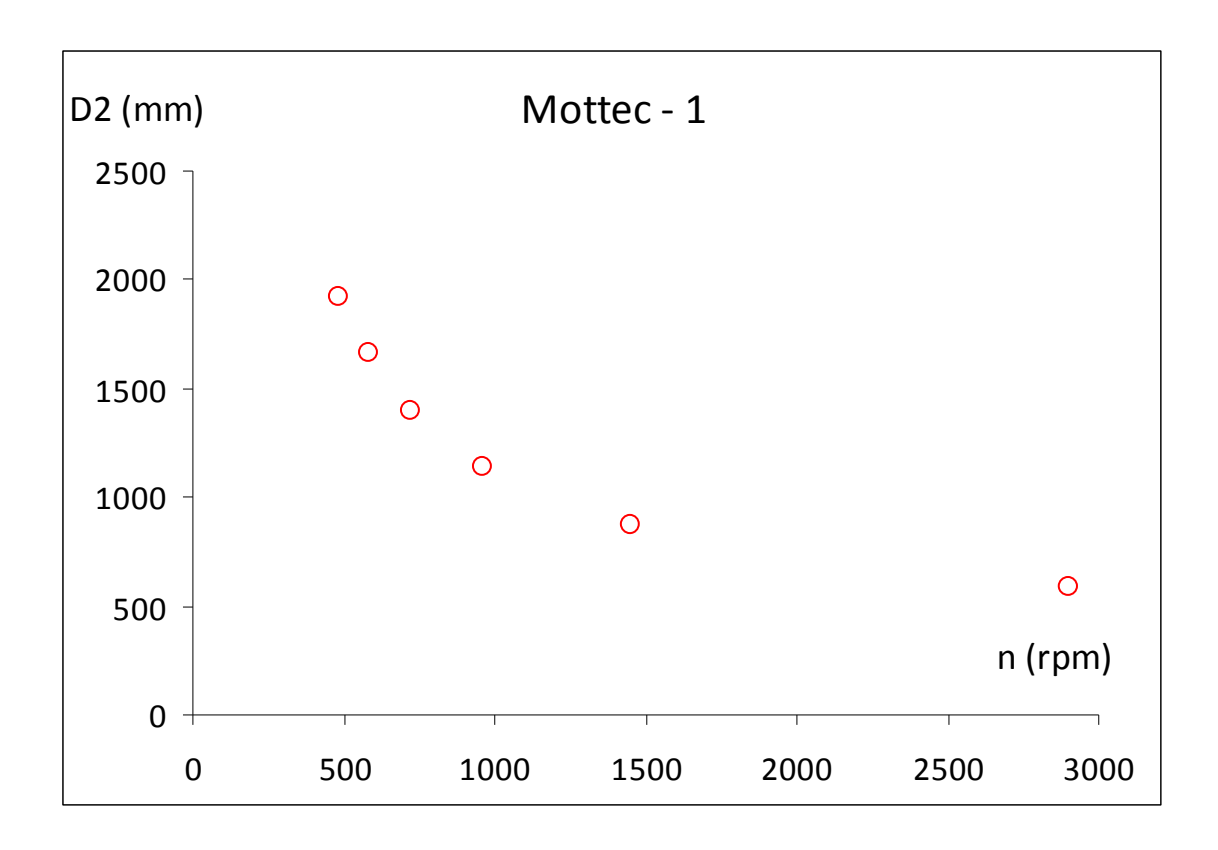

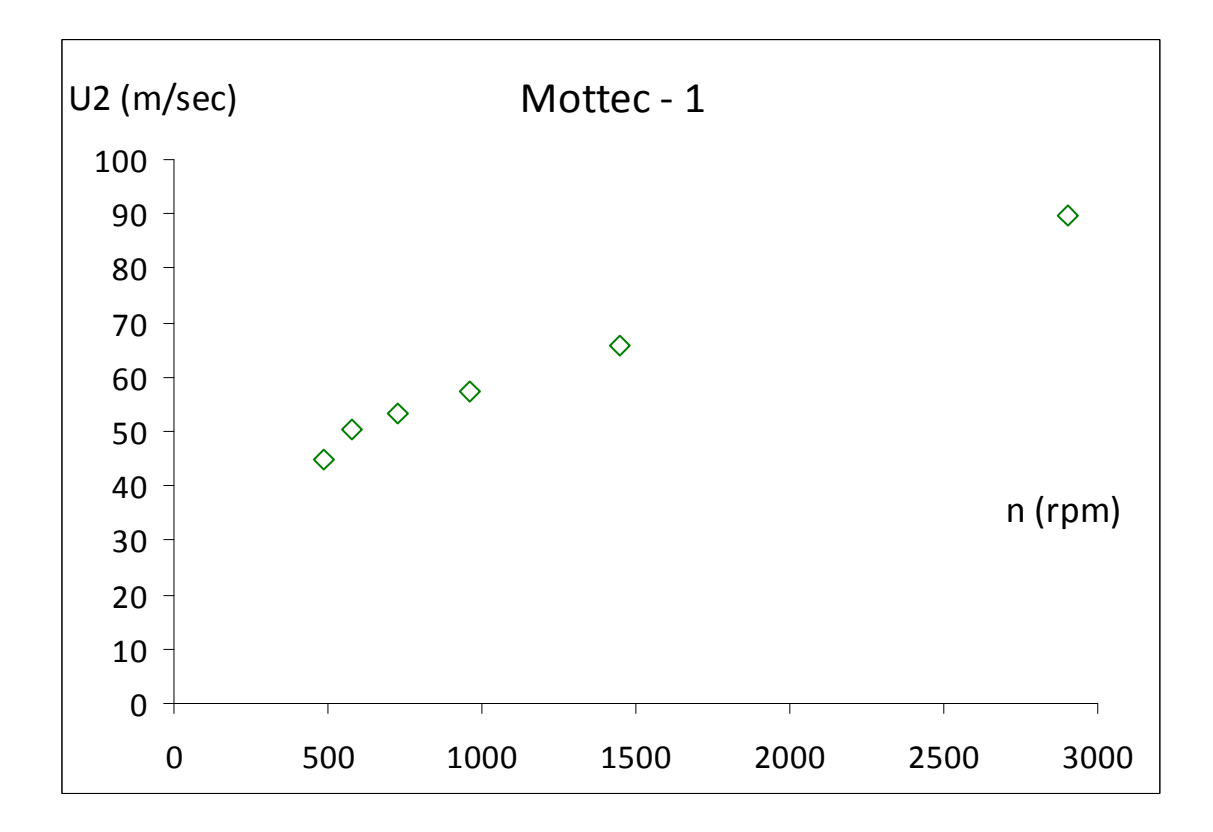

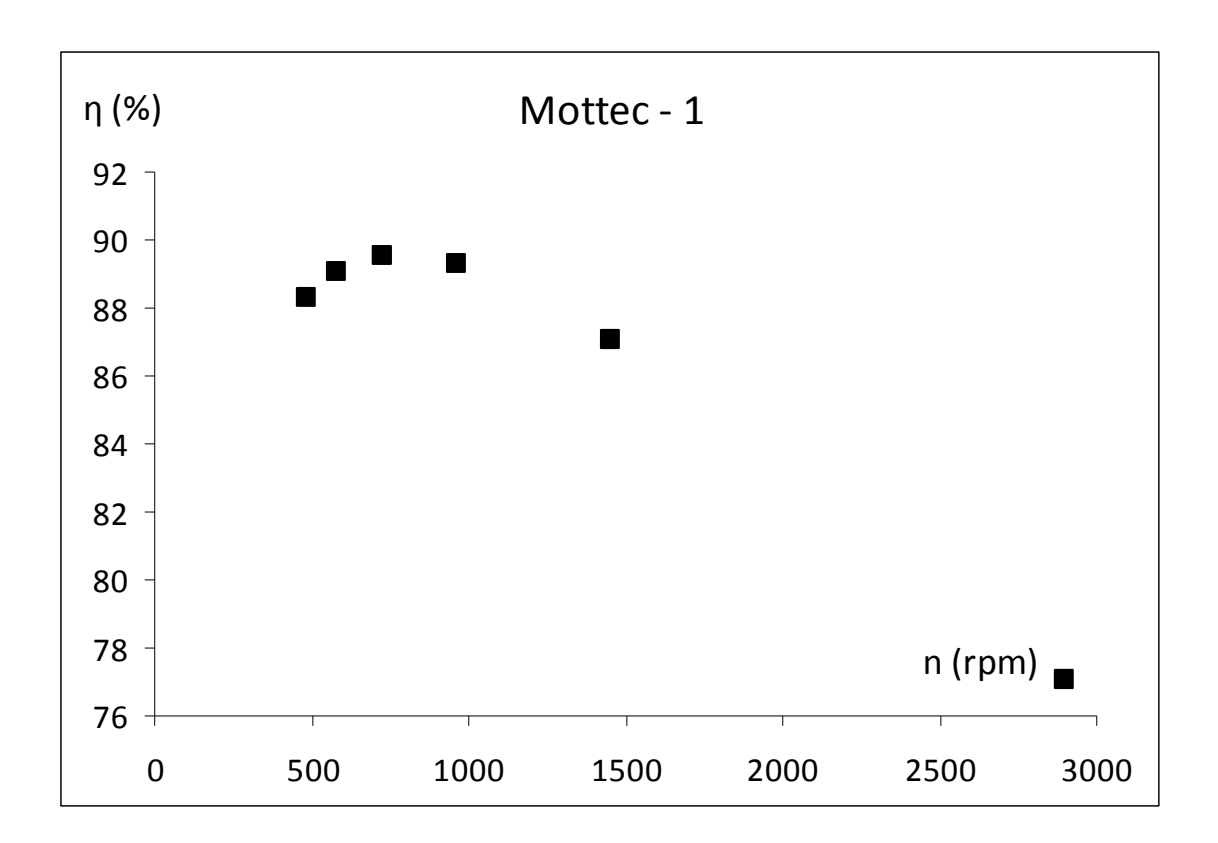

Συμπερασματικά, οι παραπάνω παράγοντες επηρρεάζουν κατά κύριο λόγο το κόστος της αντλητικής εγκατάστασης. Συγκεκριμένα, το he αντιπροσωπεύει το κόστος του έργου εκσκαφής για την κατασκευή του αντλιοστασίου, η D2 το μέγεθος της μηχανής, άρα και την ποσότητα μετάλλου που απαιτείται για τα μηχανικά της μέρη, η U2 τη μηχανική αντοχή που απαιτείται για την αντλία και το η την ποιότητα σχδιασμού έναντι του κόστους λειτουργίας, λόγω κατανάλωσης ρεύματος από τον ηλεκτροκινητήτα. Στο βαθμό λοιπόν που πληρούν τα τεχνικά όρια του έργου, βάσει αυτών θα γίνεται η βελτιστοποίηση της εκάστοτε εγκατάστασης.

## ■ Βιβλιογραφία

- Δ. Ε. Παπαντώνη, "Υδροδυναμικές Μηχανές", εκδ. Συμεών
- Δ. Ε. Παπαντώνη, "Μελέτη και Χάραξη Φυγόκεντρων και Αξονικών Αντλιών", πανεπιστημιακές εκδόσεις Ε.Μ.Π.
- Sulzer, "Centrifugal Pump Handbook", Elsevier
- H. C. Radha Krishna, "Hydraulic design of Hydraulic Pumps", Avebury
- Institut de Machines Hydrauliques (Th. Bovet), "Feuilles de Cours Illustrées", École Polytechnique Fédérale de Laussane
- United States Department of the Interior (Bureau of Reclamation), "Selecting Large Pumping Units"
- United States Department of the Interior (Bureau of Reclamation), "Turbines and Pumps"
- Εγγυημένα Χαρακτηριστικά και Στοιχεία Εξοπλισμού του έργου "Ύδρευση ΑΗΣ Καρδιάς και Αγ. Δημητρίου από ταμιευτήρα Πολυφύτου – νέος αγωγός", ΔΕΗ Α.Ε.
- Εγγυημένα Χαρακτηριστικά και Στοιχεία Εξοπλισμού του έργου "Υβριδικό Ενεργειακό Έργο Ικαρίας", ΔΕΗ Α.Ε.

Για τις 2 τελευταίες βιβλιογραφικές αναφορές, καθώς και για τον ιδιαίτερο χρόνο που αφιέρωσε για την ουσιαστική βελτίωση της παρούσας διπλωματικής εργασίας, ιδιαίτερες ευχαριστίες απευθύνονται στον κ Φ. Καράγγελη, τομεάρχη του Τομέα Κατασκευών Ηλεκτρομηχανολογικών Έργων στη Διεύθυνση Υδροηλεκτρικής Παραγωγής της Δ.Ε.Η.